## **UNIVERSIDAD NACIONAL DE INGENIERÍA FACUL TAO DE INGENIERÍA ELÉCTRICA Y ELECTRÓNICA**

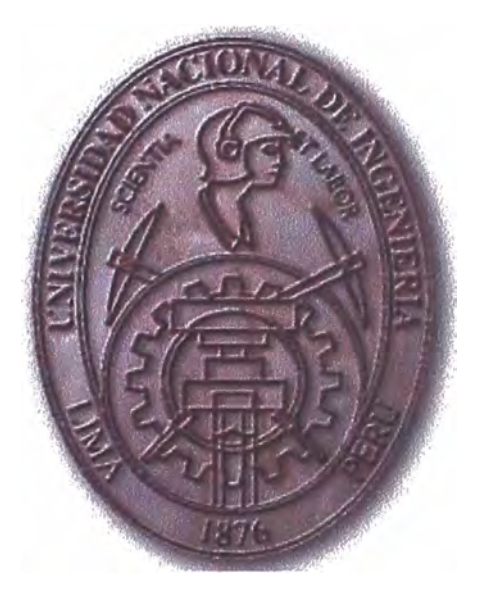

### **METODOLOGÍAS DEL CONTROL DE MOTORES DE CORRIENTE CONTINUA Y EVALUACIÓN DE EQUIPOS DE CONTROL**

## **INFORME DE SUFICIENCIA**

### **PARA OPTAR EL TITULO PROFESIONAL DE:**

## **INGENIERO ELECTRICISTA**

## **PRESENTADO POR:**

## **CÉSAR AUGUSTO ROLDÁN VILLASIS**

**PROMOCIÓN 1997-1 LIMA-PERÚ 2003** 

*Dedico este trabajo a: Mis padres, quienes con su anwr y sacrificio, supieron darme la fuerza para seguir adelante,*  **Mis Hermanos, por el apoyo incondicional en** *mi carrera, Y* mi esposa e hija quienes me acompañan en *mi constante.lucha de superación.* 

# **METODOLOGÍAS DEL CONTROL-DE MOTORES DE CORRIENTE CONTINUA Y EVALUACIÓN DE EQUIPOS DE CONTROL**

#### **SUMARIO**

El presente informe da a conocer las metodológias para el control de los motores de corriente continua, el mismo ha recopilado información necesaria para entender el comportamiento del funcionamiento de los motores.

En el capítulo I se describe la constitución física del motor de corriente continua, además, presenta los tipos de motores y la aplicación que tienen cada uno de ellos.

En el capítulo II se representan los tipos de motores de modo que se simplifique las características propias de la maquina.

En el capítulo III presenta las características de operación del motor de corriente continua en régimen permanente, describiendo el arranque y modos de operación del motor, así también el funcionamiento de los motores de imán permanente.

En el capítulo IV se describen las metodologías para el control de los motores de corriente continua.

En el capítulo V se muestran ejemplos de la aplicación del control de los motores de corriente continua.

En el capítulo VI se sugiere la selección de un equipo de control, dependiendo del requerimiento del motor.

## **ÍNDICE**

### **PRÓLOGO**

### **CAPÍTULOI·**

### **ASPECTOS CONSTRUCTIVOS, TIPOS Y CAMPOS DE**

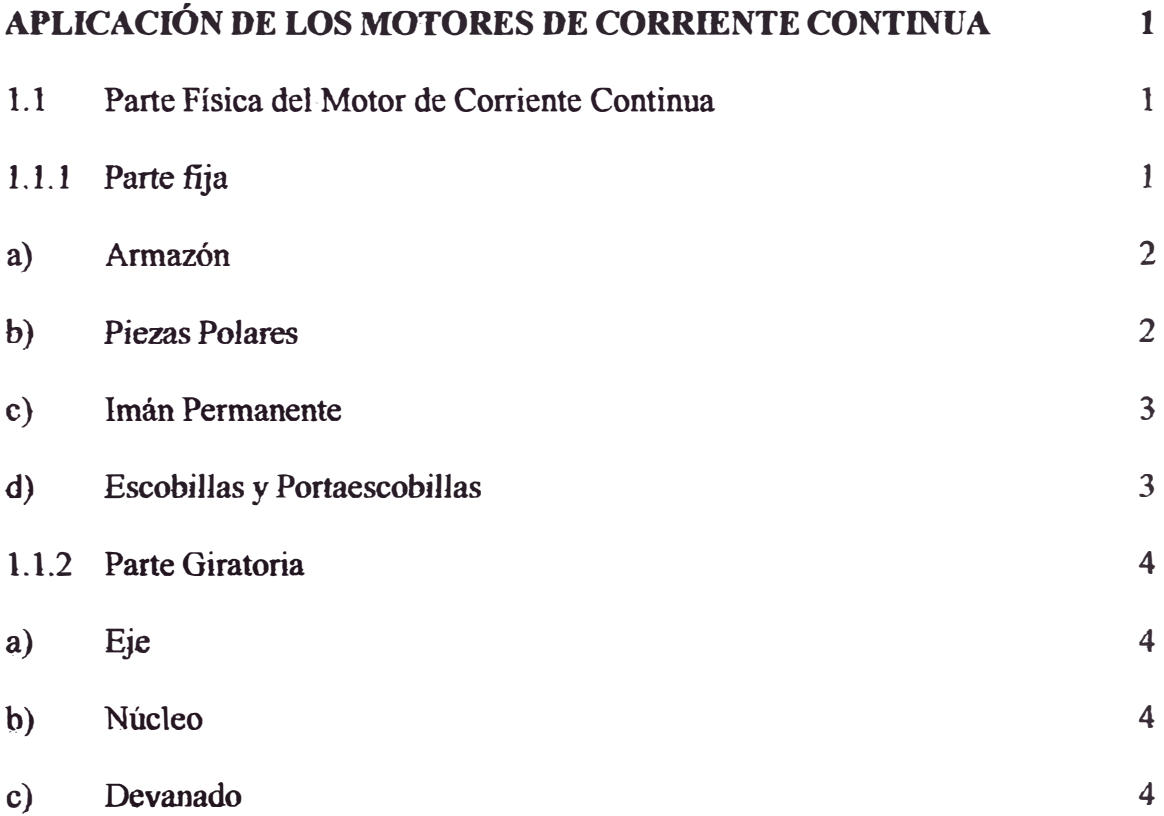

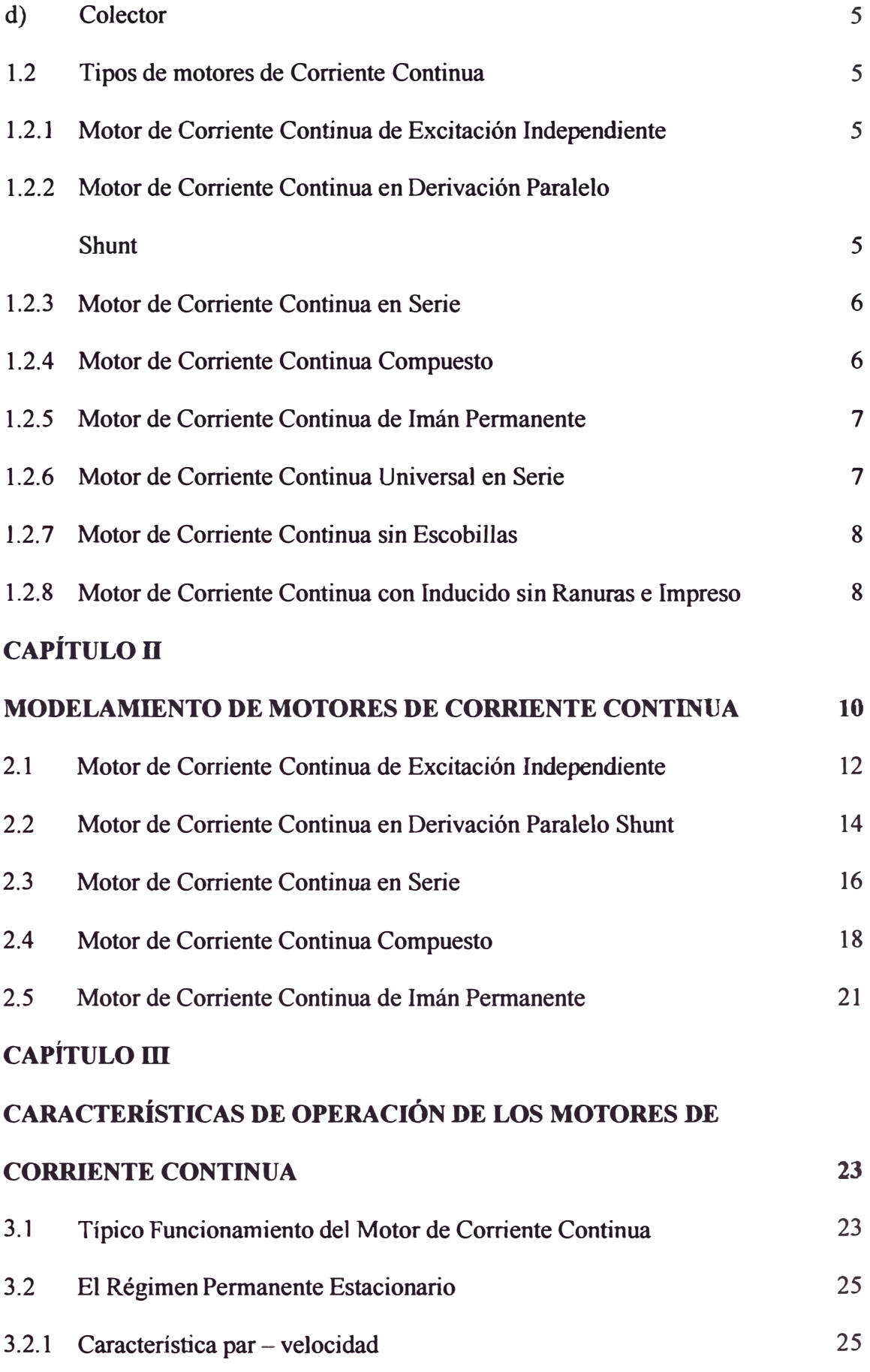

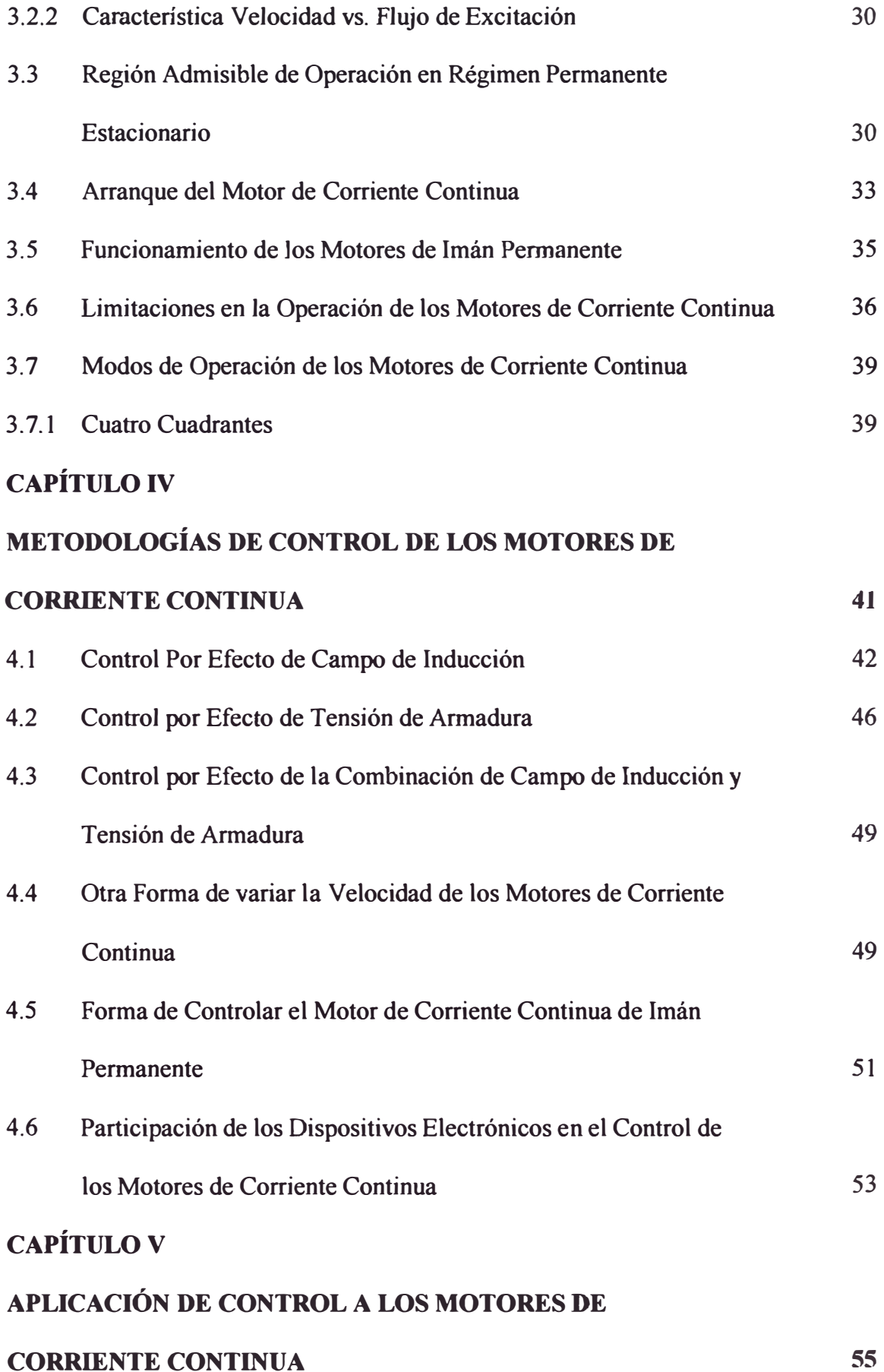

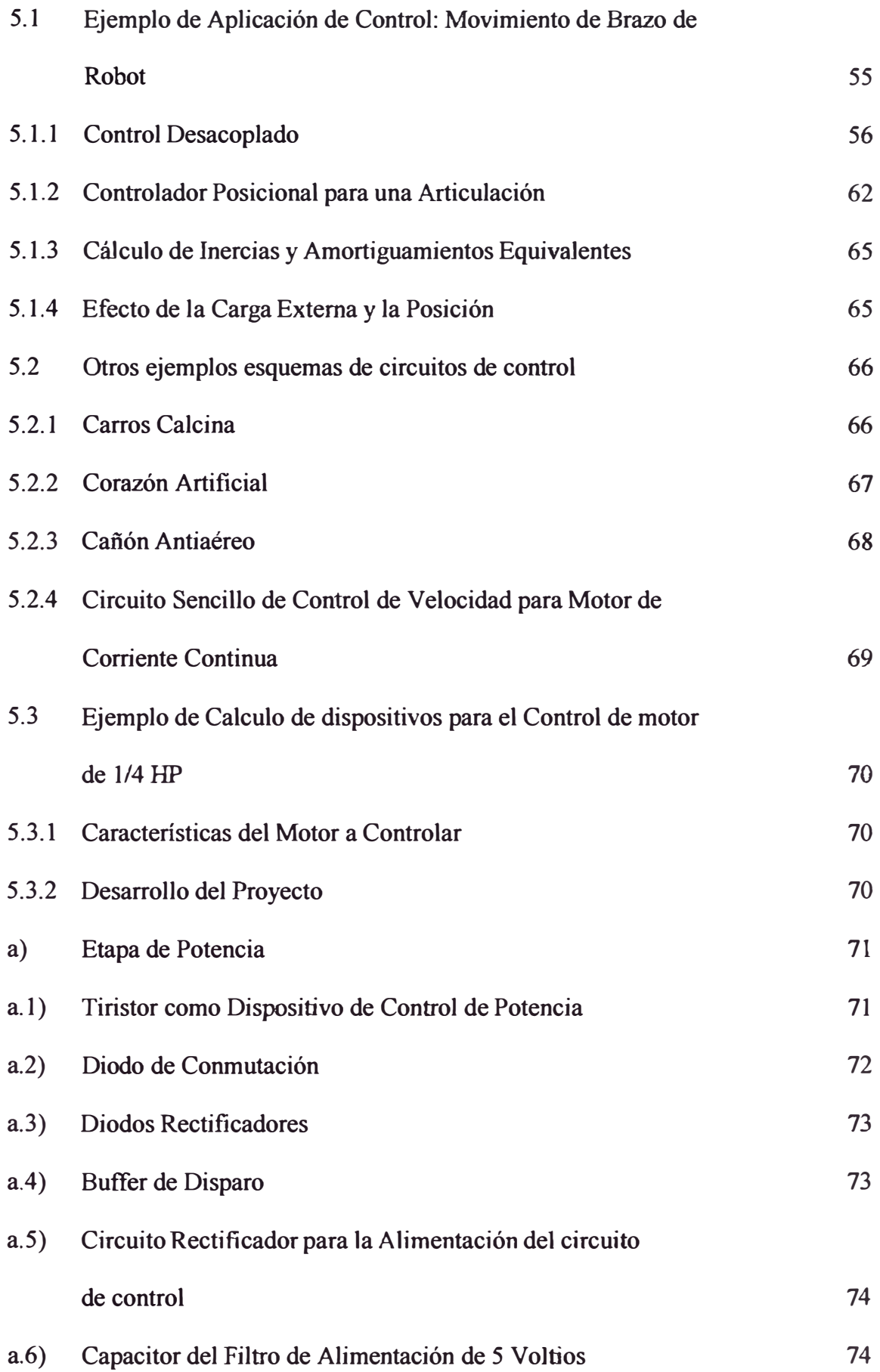

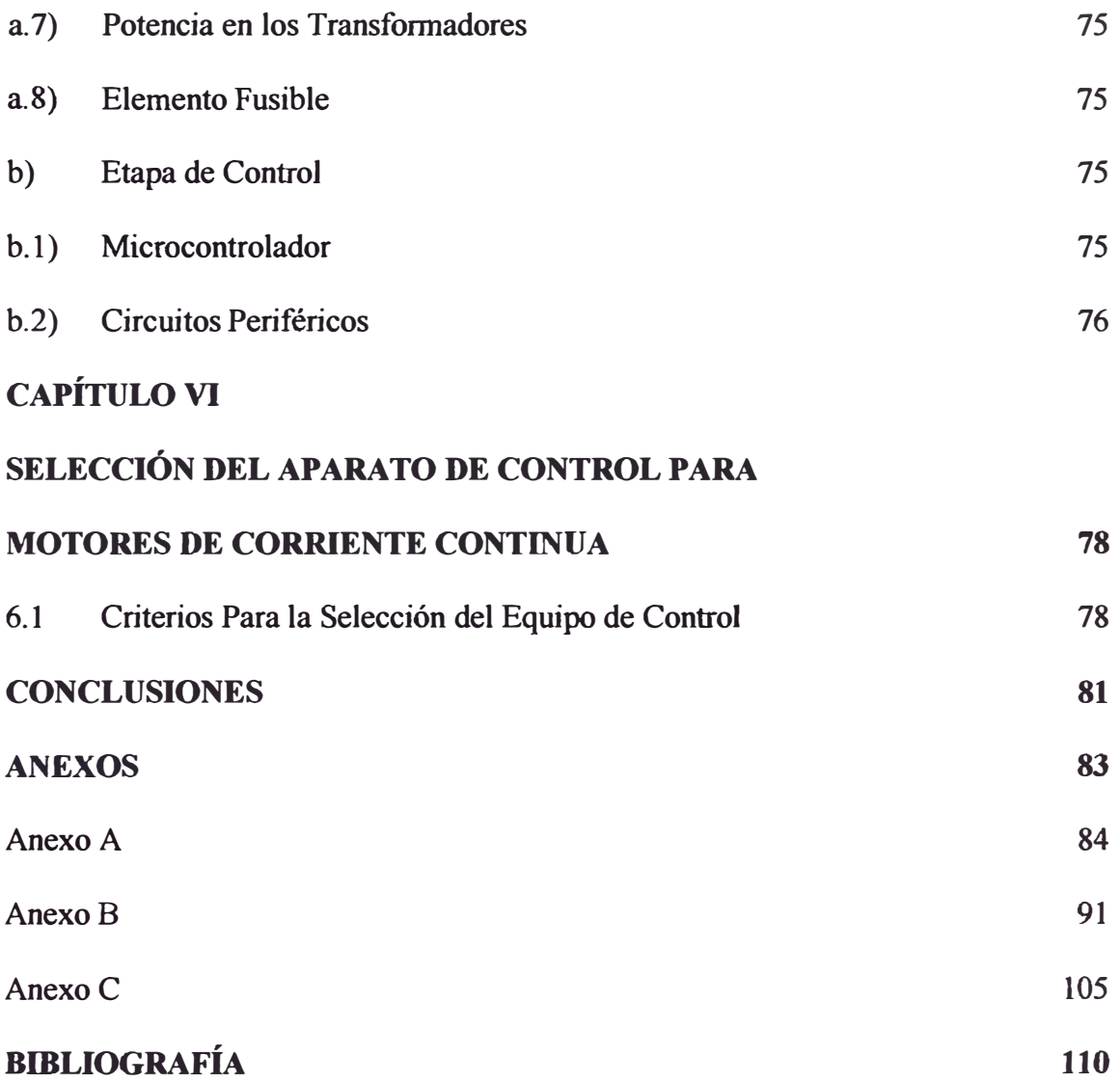

### **PRÓLOGO**

Con el advenimiento de los accionamientos electrónicos, el motor de corriente continua, por su flexibilidad, regularidad y elevado rendimiento, se ha manifestado y mantenido como un natural e importante componente de la automatización.

Las condiciones impuestas por las informaciones obtenidas de los distintos sistemas que utilizan motores de corriente continua, fijaron las características constructivas y de funcionamiento requeridas en los más importantes procesos de la industria siderúrgica, metalúrgica, mecánica, del papel, plástica, etc. Como también en los sistemas de tracción.

Cabe añadir que los estudios comparativos de características y costos de los motores de corriente continua se basan en la combinación del motor y de su equipo de control.

### **CAPÍTILOI**

## **ASPECTOS CONSTRUCTIVOS, TIPOS Y CAMPOS DE APUCACIÓN DE LOS MOTORES DE CORRIENTE CONTINUA**

**El presente capitulo tiene por interés describir la constitución flsica del motor de corriente continua, así como la función que cumplen cada una de las piezas que lo constituyen. Además, forma parte del capítulo, dar a conocer los principales tipos y campos de aplicación de los motores de corriente continua** 

#### **1.1 Parte Física del Motor de Corriente Continua**

**El motor de corriente continua normalmente está constituido por una parte ftja, que produce el flujo de excitación o inducción, llamada inductor (generalmente presenta devanado interno que se alimenta con corriente continua) y otra parte giratoria, que contiene las bobinas del arrollamiento en el cual se produce la fuerza electromotriz inducida (o fuerza contra electromotriz), llamada inducido o armadura.** 

**A continuación una breve descripción de los componentes que integran la Parte Fija y la Parte Giratoria del motor de corriente continua:** 

#### **1.1.1 Parte Fija ( denominado también estator)**

**Constituye parte esencial del circuito magnético, su función es suministrar y proporcionar la trayectoria para el flujo magnético, que será usado por el bobinado del rotor permitiéndole realizar su movimiento giratorio, está formado por:** 

- **a) Armazón**
- **b**) Piezas Polares
- **c) Imán Permanente (se presenta para motores de corriente continua de imán permanente)**
- **d) Escobillas y Portaescobillas**

**a) Armazón: Denominado también yugo, tiene dos funciones primordiales: servir como soporte y proporcionar una trayectoria de retomo al tlujo magnético, generalmente está constituido por una estructura cilindrica hecha normalmente de aleación de acero con alta permeabilidad magnética. Su construcción para motores pequeños es maciza, para motores grandes y medianos es con chapas apiladas.** 

**b) Piezas Polares: Denominado también polos, se compone en unos casos de polos y sus bobinas (normalmente reúne a los polos principales y polos auxiliares) y en otros**  de imán permanente, se encuentra fijado al armazón o carcaza del estator. Su función **es proporcionar un campo magnético uniforme al bobinado del rotor o armadura, los mismos que están dispuestos de manera alternada (formando de esta manera polos norte y sur), a excepción de los polos auxiliares que lo hacen dependiendo de la posición de los polos principales y del sentido de giro del motor. Las bobinas son instaladas en la saliencia del estator ( estator de polos salientes).** 

**e) Imán Permanente:** Se utilizan normalmente en motores de corriente continua de pequeña potencia, como es el caso de los motores de corriente continua de imán permanente, se compone de material ferromagnético altamente remanente, se encuentra fijado al armazón o carcaza del estator. Su función es proporcionar un campo magnético uniforme al devanado del rotor o armadura. Los imanes son instalados de forma similar al de los polos principales, permitiendo la magnetización en dirección radial.

**d) Escobillas** y **Portaescobillas:** Las escobillas están fabricadas normalmente de carbón, y poseen una dureza menor que la del colector, para evitar que éste se desgaste rápidamente, se encuentran albergadas por los portaescobillas. La función de las escobillas es transmitir la tensión y corriente de la fuente de alimentación hacia el colector y, por consiguiente, al bobinado del rotor.

Los portaescobillas son aisladas convenientemente para evitar contactos a masa o cortocircuitos entre escobillas, su función es mantener a las escobillas en su posición de contacto firme con los segmentos del colector, esta función la realiza normalmente por medio de resortes, los cuales hacen una presión moderada sobre las escobillas contra el colector. Esta presión debe mantenerse en un nivel intermedio pues, de ser excesiva, la fricción desgastaría tanto a las escobillas como al colector; por otro lado, de ser mínima esta presión, se produciría lo que se denomina "chisporroteo", que es cuando aparecen chispas entre las superficies del colector y las escobi11as, debido a que no existe un buen contacto. Las escobi11as presentan una forma que permite que se adapte perfectamente a la superficie circular del colector.

**1.1.2 Parte Giratoria** ( denominado también armadura o rotor)

Es-el órgano giratorio del motor, contiene **las** bobinas que proporcionan el torgue para mover la carga y proporciona un trayecto de baja reluctancia para el flujo magnético, está formado por:

- **a) Eje**
- **b)** Núcleo
- **e)** Devanado
- d) Colector

**a) Eje:** Cump1e la función de impartir la rotación a1 núc1eo, el devanado del inducido y al colector, en motores de corriente continua de pequeña potencia, normalmente es fonnado por una barra de acero fresada.

b) Núcleo: Se localiza sobre el eje. El núcleo es formado con chapas magnéticas apiladas (fabricado en motores pequeños, normalmente con laminaciones de acero al sílício), su función es proporcionar un trayecto magnético entre los polos para que el flujo magnético del devanado circule.

Las laminaciones tienen por objeto reducir las comentes parásitas en el núcleo, el núcleo laminado contiene ranuras a lo largo de su superficie para albergar al devanado de la armadura (bobinado).

e) **Devanado:** Lo conforma las bobinas de arrollamiento del inducido, son bobinas aisladas entre sí y entre el núcleo de la armadura, se encuentran alojadas en las ranuras, y conectadas eléctricamente con el colector.

**d) Colector:** Denominado también conmutador, está constituido de láminas de material conductor (delgas), separadas entre sí y del centro del eje por un material aislante, para evitar cortocircuito con dichos elementos. El colector se encuentra sobre uno de los extremos del eje del rotor, de modo que gira con éste y está en contacto con las escobillas. Los extremos de ]as bobinas de] arro11amiento del inducido se conectan a los segmentos del conmutador, que a su vez se conectan sucesivamente a la alimentación a través de las escobillas (llamadas también cepillos).

#### **1.2 Tipos de Motores de Corriente Continua**

Se presenta a continuación motores de corriente continua de uso general y especiales:

#### **1.2.1 Motor de Corriente Continua de Excitación Independiente**

El Motor presenta par de arranque muy elevado, por Ja forma de su conexionado tendrá características similares al motor derivación shunt, generalmente se usa en sistemas de tensión de alimentación constantes y para aplicaciones de velocidades prácticamente invariables, además, permite el fácil control de su velocidad de forma automática, es necesario que cuente con reóstato de arranque.

Se utiliza normalmente para propulsores de velocidad, y motores de pequeña y gran potencia.

#### **1.2.2 Motor de Corriente Continua en Derivación Paralelo Shunt**

El par de arranque puede considerarse mediano ( siendo menos elevado que el del motor serie). el motor se usa en sistemas de tensión constante, donde se requiere una

velocidad prácticamente invariable (constante). la misma que es independiente de las variaciones de carga (par de operación). en el caso de motores de cierta potencia se añade un devanado en serie con el inducido para evitar un embalamiento eventual del motor o conseguir una ligera reducción de la velocidad cuando la carga aumenta. Para el arranque se recomienda colocar un reóstato de arranque en el bobinado del inducido.

Utilizados en accionamientos que exigen una velocidad constante, como taladradoras, tornos, etc. y para el control de cargas compresoras, bombas, ventiladores, tracción (transporte) generadores DC o AC

#### **1.2.3 Motor de Corriente Continua en Serie**

Son motores de alto par de arranque, y la velocidad varia en proporción inversa con la carga, al aumentar la carga la velocidad disminuye y vice ersa, además, presenta tendencia a sobreacelerarse (embalarse) con cargas bajas, es imprescindible reóstato de arranque ( colocado en el circuito de Ja bobina del inducido), necesariamente la carga debe ser acoplada o conectada a través de engranajes al eje del motor. Se utiliza generalmente para accionamientos de transporte eléctrico y en los mecanismos de elevación, grúas, cabrestantes. Este tipo de motor se adapta perfectamente a la impulsión de vagones de locomotoras o locomotoras de tracción y otros vehículos eléctricos, además como dispositivo de frenado ( frenado eléctrico de tranvías).

#### **1.2.4 Motor de Corriente Continua Compuesto**

Este motor reúne las características de los motores de corriente continua serie y derivación. Posee un buen par de arranque ( mejor al del tipo shunt, aunque no tan alto como el del tipo serie), el motor no se sobreacelera (no se embala), es imprescindible que se incluya reóstato de arranque ( colocado en el circuito de la bobina del inducido).

Estos motores por la forma del conexionado y el efecto de la bobina de excitación en serie y la bobina de excitación en derivación pueden clasificarse en: motores compuesto aditivo ( donde las fuerzas magnetomotrices de los campos de ambas se suman), y motores compuesto diferencial (donde las fuerzas magnetomotrices de los campos de ambas bobinas se restan).

Este motor es utilizable principalmente en máquinas herramientas y tracción.

#### **1.2.5 Motor de Corriente Continua de Imán Permanente**

En este tipo de motor no existen devanados de campo (en su lugar se tiene imán permanente, como responsable de generar el campo magnético) y la alimentación se conecta únicamente a las escobillas para Ja armadura, este motor se emplea con más frecuencia en regímenes de corta duración o de corta duración de funcionamiento con repetición. Es utilizado en la transmisión de poca potencia de automóviles y aviones, así como diversos sistemas de la automática (entre ellos la robótica), y de computadoras.

#### **1.2.6 Motor de Corriente Continua Universal en Serie**

Es un tipo especial de motor de corriente continua serie, consta de yugo de chapas apiladas, permite la implementación de conexiones para. la conexión de la excitación en serie, derivación y compuesto, puede combinarse con un dispositivo de estado sólido que le permitiría un mejor control de la velocidad y par. Tiene la capacidad de funcionar tanto con corriente continua o alterna, es un motor de alta velocidad (trabajando generalmente a velocidades comprendidas de 1 500 a 15 000 r/min)., tiene una vida relativamente corta, y su desventaja es el ruido que genera. Son requeridos como motores pequeños por su bajo peso, se utilizan en aspiradoras,

electrodomésticos, herramientas portátiles.

#### **1.2.7 Motor de Corriente Continua sin Escobillas**

Son motores pequeños con posibilidad de tener velocidades de hasta 50 000 r/min, pero esta disponible en potencias pequeñas de 20 W, o algo más, opera normalmente conectado a una fuente de potencia en corriente continua, cuenta normalmente con un rotor de imán permanente, un estator con devanados de tres o más fases de tensión, tiene un sensor de posición y un circuito electrónico para controlar las fases del devanado del rotor.

Los motores eléctricos sin escobillas se han venido utilizando en la industria en general, aplicándose en grandes servos, aire acondicionado, ventiladores, etc. en la transmisión en poca potencia de aviones y barcos. Además, se aplican en el campo de la medicina moderna como por ejemplo en un corazón artificial.

#### **1.2.8 Motor de Corriente Continua con Inducido sin Ranuras e Impreso**

En los motores de inducido sin ranuras, el devanado es sujeto a la superficie ferromagnética cilíndrica lisa ( circuito magnético liso), el mismo que puede ser llamado motor con inducido estampado, de este modo se consigue menores momentos de inercia y constante electromagnética de tiempo del inducido, permitiendo accionamiento rápido en los sistemas de mando automático. Estos motores tienen aplicación en accionamientos para los cañones antiaéreos de Jas fragatas de mar.

### **CAPÍTULO II**

#### **MODELAMIENTO DE MOTORES DE CORRIENTE CONTINUA**

**El presente capitulo muestra la representación empleada en los tipos de motores de corriente continua, así como las principales-características-y comportamiento de estos. motores. Se desarrollan los siguientes modelos para los direrentes tipos de motores:** 

**-Motor de Corriente Continua de Excitación Independiente -Motor de Corriente Continua en Derivación Paralelo Shunt -Motor de Corriente Continua en Serie -Motor de Corriente Continua Compuesto -Motor de Corriente Continua de Imán Permanente**

**Se representa al motor de corriente continua de manera que simplifique los elementos y parámetros que intervienen en la conversión de la energía eléctrica en energía mecánica, esta representación es la más simple posible, pero permite entender el funcionamiento del motor. La figura 2. 1 muestra al motor de corriente continua con alimentación Ua en las escobillas, corriente la denominada corriente de**  la armadura (corriente del inducido),  $\mathbf{R}_{\text{a}}$  es la resistencia de armadura (resistencia del **inducido), e es la fuerza contraelectromotriz generada, la bobina f representa el devanado de excitación, la forma en que es conectada** esta **bobina al circuito entre la fuente y** la **armadura determinara características particulares en los diferentes tipos**  de motores. La figura 2.1 muestra el esquema representativo del motor de corriente **continua.** 

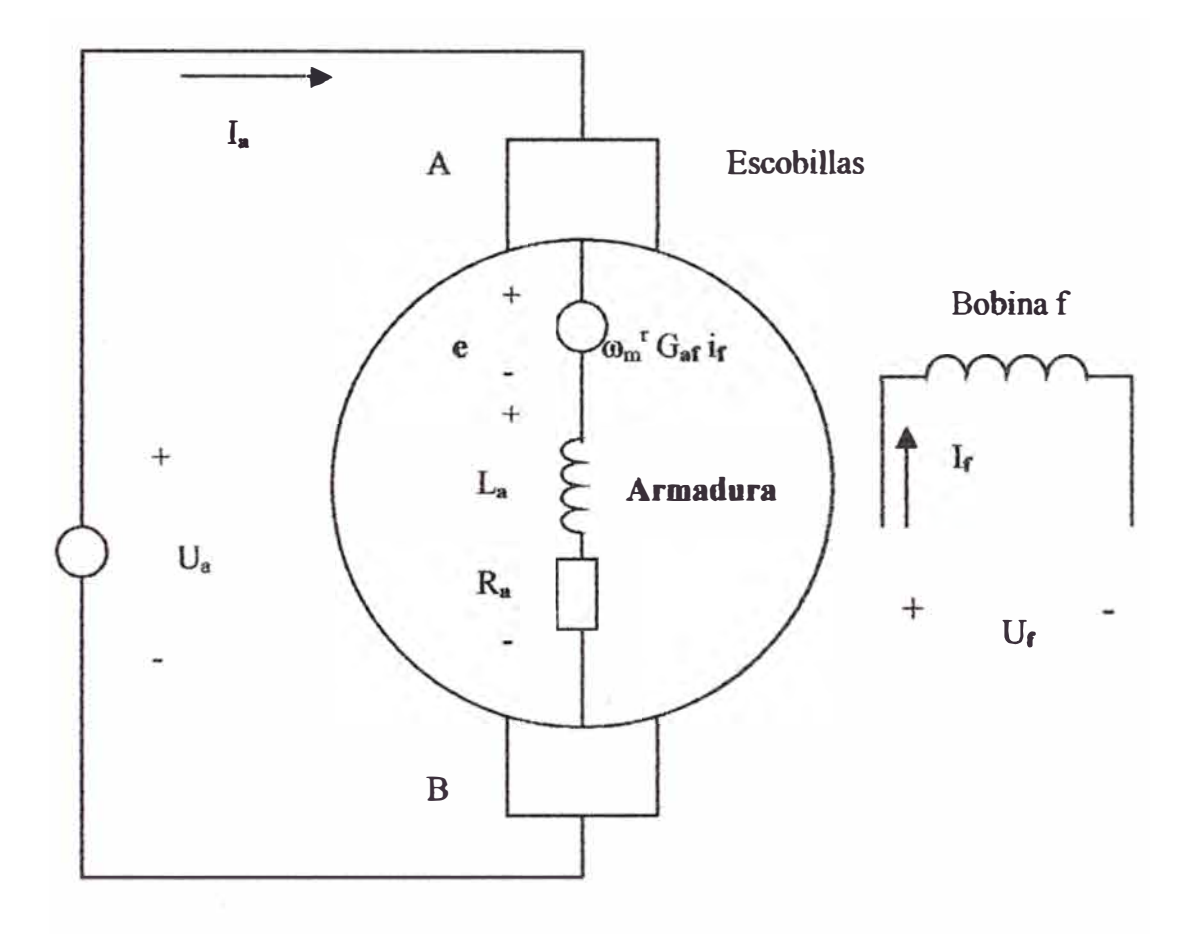

Figura 2.1 Representación del motor de corriente continua.

La **representación simplificada del motor es aplicada para los siguientes tipos de motores, pero con variación en la ubicación del circuito de excitación.** 

#### **2.1 Motor de Corriente Continua de Excitación Independiente.**

El esquema del circuito representativo del motor de corriente continua de excitación independiente es mostrado en la figura 2.2. Se observa en la figura, al devanado de campo de excitación alimentado con fuente independiente, y para el devanado del inducido, la tensión de alimentación al motor es la misma que entregan las escobillas al colector de la armadura. La conveniente distribución espacial de la bobina de arrollamiento del inducido y los devanados de los polos, determinan que la corriente de armadura ia (generadora de par) se encuentra en cuadratura con el campo generado por el inductor.

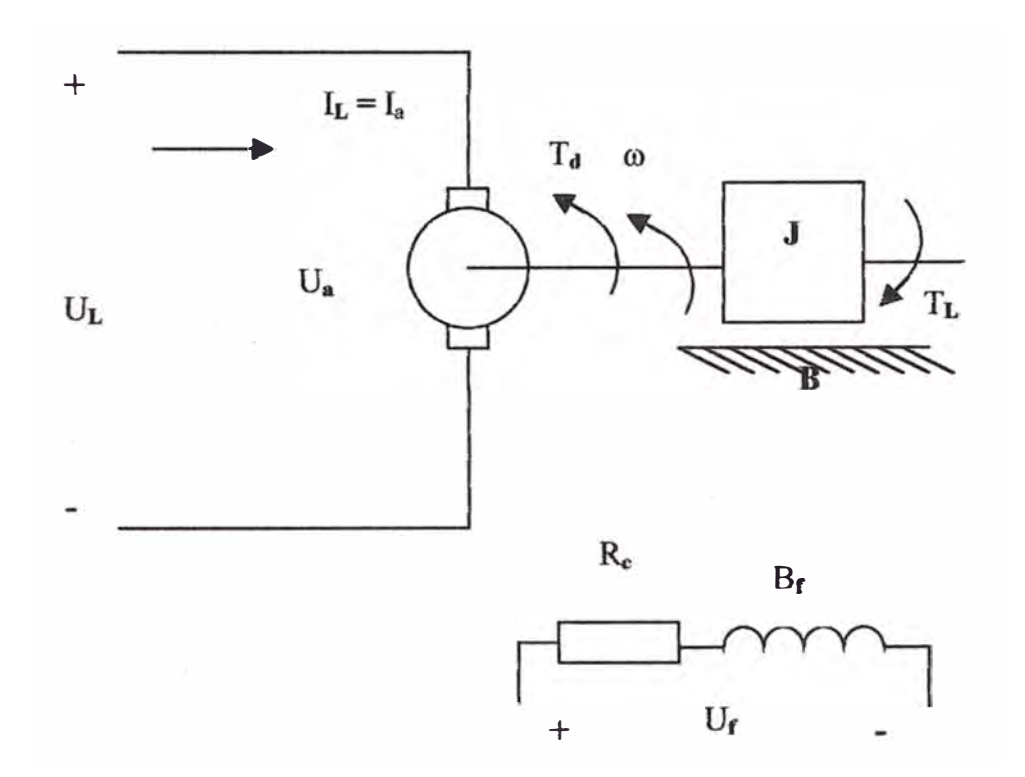

Figura 2.2 Esquema del circuito representativo del motor de Corriente Continua de Excitación Independiente.

La figura 2.2 cumple con representar al motor de corriente continua de excitación independiente, y permite determinar las siguientes relaciones:

-La tensión en las escobillas del motor  $U_a$ , es la tensión de alimentación  $U_a$ .

-La corriente que ingresa a la armadura  $I_a$ , es la corriente de carga  $I_c$ .

-La fuerza contraelectromotriz e, es dependiente de la velocidad del motor y del campo de excitación ( $k \phi \omega$ ).

-El par y la velocidad angular tienen el mismo sentido de giro.

-El campo de excitación es independiente, la corriente que circula por el devanado es

-La variación en la resistencia **Re,** permite la variación del campo aplicado al inducido.

-El flujo magnético  $\phi$  es directamente proporcional a la corriente del inductor  $I_f$ .

-El par  $T_d$  es proporcional al producto entre la corriente de armadura y el flujo magnético.

El motor presenta las siguientes ecuaciones características:

$$
U_a = e + R_a i_a + L_a \frac{di_a}{dt}
$$
 (2.1)

$$
T_d = J \frac{d\omega}{dt} + B\omega + T_L \tag{2.2}
$$

Para régimen permanente

$$
U_a = e + R_a I_a \tag{2.3}
$$

$$
I_L = I_a \tag{2.4}
$$

Además se tiene que:

$$
e = k \phi \omega \tag{2.5}
$$

luego,

$$
U_a = k \phi \omega + I_a R_a \tag{2.6}
$$

Puesto que,

$$
T_d = k_t \phi I_a \tag{2.7}
$$

$$
\omega = \left[\frac{\mathbf{U}_a}{k\phi}\right] - \left[\frac{\mathbf{R}_a \mathbf{T}_d}{k k_{\tau} \phi^2}\right]
$$
(2.8)

$$
T_d = B\omega + T_L \tag{2.9}
$$

$$
P_d = T_d \omega \tag{2.10}
$$

Donde **B** es la constante de la fricción viscosa (unidades: N.m.(rad/s)<sup>-1</sup>),  $\omega$  velocidad angular del motor (unidades: rad/s),  $T_L$  par motor de la carga (unidades: N.m),  $P_d$ Potencia desarrollada por el motor (unidades: w), T<sub>d</sub> par desarrollado por el motor **(unidades: N.m), k (unidades:** v. **wb-<sup>1</sup> .(rad/sr<sup>1</sup> ) es la constante de tensión del motor** y  $k_t$  (unidades: N.m.Wb<sup>-1</sup>.A<sup>-1</sup>) es la constante de par motor, en el sistema de unidades SI, estos dos parámetros **k** y **k**<sub>t</sub>, son iguales numéricamente.

#### **2.2 Motor de Corriente Continua en Derivación Paralelo Shunt**

El esquema del circuito representativo del motor de corriente continua en Derivación Paralelo Shunt es mostrado en la figura 2.3. Se observa en la figura la similitud con el motor de corriente continua de excitación independiente, por ello, se deduce que el comportamiento de ambas máquinas sean similares. En este motor la armadura (inducido) y el armazón (las piezas polares) se conectan en paralelo o derivación a la tensión de alimentación.

Para la figura 2.3 se determinan las siguientes relaciones:

-La tensión en las escobillas del motor  $U_a$ , es la tensión de alimentación  $U_L$ .

-La corriente que ingresa a la armadura  $I_a$ , es la diferencia de la corriente de carga  $I_L$ con la corriente que ingresa al campo de excitación Ir

-La fuerza contraelectromotriz e, es dependiente de la velocidad del motor y del campo de excitación ( $k \phi \omega$ ).

-La variación en la resistencia **Re,** permite la variación del campo aplicado al inducido.

-El flujo magnético  $\phi$  es directamente proporcional a la corriente del inductor  $I_f$ .

-El par  $T_d$  es proporcional al producto entre la corriente de armadura y el flujo magnético.

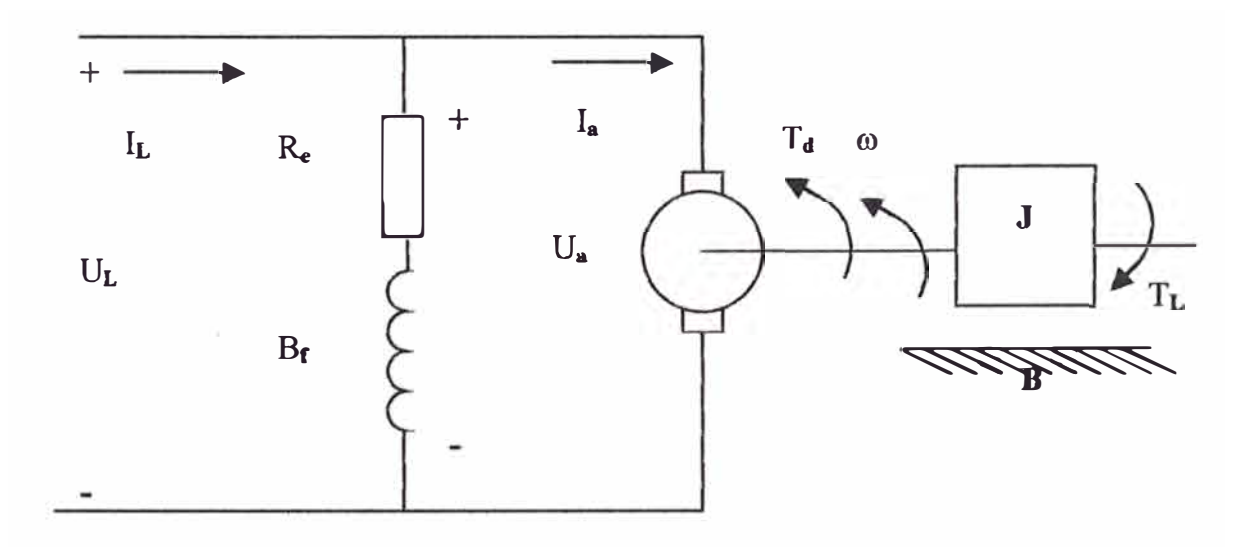

Figura 2.3 Esquema del circuito representativo del Motor de Corriente

Continua en Derivación Paralelo Shunt

El motor presenta las siguientes ecuaciones características:

Para régimen permanente:

$$
I_L = I_{a+} I_f \tag{2.11}
$$

Además, de manera similar al motor de excitación independiente se cumplen las ecuaciones (2.5), (2.6) y (2.7):

Ecuación (2.5)

$$
e = k \phi \omega \tag{2.12}
$$

Ecuación (2.6):

$$
U_a = k \phi \omega + I_a R_a \tag{2.13}
$$

Y la ecuación (2.7):

$$
T_d = k_t \phi I_a \tag{2.14}
$$

$$
\omega = \left[\frac{U_a}{k\phi}\right] - \left[\frac{R_a T_d}{k k_{\tau} \phi^2}\right]
$$
 (2.15)

#### **2.3 Motor de corriente continua Serie**

El esquema del circuito representativo del motor de corriente continua Serie es mostrado en la figura 2.4. Se observa en la figura, al devanado de campo de excitación conectado en serie con el circuito del inducido. En el circuito la tensión de alimentación se distribuye al devanado de excitación y al devanado de la armadura.

Para la figura 2.4 se determinan las siguientes relaciones:

 $-La$  tensión en las escobillas del motor  $U_a$ , es la diferencia de tensión de alimentación

 $U_L$  con la caída de tensión representada en el campo de excitación en serie  $U_s$ 

-La corriente que ingresa a **la** armadura la, es **la** corriente de carga IL

-La fuerza contraelectromotriz e, es dependiente de la velocidad del motor y del campo de excitación ( $k \phi \omega$ ).

-El campo de excitación esta enseriado con la armadura, y la corriente que circula por el devanado de excitación es la corriente de carga IL.

-La variación en la resistencia Re, permite la variación del campo aplicado al inducido.

-El flujo magnético  $\phi$  es directamente proporcional a la corriente del inductor  $I_a$ .

-El par T<sub>d</sub> es proporcional al producto entre la corriente de armadura y el flujo magnético.

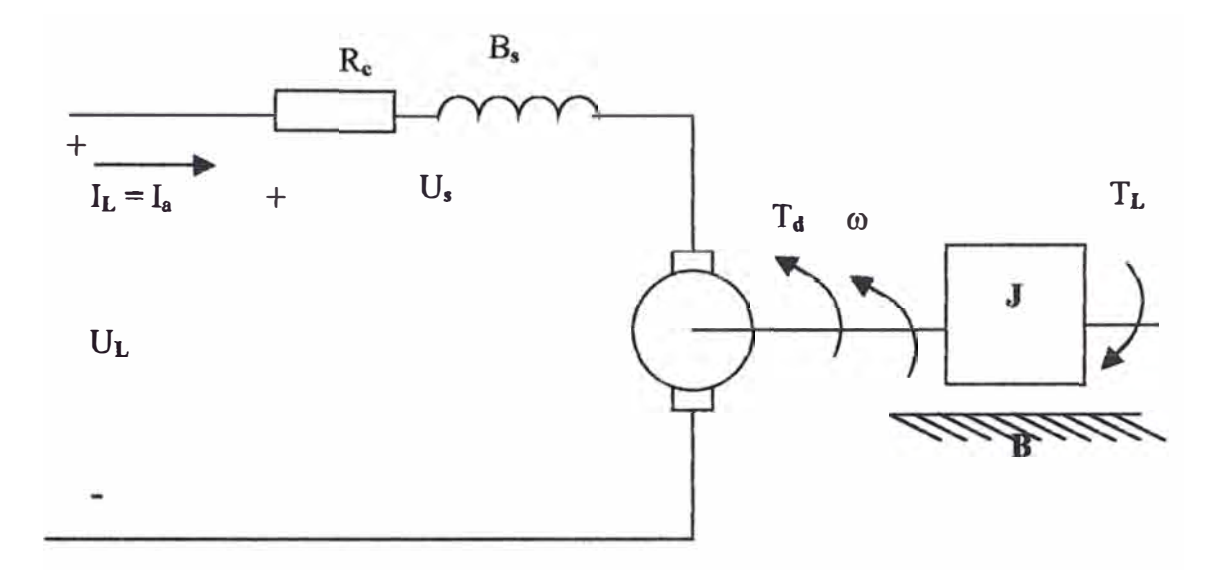

Figura 2.4 Esquema de excitación del Motor de Corriente Continua Serie

El motor presenta las siguientes ecuaciones características:

Para régimen permanente:

$$
U_{L} = e + I_{a} R_{a} + I_{a} R_{f}
$$
 (2.16)

$$
I_L = I_a = I_f \tag{2.17}
$$

Además se tiene que:

$$
e = k \phi \omega \tag{2.18}
$$

luego,

$$
U_{L} = k \phi \omega + I_{a} R_{a} + I_{a} R_{f}
$$
 (2.19)

Puesto que,

$$
T_d = k_t \phi I_a \tag{2.20}
$$

$$
\phi = c I_a \tag{2.21}
$$

$$
T_d = k_t c (I_a)^2
$$
 (2.22)

$$
I_a = \sqrt{\left(\frac{T_a}{k_t c}\right)}\tag{2.23}
$$

$$
\omega = \left[\frac{U_L k_i^{\frac{1}{2}}}{kc^{\frac{1}{2}}}\right] \times \left[\frac{1}{T_d^{\frac{1}{2}}}\right] - \left[\frac{R_a + R_f}{kc}\right]
$$
(2.24)

Donde k es la constante de tensión del motor (unidades: V.Wb<sup>-1</sup> (rad/s)<sup>-1</sup>), k (unidades: N.m.Wb<sup>-1</sup>.A<sup>-1</sup>) es la constante de par motor, en el sistema de unidades SI, estos dos parámetros k y k<sub>t</sub>, son iguales numéricamente, c (unidades: Wb.A<sup>-1</sup>) es la constante de proporcionalidad aplicado al tramo lineal de la curva de magnetización previa a la saturación.

#### **2.4 Motor de Corriente Continua Compuesto**

El esquema del circuito representativo del motor de corriente continua de excitación compuesto es mostrado en la figura 2.5. Se observa en la figura, la distribución de los circuitos de campo los cuales están conectados en serie y en paralelo con la armadura ( el motor presenta campo en derivación y campo en serie).

Para la figura 2.5 se determinan las siguientes relaciones:

- La tensión en las escobillas del motor Ua, es la diferencia de la tensión de alimentación  $U_L$  con la caída representada en el campo de excitación en serie  $U_s$ . -La corriente que ingresa a la armadura  $I_a$ , es la diferencia de la corriente de carga  $I_L$ con la corriente que ingresa al campo de excitación Ir

-La fuerza contraelectromotriz e, es dependiente de la velocidad del motor y del campo de excitación ( $k \phi \omega$ ).

-El par T<sub>d</sub> es proporcional al producto entre la corriente de armadura y la combinación de los campos magnéticos de excitación, generados por el devanado en serie y el devanado en paralelo.

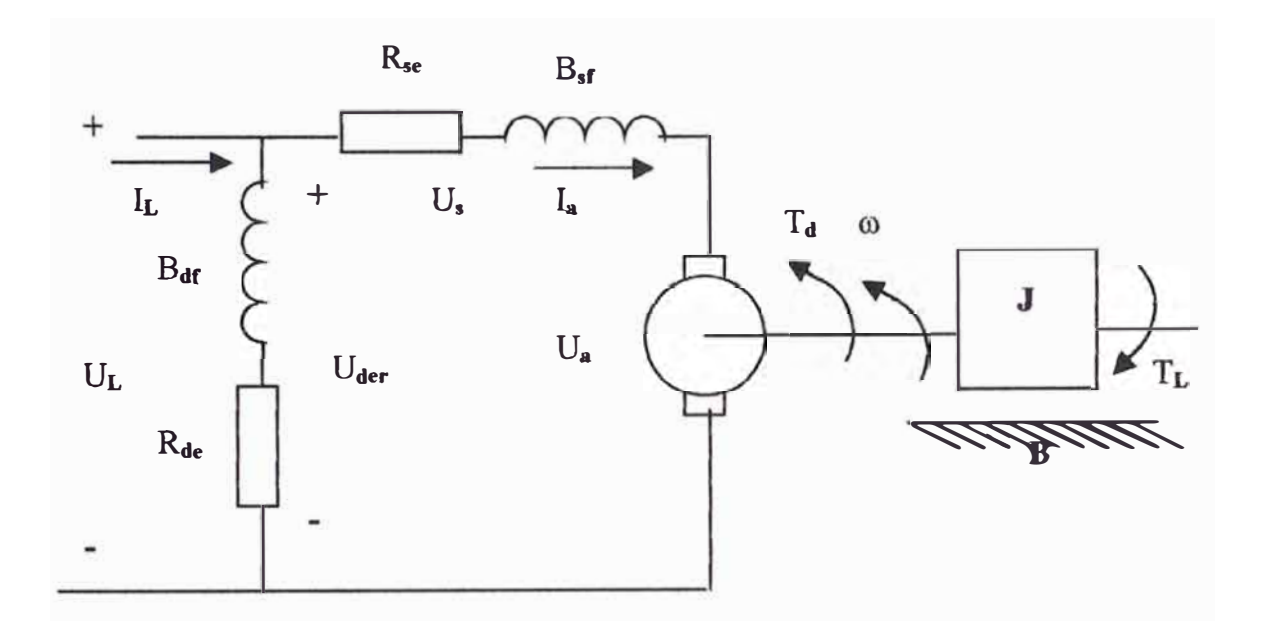

Figura 2.5 Esquema de excitación del Motor de Corriente Continua Compuesto

El motor presenta las siguientes ecuaciones características:

Para régimen permanente (para conexión derivación larga):

$$
U_L = e + I_a R_a + I_a R_{sf}
$$
 (2.25)

$$
I_L = I_a + I_{der} \tag{2.26}
$$

Además se tiene que la fuerza magnetomotriz en el motor está dada por:

$$
I_{\text{der}} = \left[ \frac{U_L}{R_{\text{df}}} \right] \tag{2.27}
$$

$$
e = k \left( \phi_{df} \pm \phi_{sf} \right) \omega \tag{2.28}
$$

$$
\Gamma_{\rm d} = k_{\rm t} \left( \phi_{\rm d f} + \phi_{\rm sf} \right) I_{\rm a} \tag{2.29}
$$

$$
\omega = \left[ \frac{\mathbf{U}_{\mathrm{a}}}{\mathbf{k} \left( \phi_{\mathrm{df}} \pm \phi_{\mathrm{sf}} \right)} \right] - \left[ \frac{\mathbf{R}_{\mathrm{a}} \mathbf{T}_{\mathrm{d}}}{\mathbf{k} \mathbf{k}_{\mathrm{t}} \left( \phi_{\mathrm{df}} \pm \phi_{\mathrm{sf}} \right)^{2}} \right]
$$
(2.30)

La proporción entre los circuitos ( circuito serie y circuito paralelo) determinará si la característica del motor tiende mas hacia el tipo serie o hacia del tipo derivación. La proporción del flujo total producida por el campo en serie determina et grado de combinación ( compounding), el cual puede variarse hasta obtener la característica deseada. Un campo en serie fuerte hará que la característica de la màquina se asemeje a la del motor serie, mientras que un campo débil hará que se asemeje al motor derivación.

Se presentan dos tipos de motores de corríente contínua compuesto: uno es el motor  $de$  corriente continua Compuesto Acumulativo  $y$  el otro el motor Compuesto -Diferencial

#### 2.5 Motor de Corriente Continua de Imán Permanente

El esquema del circuito representativo del motor de corriente continua de imán permanente es similar al motor de excitación independiente (figura 2.2), pero a diferencia de este último, los polos están hechos de imanes permanentes y no tienen circuito de campo externo (no tienen devanados de campo), por ello estos motores pueden ser pequeftos comparados con los motores en derivación, son en su mayoría motores de potencia de caballaje fraccional y subfraccional. Al no existir devanado de campo, la alimentación se conecta únicamente a las escobillas para la armadura o rotor.

- La tensión en las escobillas del motor.  $U_{a}$ , es la tensión de alimentación  $U_L$ .

-La corriente que ingresa a la armadura  $I_a$ , es la corriente de carga. $I_b$ .

-La fuerza contraelectromotriz e, es dependiente de la velocidad del motor y del campo de excitación constante ( $k \phi \omega$ ).

-El par  $T_d$  es proporcional al producto entre la corriente de armadura y el campo magnético de excitación generado por el imán pernianente.

El motor presenta las siguientes ecuaciones características:

Para régimen permanente:

$$
U_{L} = e + R_{a} I_{a} \tag{2.31}
$$

$$
\mathbf{I}_{\mathbf{L}} = \mathbf{I}_{\mathbf{a}} \tag{2.32}
$$

Además se tiene que:

$$
e = k \phi \omega \tag{2.33}
$$

luego,

$$
U_L = k \phi \omega + I_a R_a \tag{2.34}
$$

Puesto que,

$$
T_d = k_t \phi I_a \tag{2.35}
$$

$$
\omega = \left[\frac{\mathbf{U}_a}{\mathbf{k}\phi}\right] - \left[\frac{\mathbf{R}_a T_d}{\mathbf{k} \mathbf{k}_+ \phi^2}\right]
$$
 (2.36)

Estos\_motores.se. encuentran. limitados, por que los imanes permanentes no pueden ... producir tan alta densidad de flujo, además al darse un excesivo aumento de la

corriente de armadura por encima del nominal se corre el nesgo de la desmagnetización.

### **CAPÍTULO fil**

## **CARACTERÍSTICAS DE OPERACIÓN DEL MOTOR DE CORRIENTE CONTINUA**

#### **3.1 Típico Funcionamiento del Motor de Corriente Continua**

Se describe el procedimiento común para el arranque y puesta en marcha del motor de corriente continua:

Se aplica a los bornes del inducido (armadura) una tensión  $U_a$  para provocar la rotación del inducido, en los devanados del inducido circulará la corriente de arranque quien al encontrarse en un medio donde existe un campo magnético ( campo de excitación generado por el inductor) producirá una fuerza electromagnética F, esta fuerza es normal al campo magnético y a la corriente del devanado del inducido. La acción de F y su distancia (distancia radial al eje de rotación) producirá la rotación del inducido, el sentido de giro que toma depende del sentido de la corriente en los devanados del inducido. Una vez que empieza a girar el inducido se genera una tensión inducida e (también llamado fuerza contraelectromotriz), este nuevo voltaje es opuesto en la dirección al voltaje en los bornes que se aplica al inducido, la e aumenta proporcionalmente al crecimiento de la velocidad angular  $\omega$  (e puede llegar **a obtener valores de hasta el** *95* **% de la tensión de alimentación UL), luego el motor alcanzará sus valores nominales para su normal funcionamiento. La corriente entonces es pequeña, y la velocidad del motor permanecerá constante.** 

**Normalmente los motores de potencia inferior a l / 2 HP consumen poca corriente en el arranque, por ello pueden ser conectados directamente a la plena tensión de la red**  de alimentación, en los motores de mayor caballaje se exige hacer el arranque a **tensión reducida.** 

**Cuando el inducido está parado, no tiene prácticamente resistencia, y si se aplica el**  voltaje de funcionamiento normal, se producirá una gran corriente, que podría dañar **el conmutador y las bobinas de la armadura, en el arranque pueden obtenerse**  corrientes de hasta 10 veces el valor de la corriente nominal, esto se debe a que las **características de diseño del motor presentan como elemento lirnitador de la corriente a la resistencia del inducido Ra, y que en condiciones normales la caída de tensión de esta resistencia solo representa a no más del 15% de Ua, por ello la necesidad de colocar en serie una resistencia de arranque de gran potencia para obtener corrientes de arranque del orden de 1,5 veces la corriente nominal. Luego a medida que el motor se va acelerando, esta resistencia se elimina gradualmente, permitiendo el**  incremento de la corriente  $I_a$  y del par  $T_d$  hasta alcanzar las condiciones nominales. **Paralelamente se manifiesta el incremento en la velocidad Jo que provoca el aumento del voltaje inducido, luego el motor alcanzará sus valores nominales, resultando la corriente del inducido pequeña, y la velocidad del motor constante siempre que el motor no esté bajo carga y tenga que realizar otro trabajo mecánico que no sea el requerido para mover al inducido.** 

Bajo carga, la armadura gira más lentamente, reduciendo el voltaje inducido y permitiendo que fluya una corriente mayor en la armadura. El motor puede así recibir más potencia eléctrica de la fuente, swninistrándola y haciendo más trabajo mecánico.

#### **3.2 El Régimen Permanente Estacionario**

#### **3.2.1 Característica par - velocidad**

Las características estáticas son muy útiles para resolver una serie de problemas que van desde la selección de una máquina hasta el cálculo de puntos de operación, pasando por el análisis cualitativo de propiedades de regulación (regulación de velocidad, regulación debido a la carga, regulación debida al sobrecalentamiento, etc). Son curvas provistas por los fabricantes, caso contrario pueden obtenerse ensayando las máquinas y midiendo valores de régimen pennanente (estáticas). Tomemos las ecuaciones representativas obtenidas como resultado del capítulo anterior para determinar el par y la velocidad:

$$
\omega = \left[\frac{\mathbf{U}_a}{\mathbf{k}\phi^*}\right] - \left[\frac{\mathbf{R}_a^{**}\mathbf{T}_d}{\mathbf{k}\mathbf{k}_+(\phi^*)^2}\right] \tag{3.1}
$$

Donde: 4>\* representa en los motores de corriente continua derivación y serie como un solo flujo de excitación, **y** para los motores compound representa la combinación de dos flujos; para el caso del motor compound serie aditiva los flujos se suman, y para compound serie diferencia los flujos se restan uno del otro. Al flujo de excitación del devanado en derivación (flujo prácticamente constante) se resta el flujo de excitación del devanado serie (flujo variable, depende de  $I_a$ )

••  $R_a^{\dagger}$  representa en los motores derivación la resistencia del devanado del inducido, pero en los motores serie y compound, representa la suma de la resistencia del devanado del inducido con la resistencia del devanado del campo de excitación serie. En la expresión (3.1), los parámetros  $\phi^*$  y U<sub>a</sub> son constantes, entonces se determina que la curva típica de los motores será de curva de pendiente negativa, pero en el caso del motor de corriente continua de excitación serie es una curva tipo inversa (ver expresión (2.24) del capitulo anterior). En la figura 3.1 se muestra las curvas características de par - velocidad de los motores de corriente continua.

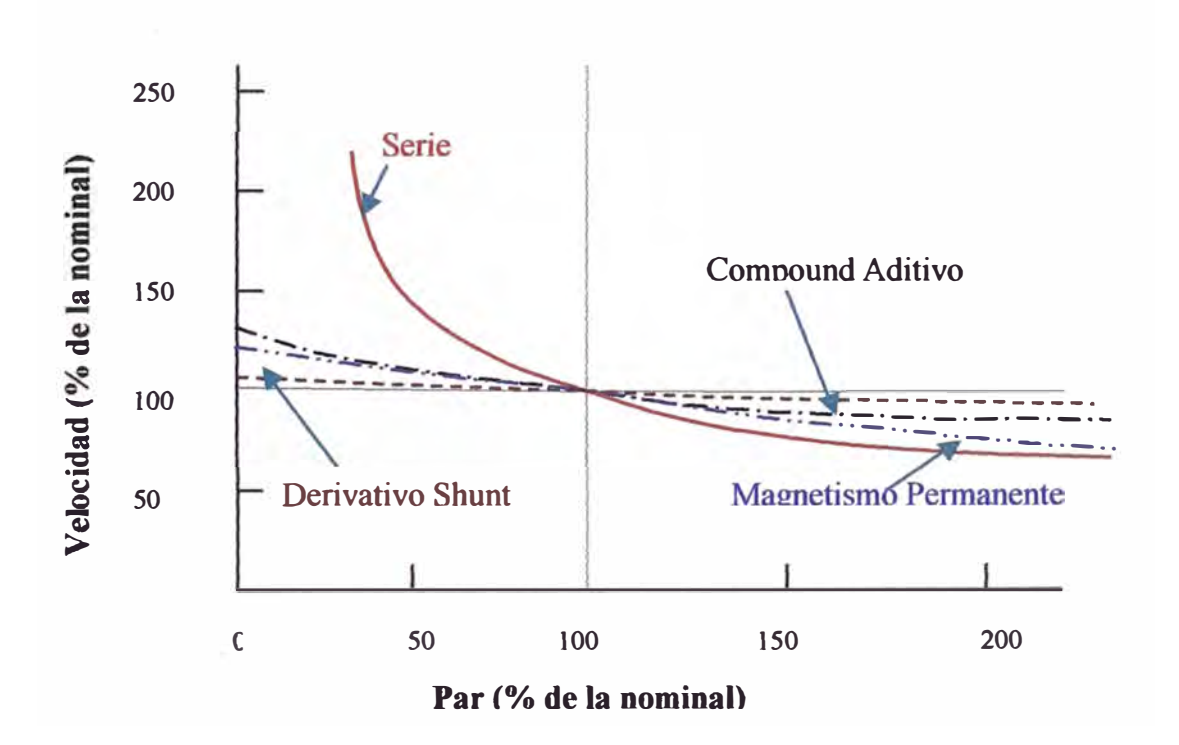

Figura 3.1 Curvas par - velocidad de motores de corriente continua
Los motores de corriente continua que accionan máquinas operadoras deben superar el par antagónico impuesto por el proceso de trabajo, roces y otras influencias. Siendo el par de giro desarrollado por el motor superior en todo instante al momento antagónico durante la marcha acelerada. Es necesario para el comienzo del arranque que el motor supere el par de roce en parado de todo el accionamiento y el par necesario para que la máquina operadora empiece a funcionar. Se muestra en la tabla 3 .1 ejemplos de par para diferentes tipos de arranque de máquinas operadoras.

| <b>Clase de</b> | Valor del par        | <b>Ejemplos</b>        | Curva Característica |
|-----------------|----------------------|------------------------|----------------------|
| arranque        | antagónico           |                        | de la figura 3.2     |
| Arranque        | Par antagónico       | Tomo,                  | 3                    |
| en vacio        | reducido, puesto     | comprensoras de        |                      |
|                 | que la carga se      | émbolos con            |                      |
|                 | aplica terminado el  | arranque sin carga,    |                      |
|                 | periodo de           | prensas,               |                      |
|                 | aceleración          | estampadoras           |                      |
| Arranque        | El par nominal       | Ventiladores con       | $\overline{2}$       |
| bajo carga      | crece con la         | carga,                 |                      |
|                 | velocidad al         | turbobombas,           |                      |
|                 | máximo valor         | turbocompresores.      |                      |
|                 |                      |                        |                      |
|                 | Par antagónico       | Elevadores, bombas   1 |                      |
|                 | constante, del orden | Arranque bajo          |                      |
|                 | del par nominal      | carga, cintas de       |                      |
|                 |                      | transporte             |                      |
|                 |                      |                        |                      |
| Arranque        | El par antagónico o  | Trenes de              |                      |
| pesado          | par de aceleración   | laminación,            |                      |
|                 | necesario es muy     | molinos de bolas,      |                      |
|                 | superior al par      | calandrias,            |                      |
|                 | nominal              | centrifugas.           |                      |

Tabla 3.1. Arranque de Maquinas Operadoras

En la figura 3.2 se muestran las curvas características del par antagónico - velocidad de las máquinas operadoras ( cargas típicas) según tipo de arranque, las curvas que se muestran han sido designadas del siguiente modo: arranque a plena carga (1), arranque con carga y par de giro creciendo al cuadrado (2) y arranque sin carga (3).

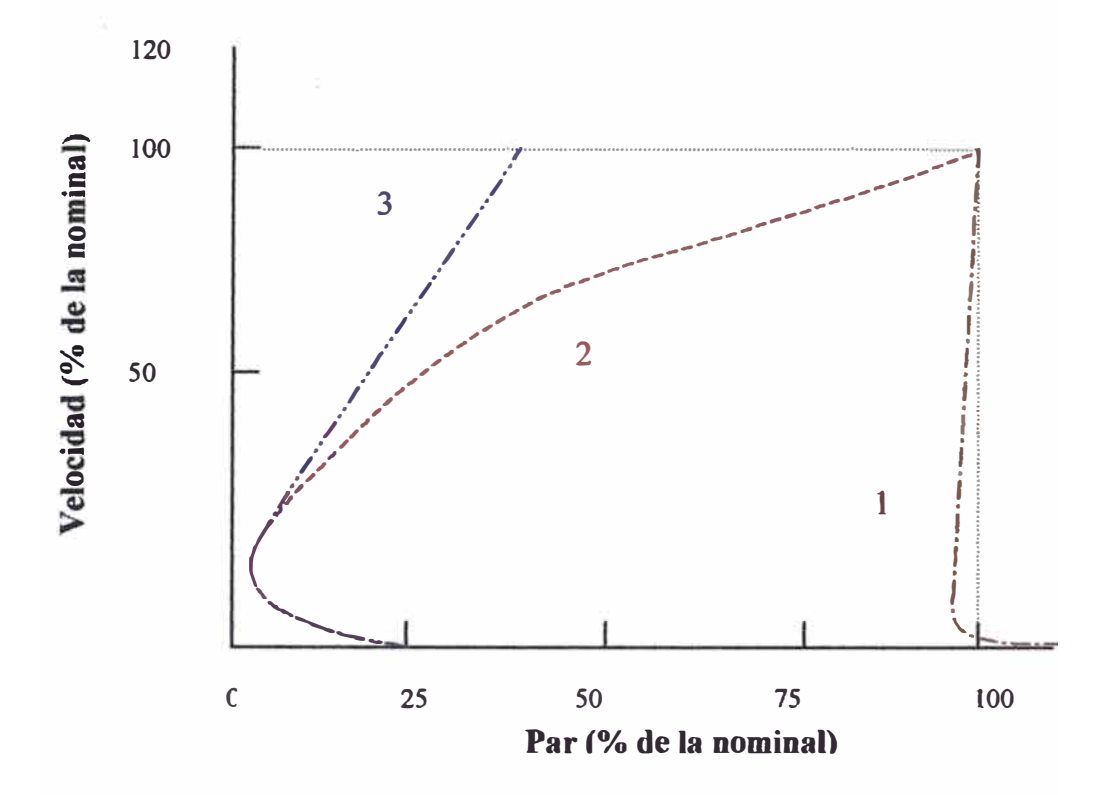

Figura 3.2 Curvas par - velocidad en el arranque de cargas típicas

El cambio de velocidad de un motor se relaciona principalmente con la resistencia ohmica de los devanados, con el efecto de la carga aplicada y la temperatura sobre el flujo magnético producido, la variación de velocidad desde la carga nominal a la carga vacío expresada en tanto por ciento de la velocidad nominal, se denomina regulación de velocidad; el cambio de velocidad se debe a las características intrínsecas del motor al ser modificada la carga o la temperatura de operación, la magnitud de la regulación indica que tan empinada es la pendiente de la curva par de la carga - velocidad, ese determina que para un motor de corriente continua una regulación de la velocidad positiva significa que la velocidad del motor disminuye

**con el aumento de la carga (el par y la carga son relacionados proporcionalmente) y Una regulación negativa significa que la velocidad aumenta al aumentar la carga. Regulación de 1a velocidad se define como:** 

Regularión de Velocidad = 
$$
\left(\frac{\omega_{nl} - \omega_n}{\omega_n}\right) \times 100 \%
$$
 (3.2)

**Los motores en derivación pueden clasificarse como de velocidad bastante constante, con regulación de velocidad es buena ( un tanto por ciento pequeño). para el caso del motor serie y compound aditivo tienen regulación variable (valor más alto) y el motor compound diferencial su regulación de velocidad es negativa. Ahora la aparición de la reacción del inducido es un efecto interno del motor que puede afectar la forma de la curva par - velocidad Si el motor presenta reacción del inducido, el efecto de debilitamiento de flujo reduce el flujo en la máquina a medida que aumenta la carga. La reducción del flujo aumenta Ja velocidad del motor, a cualquier carga dada, más allá de la velocidad a la que podría girar si no se presentara la reacción del inducido, haciendo al motor susceptible al embalamiento. Por ello es necesario la presencia en el motor del de anado de compensación, este permitirá obtener flujo constante, pues no presentará los problemas de debilitamiento de flujo en 1a máquina.** 

**En lo referente a la regulación debido al calentamiento se considera la elevación de temperatura en el devanado de excitación a medida que el motor adquiera su temperatura normal de funcionamiento. Esta elevación provoca el amnento de la**  resistencia del devanado lo cual reduce el flujo de excitación, ocasionando que el motor adquiera mayor velocidad a medida que se eleve la temperatura en el devanado.

#### **3.2.2 Característica Velocidad vs. Flujo de Excitación**

Dado que el flujo se modifica sólo cuando se quiere operar en Régimen Permanente Estacionario en la zona de potencia constante, es interesante graficar esta dependencia en las condiciones de tal régimen: U<sub>a</sub> e I<sub>a</sub>; son constantes. Para esto, se debe de considerar la expresión siguiente (para el caso del motor de excitación independiente o shunt), para el circuito equivalente del inducido (armadura) se tiene la siguiente expresión:

$$
\omega = \left[\frac{\mathbf{U}_a}{k\phi^*}\right] - \left[\frac{\mathbf{R}_a^{**}\mathbf{I}_a}{k\phi^*}\right]
$$
(3.3)

La expresión (3.3) la llamaremos Ecuación fundamental de la velocidad de un motor de corriente continua. Con ayuda de esta ecuación podemos determinar el comportamiento de la velocidad del motor ante las variaciones de flujo de excitación, para el caso del aumento del flujo de excitación la velocidad disminuye y para cuando el flujo se aproxime a cero la velocidad aumenta peligrosamente (el motor se embalara) y puede propiciar la destrucción del motor.

#### **3.3 Región Admisible de Operación en Régimen Permanente Estacionario**

En general las máquinas son dimensionadas para que puedan ser operadas permanentemente a potencia nominal, la cual está determinada por los límites de la solicitación térmica a que pueden ser sometidas sus diferentes partes, especialmente

el colector, las escobillas y la aislación de los arrollamientos. La viabilidad del punto de operación deseado se determina sobre la gráfica "Región Admisible de Operación en Régimen Permanente Estacionario. La figura 3.3 muestra la curva característica par - velocidad en operación permanente, de la figura se observa que a velocidades inferiores a la velocidad nominal el par es constante, y con velocidades superiores a la nominal el par es variable y disminuye a medida que aumenta la velocidad.

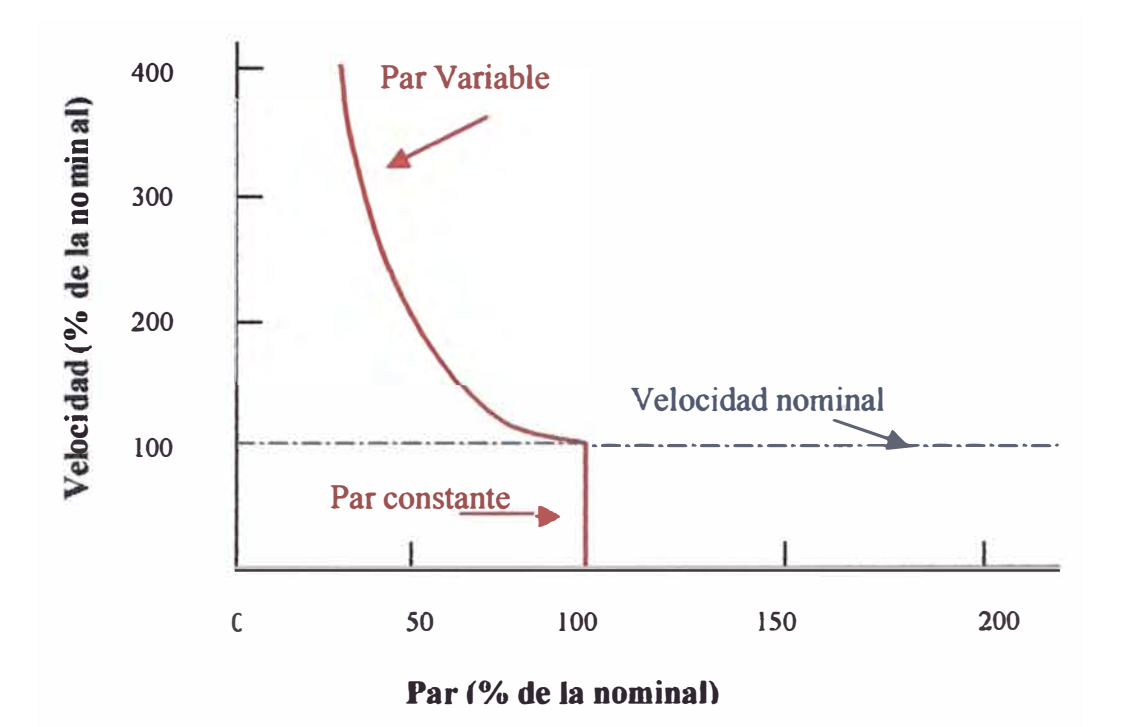

Figura 3.3 Curvas par - velocidad de motores de corriente continua en

#### operación permanente

La figura 3.4 muestra la curva característica potencia - velocidad en operación permanente, de la figura se observa que a velocidades inferiores a la velocidad nominal la potencia es variable y disminuye conforme disminuye, y con velocidades superiores a la nominal la potencia es constante. La figura 3.5 muestra las características par y potencia de cargas típicas.

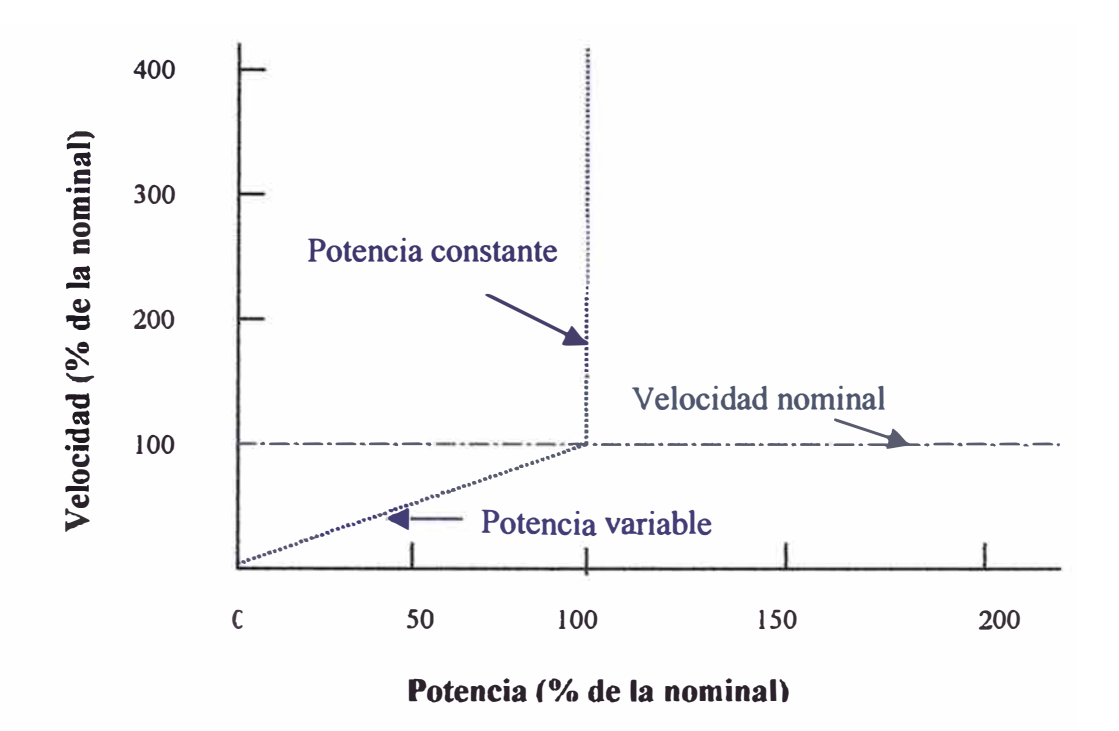

Figura 3.4 Curvas par - velocidad de motores de corriente continua

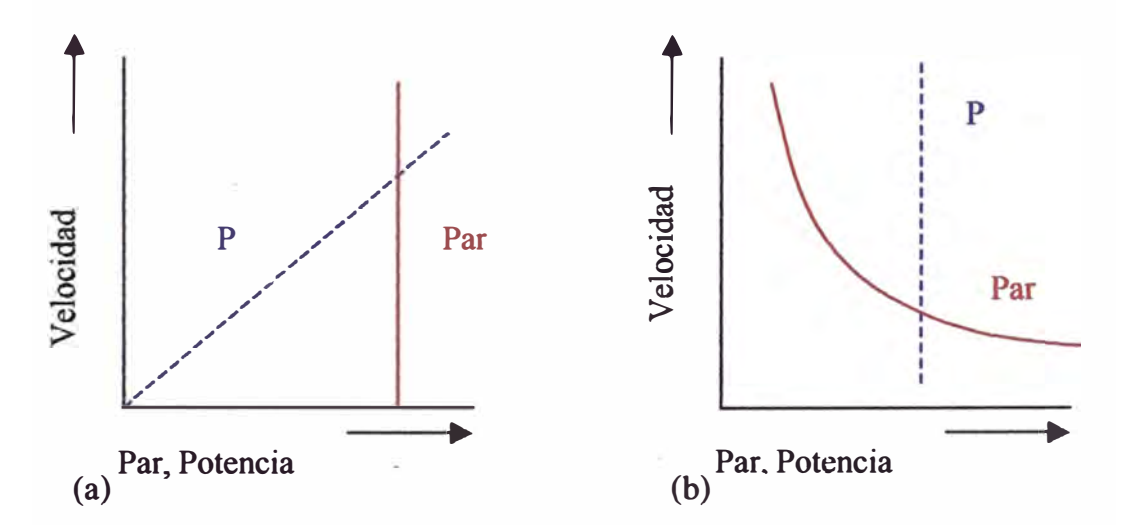

Figura 3.5 Par y Potencia necesaria P en función de la velocidad,

(a) para ventilador y (b) para devanadora

La tabla 3.2 muestra algunas cargas típicas que operan a par constante o a potencia constante.

Tabla 3.2 Cargas típicas que operan con Par constante o Potencia constante

| Cargas de Par constante | Cargas de Potencia constante  |  |
|-------------------------|-------------------------------|--|
| <b>Transportadores</b>  | Tornos                        |  |
| <b>Malacates</b>        | <b>Estiradores de alambre</b> |  |
| Grúas                   | Enrolladoras                  |  |
| Escaleras eléctricas    | Taladros                      |  |
| <b>Elevadores</b>       |                               |  |
|                         |                               |  |

#### **3.4 Arranque del Motor de Corriente Continua**

Para el motor de excitación shunt, se analiza el arranque hasta llegar a la velocidad nominal, se consideran un reóstato de arranque Rarranq y los parámetros  $\phi$ , U<sub>L</sub> y M<sub>s</sub> constantes, además la inductancia del arrollamiento del inducido es nula, con estas condiciones, las ecuaciones durante el periodo de arranque son las siguientes:

Del capitulo II, adaptamos las ecuaciones (2.13), (2.2) y (2.7), y se obtiene:

$$
U_{L} = k_{1} \omega + i_{a} (R_{\text{arrang}} + R_{a}) \qquad (3.4)
$$

$$
T_d = J \frac{d\omega}{dt} + M_s \tag{3.5}
$$

$$
T_d = k_2 \, i_a \tag{3.6}
$$

Luego igualando las ecuaciones  $(3.5)$  con  $(3.6)$ , y despejando  $i_a$ :

$$
i_a = \frac{1}{k_2} \left( J \frac{d\omega}{dt} + M_s \right)
$$
 (3.7)

Luego en la ecuación (3.4), reemplazando ( $R_{\text{array}}+R_{\text{a}}$ ) por R y dividiendo ambos miembros de la ecuación por  $k_1$ , se obtiene:

$$
\frac{U_L}{k_1} = \omega + \frac{JR}{k_1k_2} \frac{d\omega}{dt} + \frac{M_sR}{k_1k_2}
$$
 (3.8)

La ecuación (3.8) tiene la forma de:

$$
\omega_{\bullet} = \omega + T_{\rm M} \frac{d\omega}{dt} + \Delta\omega_{\rm s}
$$
 (3.9)

Donde:

$$
\omega_0 = \frac{U_L}{k_1}
$$
 ;velocidad de giro del motor durante la marcha en vacio ideal.

$$
\Delta \omega_s = \frac{M_s R}{k_1 k_2}
$$
; diferencia de velocidades en carga

$$
T_M = \frac{JR}{k_1 k_2} = \frac{J\omega_0}{M_\infty}
$$
; constante de tiempo electromagnético

La constante de tiempo electromagnética es el tiempo durante el cual el momento de inercia habría pasado sin carga desde el estado de reposo a la velocidad en vacío ideal  $\omega_0$ , bajo la acción de un par constante igual al par de cortocircuito M<sub>cc</sub>. El valor de la constante de tiempo electromagnético no depende de la carga.

La ecuación (3.9) se puede expresar de la forma siguiente:

$$
\frac{d\omega}{dt} + \frac{\omega}{T_M} = \frac{\omega_{\bullet} - \Delta\omega_s}{T_M}
$$
(3.10)

La solución de la ecuación diferencial es:

$$
\omega = \omega_0 - \Delta \omega_s + (\omega_{\text{mic}} - \omega_s) e^{-\frac{1}{\lambda_{\text{M}}}} \tag{3.11}
$$

Para  $t = 0$  el valor inicial de la velocidad  $\omega = \omega_{\text{mic}}$  y  $\omega_s$  es la velocidad de giro permanente del motor.

En la ecuación (3 .11 ), para el arranque con carga desde la parada, se tiene:

$$
\omega = \omega_{\rm s} \left( 1 - e^{-\frac{t}{\lambda_{\rm M}}} \right) \tag{3.12}
$$

En la ecuación (3.11), para el arranque en vacío, se tiene:

$$
\omega = \omega_0 \left( 1 - e^{-\frac{1}{\lambda_{\rm M}}} \right) \tag{3.13}
$$

En la figura 3.6 se muestra el arranque del motor shunt en carga (curva l) para la ecuación (3.12) y en vacío (curva 2) para la ecuación (3.13).

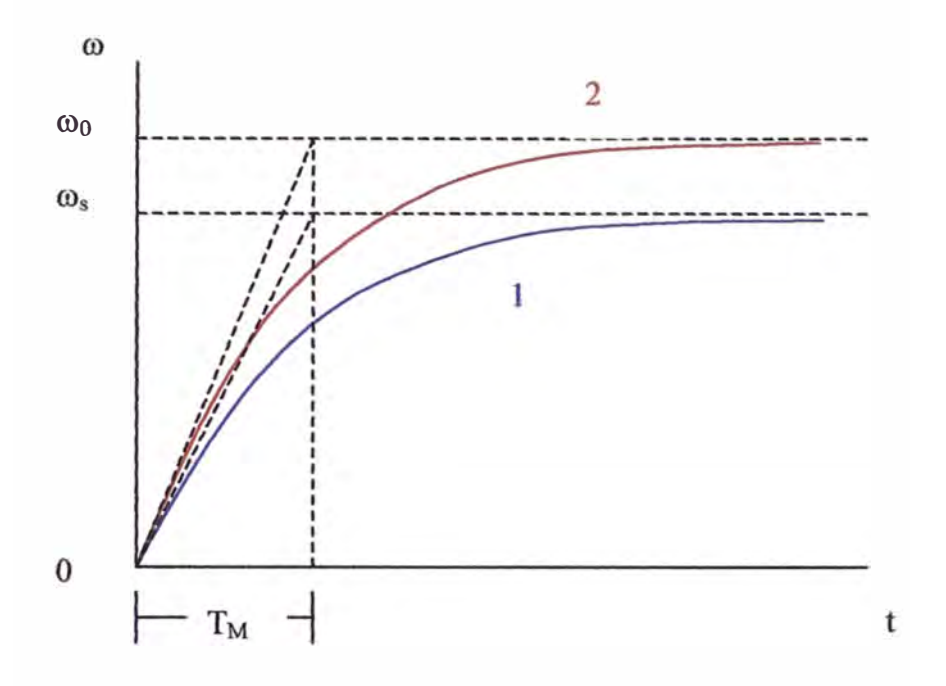

Figura 3.6 Curva de arranque del motor shunt en carga (1) y en vacío (2).

#### **3.5 Funcionamiento de los Motores de Imán Permanente.**

Sabemos que el campo de excitación se genera mediante imanes permanentes, estos imanes normalmente son de aleaciones especiales como Alnico o samario-cobalto. Además, en el caso de algunos motores, para disminuir la inercia que poseería un rotor bobinado, que es el inducido, se construye este mediante una serie de espiras serigrafiadas en un disco plano.

Los motores pequeños pueden ser arrancados en forma directa. Inicialmente los imanes permanentes establecen un campo de excitación estable casi independiente de la temperatura, se logra una magnetización total, luego la alimentación es conectada únicamente a las escobillas. para la armadura al aumentar 1a tensión del inducido le corresponde el awnento de la velocidad del motor. Si el motor está alimentado a tensión constante, se puede awnentar la velocidad disminuyendo el flujo de excitación mediante impulsos de corriente, para generar estos impulsos se utiliza un equipo magnetizante.

En el caso de marcha en vacío, se utiliza para ajustar la velocidad, con tolerancia de menos del 1%, mientras que bajo carga, inicialmente se magnetiza totalmente, y luego regula la velocidad con impulsos finos de desmagnetización.

Las velocidades de rotación que se consiguen con estos motores son del orden de 1000 a 3000 r.p.m. con un comportamiento muy lineal y bajas constantes de tiempo. Las potencias que pueden manejar pueden llegar a los 10KW.

#### **3.6 Limitaciones en la Operación de los Motores de Corriente Continua**

Las máquinas eléctricas de corriente continua, en general, están limitadas principalmente en sus prestaciones por los siguientes factores:

- a. Calentamiento máximo admisible impuesto por las normas en función de la clase de aislamiento.
- b. Inducciones en las distintas partes del circuito magnético.
- c. Tensión máxima entre delgas del colector.

d. Tensión de reactancia (inducida en la espira que conmuta)

Muchos son los problemas dificiles que han tenido que encarar los constructores, también para ellos la disponibilidad de los modernos medios de cálculo ( computadoras y programas) ha pennitido importantes avances en los proyectos, y en particular para los estudios de campos y otros problemas muy complejos que se presentan.

Por ejemplo se ha recurrido a la utilización de programas de cálculo para:

- a. Determinar el comportamiento de la tensión de reactancia inducida en la espira en conmutación.
- b. Determinar la forma de la expansión polar del polo auxiliar o de conmutación de manera de lograr realizar una compensación de la tensión de reactancia lo más perfecta posible.
- c. Investigar la forma de ranura del rotor que haga mínima la tensión de reactancia.
- d. Determinar el perfil de la expansión del polo principal, para hacer despreciable la distorsión del flujo causado por la reacción del inducido y por lo tanto limitar la tensión máxima entre las delgas del colector para cada condición de funcionamiento.

El principal requisito que debe satisfacer un moderno motor es su completa adaptabilidad para ser alimentado con rectificadores y la posibilidad de regulación por medio de dispositivos electrónicos.

Como es bien conocido, las características principales de la alimentación con convertidores a tiristores son:

- a. la existencia en la corriente de una componente ondulada con una armónica fundamental de frecuencia elevada.
- b. Una gran rapidez de respuesta del sistema, es decir, los modernos reguladores electrónicos, para controlar la velocidad de los motores, imponen en régimen transitorio variaciones de corriente di/dt muy elevadas.

La ondulación de la corriente genera pulsaciones de flujo que provocan vibraciones de la estructura mecánica y por lo tanto un aumento del rumor producido; además un calentamiento general más elevado debido al aumento de las pérdidas óhmicas y la presencia de pérdidas adicionales en el hierro, y especialmente una degradación de la conmutación.

Las pulsaciones de flujo, en efecto, generan corrientes parásitas en la carcaza y en los polos auxiliares, determinando un amortiguamiento del campo de los polos auxiliares y un defasaje del mismo respecto a la corriente de la armadura.

Si la máquina se alimenta con corriente continua pura es posible compensar perfectamente la tensión de reactancia con los polos auxiliares, en cambio con una corriente ondulada, (alterna superpuesta a la continua) este equilibrio no se logra, ya que aparece superpuesto el fenómeno de inducción de corriente alterna (variable) y que no se puede compensar.

Para mejorar la conmutación es indispensable reducir las corrientes parásitas. Este resultado se puede obtener realizando el circuito magnético completamente laminado (yugo estatórico y eventualmente polos auxiliares) y previendo para la carcaza una solución que ofrezca todas las garantías funcionales y que contemporáneamente resulte industrialmente válida en términos de costo.

El motor de corriente continua presenta el inconveniente del obligado mantenimiento de las escobillas. Por otra parte, no es posible mantener el par con el rotor parado más de unos segundos, debido a los calentamientos que se producen en el colector. Para evitar estos problemas, se han desarrollado en los últimos afios motores sin escobillas. En estos, los imanes de excitación se sitúan en el rotor y el devanado de inducido en el estator, con lo que es posible convertir la corriente mediante interruptores estáticos, que reciben la señal de conmutación a través de un detector de posición del rotor.

#### **3. 7 Modos de Operación de los Motores de Corriente Continua**

En las aplicaciones de velocidad variable, un motor de comente continua puede operarse en uno o más modos, uno de ellos es por medio de los cuatro cuadrantes.

#### **3. 7.1 Cuatro Cuadrantes**

El análisis se presenta para un motor de corriente continua de excitación independiente. En la figura 3.7 se muestra la operación en cuatro cuadrantes del motor de Corriente Continua de Excitación Independiente. A continuación se describe brevemente las características de cada cuadrante.

Como **motor hacia delante** (Cuadrante I)  $U_a$ , **e** y  $I_a$  son todos positivos, también son positivos en este cuadrante el par motor  $(T_d)$  y la velocidad ( $\omega$ ).

Durante el **frenado directo o hacia adelante** (Cuadrante II) el motor opera en dirección directa y la fuerza contraelectromotriz inducida (e) permanecerá positiva Para que el par motor sea negativo y se invierta la dirección del flujo de energía, La

**corriente de armadura deberá ser negativa. El voltaje de alimentación debe conservarse inferior a e.** 

**Como motor en reversa (Cuadrante ID), Ua, e y** la **son todos negativos, en este cuadrante también el par motor y la velocidad son negativos. Para conservar negativo el par motor y el flujo de energía de la fuente al motor, la fuerza contraelectromotriz e** debe satisfacer la condición  $|U_a| > |e|$ .

**Durante el frenado en reversa (Cuadrante IV), el modo de girar en dirección inversa. Ua, y e permanecen negativos, para que el par motor sea positivo y la energía fluya del motor a la fuente, la corriente de la armadura debe ser positiva. La fuerza contraelectromotriz inducida e debe satisfacer la condición**  $|U_a| < |e|$ **.** 

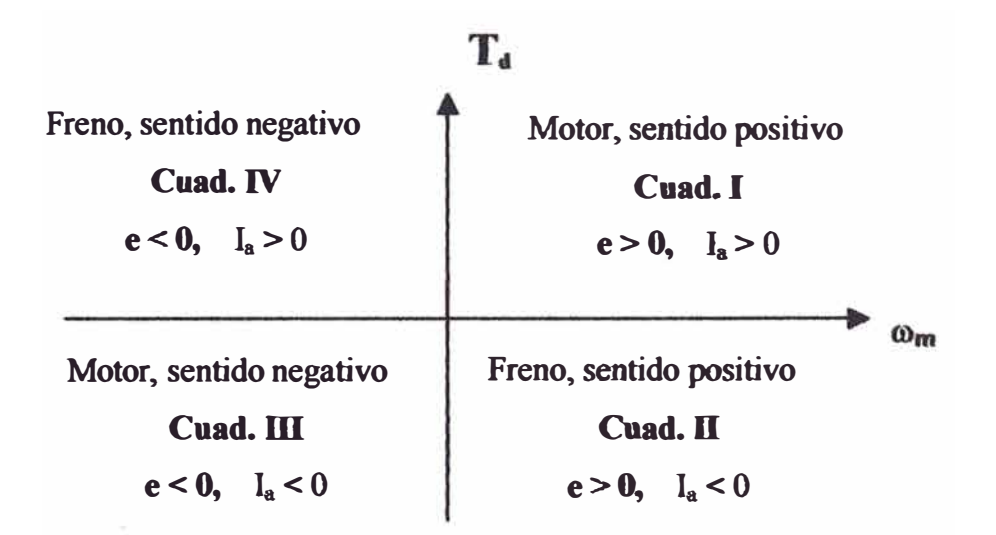

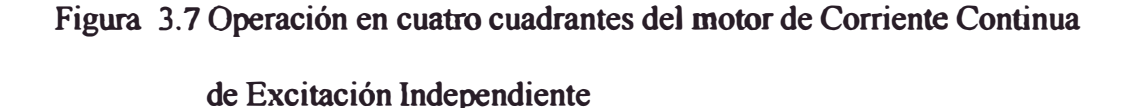

### **CAPÍTULO IV**

# **METODOLOGÍAS DE CONTROL DE LOS MOTORES DE CORRIENTE CONTINUA**

En el presente capítulo describiremos los métodos de control usados normalmente en los motores de corriente continua en régimen permanente, estos métodos son los siguientes:

- 1. Control por efecto del campo de Inducción ( control de excitación)
- 2. Control por efecto de la tensión de armadura (control de Inducido)
- 3. Control por efecto de la combinación del control de excitación y control de Inducido

La posibilidad de variación de la velocidad se deduce de las expresiones siguientes validas para el régimen permanente:

Del capítulo III, de la ecuación (3.3), obtenemos:

$$
\omega = \left[\frac{\mathbf{U}_{\mathbf{a}}}{k\phi^*}\right] - \left[\frac{\mathbf{R}_{\mathbf{a}}^{**}\mathbf{I}_{\mathbf{a}}}{k\phi^*}\right]
$$
(4.1)

Para el par  $T_d$ :

$$
T_d = k \phi^* I_a \tag{4.2}
$$

Del capitulo Il, se tiene las ecuaciones (2.15), (2.24) y (2.30), las mismas que permiten determinar la velocidad para los motores de corriente continua:

Para los motores de excitación independiente, shunt **y de** imán permanente:

$$
\omega = \left[\frac{\mathbf{U}_a}{\mathbf{k}\phi}\right] - \left[\frac{\mathbf{R}_a \mathbf{T}_d}{\mathbf{k} \mathbf{k}_+ \phi^2}\right]
$$
(4.3)

Motor serie:

$$
\omega = \left[\frac{\mathbf{U}_{L}\mathbf{k}_{t}^{\frac{1}{2}}}{\mathbf{k}\mathbf{c}^{\frac{1}{2}}}\right] \times \left[\frac{1}{\mathbf{T}_{d}^{\frac{1}{2}}}\right] - \left[\frac{\mathbf{R}_{\mathbf{a}} + \mathbf{R}_{\mathbf{f}}}{\mathbf{k}\mathbf{c}}\right]
$$
(4.4)

Motor compuesto

$$
\omega = \left[ \frac{\mathbf{U}_{\mathrm{L}}}{\mathbf{k} \left( \phi_{\mathrm{df}} \pm \phi_{\mathrm{sf}} \right)} \right] - \left[ \frac{\left( \mathbf{R}_{\mathrm{a}} + \mathbf{R}_{\mathrm{sf}} \right) \mathbf{T}_{\mathrm{d}}}{\mathbf{k} \mathbf{k}_{\mathrm{t}} \left( \phi_{\mathrm{df}} \pm \phi_{\mathrm{sf}} \right)^{2}} \right]
$$
(4.5)

De las ecuaciones anteriores se determina **la** velocidad angular, la misma que está en función de la tensión del inducido  $U_a$  (en el caso del motor serie y compuesto, se corrige por la tensión de alimentación), de la resistencia del inducido  $\mathbf{R}_{a}$ , el par desarrollado por el motor  $T_d$  y del flujo  $\phi$ . El control de la velocidad del motor se rige por la variación de estos parámetros.

#### **4.1 Control por Efecto de Campo de Inducción**

También llamado control a través del campo de excitación o control de excitación, se basa en el debilitamiento del campo producido por el inductor, este tipo de control penrute variar la velocidad y el par en función del flujo de excitación. Esta variación normalmente se logra añadiendo una resistencia de ajuste (resistencia de campo) al circuito de campo de excitación, para de esta forma controlar la corriente de campo y con ello el tlujo aplicado al inducido, también, se puede controlar a través de circuitos con dispositivos electrónicos; en máquinas normales se permite un debilitamiento de campo máximo hasta de aproximadamente el 50%. Durante la aplicación de este control la potencia del motor permanece prácticamente constante, mientras la capacidad para desarrollar par en forma continua disminuirá a medida que se incremente la velocidad.

A continuación se describe el control por efecto del campo de inducción del motor de corriente continua de excitación independiente y paralelo shunt:

Del capítulo Il, se tiene las siguientes ecuaciones:

Ecuaciones (2.1), (2.5) y (2.7):

$$
U_a = e + R_a i_a + L_a \frac{di_a}{dt}
$$
 (4.6)

$$
e = k \phi \omega \tag{4.7}
$$

$$
T_d = k_t \phi I_a \tag{4.8}
$$

De la figura 2.2, del circuito de excitación, se deducen las siguientes expresiones:

$$
I_f = \frac{U_f}{R_f + R_e} \tag{4.9}
$$

$$
\phi = k_f I_f \tag{4.10}
$$

Donde: U<sub>r</sub> es la tensión de alimentación del circuito de excitación, I<sub>r</sub> es la corriente de campo de excitación, **Rr** es la resistencia del devanado de campo, **Re** es la resistencia variable del campo de excitación, kr es la constante de proporcionalidad (unidades: Wb.A<sup>-1</sup>), k es la constante de tensión del motor, k<sub>t</sub> es la constante de par motor.

De la ecuación (4.6), despejando **la,** para régimen permanente:

$$
I_a = \frac{U_a - e}{R_a}
$$
 (4.11)

$$
\omega = \frac{U_a - R_a I_a}{kk_f I_f}
$$
 (4.12)

$$
\omega = \left[\frac{U_a}{k \phi}\right] - \left[\frac{R_a}{k_1^2 \phi^2}\right] \times T_d \tag{4.13}
$$

Donde:  $k_f$  es la constante de proporcionalidad de campo,  $k$  es una constante que depende del número de conductores de la armadura y del tipo de devanado (sí la velocidad tuviera unidades de r.p.m. se añadiría una constante que dependería del numero de polos); y  $k_1 = k \times k_t$ 

El comportamiento Causa - Efecto del método de control, es descrito brevemente de la forma siguiente:

- l. El aumento de **Re** causa una disminución de Ir (ecuación 4.9)
- 2. Ante la disminución de  $I_f$ , disminuye  $\phi$ . (ecuación 4.10)
- 3. La disminución de  $\phi$ , provoca disminución de e (ecuación 4.7).
- 4. La disminución de e, provoca gran aumento de **la** ( ecuación 4 .11 ).
- 5. El aumento de  $I_a$  incrementa  $T_d$  (ecuación 4.8), a saberse, con el cambio de  $I_a$ predominante sobre el cambio en el flujo.
- 6. El aumento de  $T_d$ , hace a  $T_d > T_L$  y aumenta  $\omega$  (rotor acelera).
- **7. El** aumento de co aumenta otra vez e (ecuación **4.7).**
- 8. El aumento de e disminuye  $I<sub>a</sub>$ . (ecuación 4.11)
- 9. La disminución de  $I_a$  reduce  $T_d$  hasta que  $T_d = T_L$  a una velocidad mayor a  $\omega$ .

Así pues, una disminución de la corriente de excitación  $I_f$ , provoca una disminución en el flujo φ, y por lo tanto, disminuye el par T<sub>d</sub> aumentando ω. Es decir, la velocidad aumenta en relación inversa con la corriente de campo. Además, el efecto de awnentar la resistencia de campo, implica la disminución del flujo en la máquina, con ello la velocidad del motor en vacío aumenta y provoca que la pendiente de la curva par - velocidad se incline más, esta característica se deduce de la ecuación ( 4.13) de pendiente negativa. Si se encontrase a muy bajas velocidades, un aumento en la resistencia del campo disminuirá realmente Ja velocidad del motor. Este efecto ocurre por que a muy bajas velocidades, el aumento en la corriente del inducido ocasionado por Ja disminución de e no es suficientemente grande para compensar **la**  disminución de flujo en la ecuación del par inducido. Cuando el efecto de disminución de flujo es mayor que el efecto producido por el aumento en la corriente del inducido, el par inducido se reduce y el motor disminuye su velocidad.

De este tipo de control se obtienen velocidades superiores a la velocidad en régimen permanente, pero no ofrece una gama amplia de variación de velocidad (se tiene de 1:3 hasta 1:4) puesto que se encuentran dificultades en el dimensionado del motor y una mayor influencia de la reacción del inducido; tiene la ventaja que su control se

efectúa con corrientes pequeñas por lo que el equipo es más económico que el equivalente con control de inducido (sea de la tensión o de la corriente).

La regulación de la velocidad por efecto del campo de inducción a potencia constante, es empleado preferentemente para máquinas herramientas de accionamiento principal (ver tabla 3.2), con la capacidad productiva de virutas como tomos, taladros, etc.

En el caso del motor de corriente continua en serie, el flujo depende de la corriente del inducido. Ahora bien en el motor serie puede variarse también la velocidad, aquí el debilitamiento del campo se logra con resistencias en paralelo con el devanado de campo, y el refuerzo del campo por resistencias en derivación paralelas al devanado del inducido.

#### **4.2 Control por Efecto de Tensión de Armadura**

Es un método de control simple y el más utilizado, consiste en el cambio del voltaje aplicado al inducido del motor sin cambiar el voltaje aplicado al campo (constante), este control permite una rápida regulación de la velocidad manteniendo el par constante. Para el control se recurre normalmente a circuitos con dispositivos electrónicos; durante la aplicación de este control el par desarrollado por el motor permanece constante, mientras que la potencia del motor decrece en forma proporcional a la disminución de la velocidad (se entiende, que la velocidad como punto de partida es la velocidad en régimen permanente).

A continuación se describe el control por efecto de la tensión de armadura del motor de corriente continua de excitación independiente y paralelo shunt:

De la ecuación (4.6), para régimen permanente:

$$
U_a = e + R_a i_a \tag{4.14}
$$

De la ecuación (4.14), despejando l<sub>a</sub>:

$$
I_a = \frac{U_a - e}{R_a}
$$
 (4.15)

De la ecuación (4.7):

$$
e = k_{\phi} \omega \tag{4.16}
$$

De la ecuación (4.8)

$$
T_d = k_{t\phi} I_a \tag{4.17}
$$

De ecuación (4.12):

$$
\omega = \frac{U_a - R_a I_a}{k_{\phi}}
$$
 (4.18)

Cuando el flujo  $\phi$  es constante, se tiene las siguientes constantes de proporcionalidad:  $k_{\phi} = k \phi y k_{t\phi} = k_t \phi$ .

El comportamiento Causa - Efecto del método de control, es descrito brevemente de la forma siguiente:

- 1. Disminución de  $U_a$  disminuye  $I_a$  (ecuación 4.15).
- 2. La disminución de  $I_a$  disminuye  $T_d$  (ecuación 4.17).
- 3. La disminución de  $T_d$  hace que  $T_d < T_L$ , y disminuye  $\omega$  (rotor decelera).
- 4. La disminución de  $\omega$  disminuye e (ecuación 4.16)
- *5.* La disminución de e hace que aumente la, una pequeña disminución de e tiene mayor efecto sobre  $I_a$  (ecuación 4.15).

6. El aumento de  $I_a$  aumenta a  $T_d$  (ecuación 4.17), hasta que  $T_d = T_L$  a una menor velocidad de  $\omega$ .

De la expresión (4.18) se deduce que el modo más simple de regular Ja velocidad de un motor es variando la tensión de armadura debido a que la velocidad de un motor de corriente continua es directamente proporcional a ella. También, si aumentamos la tensión de armadura y mantenemos el flujo, la velocidad del motor puede incrementarse continuamente desde el reposo hasta alcanzar la velocidad nominal. Este control permite mantener el par desarrollado constante (a corriente de armadura constante) mientras no se varíe la corriente de campo y consecuentemente el flujo. Permite con facilidad regular la velocidad del motor para velocidades inferiores a la

nominal pero no para velocidades por encima de ella. Para alcanzar una velocidad mayor que la nominal mediante el control por voltaje inducido, se requeriría excesivo voltaje en el inducido y podría dañarse el circuito.

La gama de valores disponibles con este método de control es más amplia que en el caso anterior, se tiene valores de 10:1, y sus efectos sobre la potencia y par son opuestos a los observados para el control por efecto de campo inductor.

El cambio en la tensión de armadura debe ser hacia abajo desde el valor nominal, por lo que el ajuste de velocidad será también hacia abajo desde el valor nominal.

En el funcionamiento por encima de la velocidad base existe límites mecánicos y eléctricos que no deben ser superados por problemas estructurales, o de conmutación Es conveniente señalar que la velocidad mínima es establecida por el aumento de temperatura alcanzado por el motor, y dependerá en gran parte del sistema de enfriamiento empleado.

La regulación de velocidad por efecto de la tensión del inducido (armadura) a par constante, es empleado preferentemente para máquinas herramientas de accionamientos de avance, para arranque y frenados controlados (ver tabla 3.2).

## **4.3 Control por Efecto de la Combinación de Campo de Inducción y Tensión de Armadura**

Cabe indicar que las dos técnicas de control mencionadas anteriormente son complementarias. El control de voltaje del inducido funciona bien para velocidades inferiores a la nominal; la resistencia de campo o control por corriente de campo, funciona bien para velocidades por encima de la nominal. Al trabajar en forma mixta combinando las dos técnicas de control en el mismo motor, es posible obtener un rango de variación de velocidad de hasta de 40: 1 o más. Los motores de corriente continua en derivación tienen excelentes características de control de velocidad.

La figura 4.1, muestra la característica par – velocidad del método combinado, se observa que al utihzarse el método por control de armadura, la potencia varia y el par obtenido del motor es constante, la variación de la velocidad del motor comprende desde la velocidad nominal a velocidades mínimas. En el caso del control por campo de excitación, la potencia se mantiene constante y el par varia con variación de velocidad del motor que comprende de la velocidad nominal a las altas velocidades.

#### **4.4 Otra Forma de Variar la Velocidad de los Motores de Corriente Continua.**

La velocidad de los motores de corriente continua (motor de corriente continua de excitación independiente, shunt o compuestos) se puede variar también cambiando la resistencia del inducido.

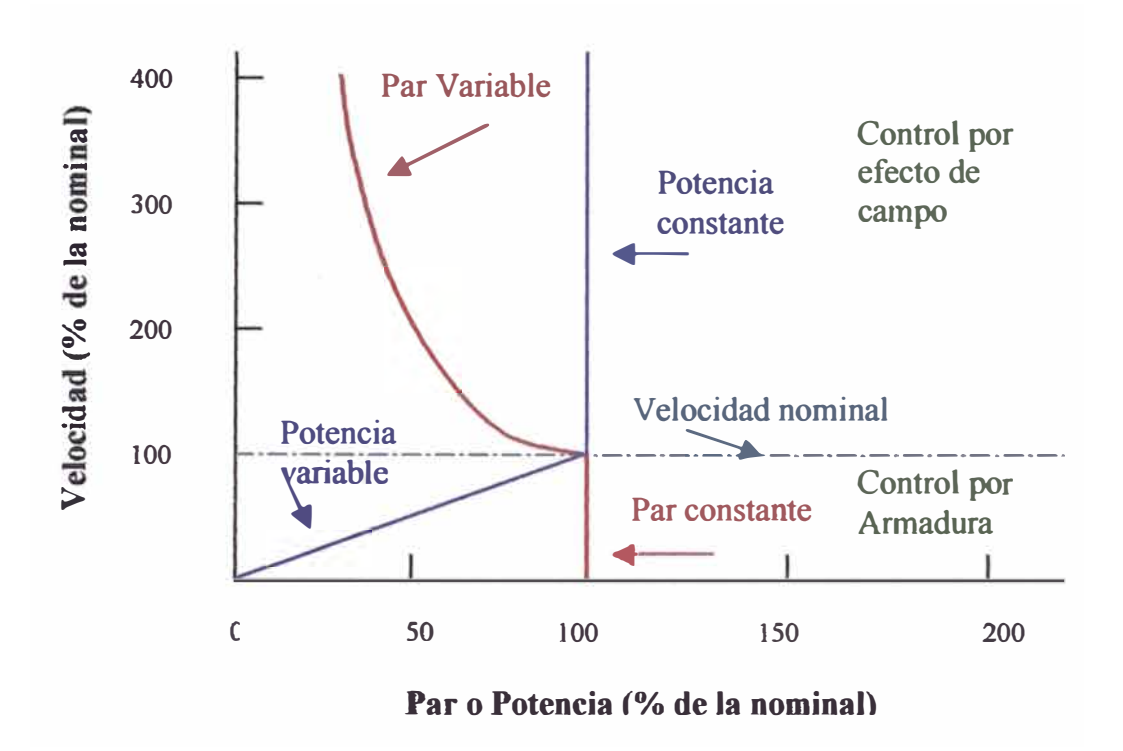

Figura 4.1 Zonas de aplicación para el método combinado de control de tensión de armadura y control por campo de inductor

La inserción de resistencias en el inducido produce el awnento drástico de la pendiente de la característica par - velocidad del motor que lo hace operar con más lentitud si es cargado. Este método es costoso y por ello se aplica en situaciones en que el motor operara la mayor parte del tiempo a plena velocidad o en aplicaciones tan baratas que no implican el empleo de una forma mejor de controlar la velocidad. Debe tenerse precaución de que no se desconecte el circuito de campo de un motor del tipo derivación cuando funciona sin carga.

La velocidad del motor de corriente continua serie puede variarse punteando todo el devanado de campo, poniendo en cortocircuito solo algunas de sus espiras, o agregando resistencia extra en uno u otro, o ambos circuitos de campo y de armadura.

Para las máquinas de corriente continua se define una velocidad nominal, que corresponde a una condición de funcionamiento en la cual la máquina entrega potencia y par nominales.

Una forma de control de velocidad diferente lo experimenta el motor de corriente continua sin escobillas. En este motor, el rotor es de imanes permanentes, y en el estator se encuentran los devanados, estos últimos producirán el campo magnético necesario que hará girar al rotor. Para controlar la velocidad en el motor de corriente continua sin escobillas, se utiliza conmutación electrónica.

La forma en que es generado el movimiento del rotor es el siguiente: en el estator se tienen tres bobinas que se encuentran geométricamente distanciadas una de la otra, al energizar la primera bobina, se produce un polo de polaridad opuesta al imán permanente del rotor, haciendo que el rotor se atraiga hacia la posición angular de la bobina energizada, pero al aproximarse el rotor a esa posición el sistema electrónico desconecta la primera bobina y energiza la segunda bobina permitiendo que continué el sentido de giro adoptado, luego del mismo modo se repite en la segunda bobina lo ocurrido con la primera bobina y se energizará la bobina 3, manteniendo el sentido de giro adoptado. Normalmente para el control del motor, se cuenta con sensores e interruptores que permitan energizar secuencialmente cada uno de los devanados del estator.

#### **4.5 Forma de Controlar el Motor de Corriente Continua de Imán Permanente**

Los motores de imán permanente tienen los imanes en el estator, produciendo un campo magnético constante  $\phi$ .

Para régimen permanente:

De la ecuación (4.14)

$$
U_a = e + R_a i_a \tag{4.19}
$$

De la ecuación (4.16):

$$
e = k_{E} \omega \tag{4.20}
$$

De la ecuación (4.17):

$$
T_d = k_T I_a \tag{4.21}
$$

Donde:  $k_T = k_t \phi y k_E = k_e \phi$ 

Tenemos la expresión siguiente:

$$
\omega_{\mathbf{m}} = \frac{1}{K_{\mathbf{E}}} \left( U_{\mathbf{a}} - \frac{R_{\mathbf{a}}}{K_{\mathbf{T}}} T_{\mathbf{d}} \right)
$$
(4.22)

Esta expresión puede visualizarse en la siguiente figura.4.2, a medida que aumenta el par, la característica par - velocidad para una tensión  $U_a$  es esencialmente vertical, excepto por la caída de tensión que se produce en la resistencia de armadura Ra, la disminución de velocidad es muy pequeña para motores de corriente continua, aunque puede ser sustancial en servomotores. Lo importante es que la característica (línea recta) varia al cambiar la tensión aplicada Ua; en consecuencia, la velocidad de una carga arbitraria puede ser regulada controlando Ua, esta característica lineal, proporciona excelentes prestaciones dinámicas a un accionamiento con un motor de corriente continua.

El motor de corriente continua de imán permanente tiene flujo fijo, lo que no hace posible el control de velocidad variando la velocidad a través del flujo de campo. Por ello los métodos aplicables para estos motores son los de voltaje del inducido y del control de la resistencia del inducido.

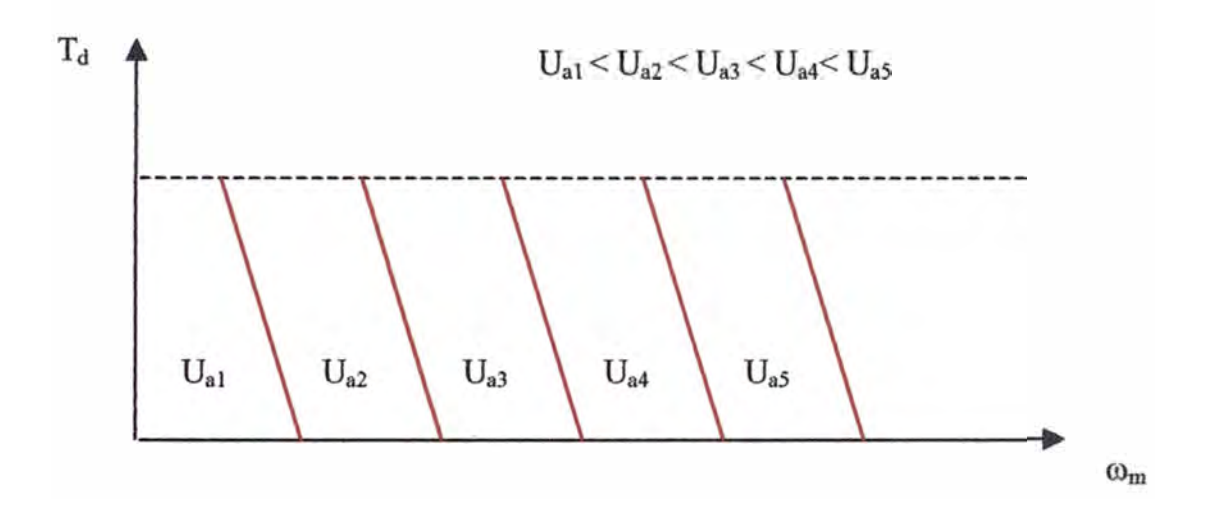

Figura 4.2 Características par - velocidad de un motor de corriente continua de imanes permanentes.

## **4.6 Participación de los Dispositivos Electrónicos en el Control de los Motores de Corriente Continua**

El principal requisito que debe satisfacer un moderno motor es su completa adaptabilidad para ser alimentado con rectificadores y la posibilidad de regulación por medio de dispositivos electrónicos. Entre estos dispositivos se encuentra el tiristor, que puede actuar como interruptor, rectificador, amplificador y regulador de señales, la utilización de tiristores permite obtener un sistema excelente para el control o ajuste de la velocidad de los motores de corriente continua. También, en el caso de no contar con fuente de alimentación en continua, normalmente se requiere

utilizar convertidores a tiristores, que permitan transformar la alimentación de corriente alterna en corriente continua.

### **CAPÍTULO V**

# **APLICACIÓN DE CONTROL A LOS MOTORES DE CORRIENTE CONTINUA**

Este capítulo muestra varios ejemplos de aplicación de motores de corriente continua que son normalmente controlados por dispositivos electrónicos, tales ejemplos son de interés didáctico mostrando la manera de controlar los motores, resulta entonces, que no se pretende hacer cálculos demostrativos.

Los ejemplos de aplicación comprenden el análisis teórico. del control de motores para un brazo de robot, el carro de transporte de minerales en mina, el corazón artificial, cañón antiaéreo de fragata de mar y circuitos electrónicos de control de pequeños motores de imán permanente.

#### **5.1 Ejemplo de Aplicación de Control: Movimiento de Brazo de Robot.**

Este ejemplo muestra la aplicación de las variables de transferencia al control del motor de corriente continua de imán permanente, para ello se ha recurrido a un extracto del informe de control de movimiento del robot Andes l.

El presente ejemplo muestra un esquema de control desacoplado para el movimiento del robot, desarrollado mediante la utilización de variables de transferencia que **relaciona las variables de cada una de las 6 articulaciones. Las articulaciones son**  independientes unas de otras, considerándose un servosistema por cada articulación, para poder efectuar las tareas programadas por el usuario, es necesario ajustar las variables de control del sistema mediante la realimentación de los parámetros del **rmsmo.** 

Para la aplicación sólo se analiza la función de transferencia para un **servomecanismo, en este caso el motor l. La figura** *5.* **l muestra la estructura articular del robot de seis grados de libertad.** 

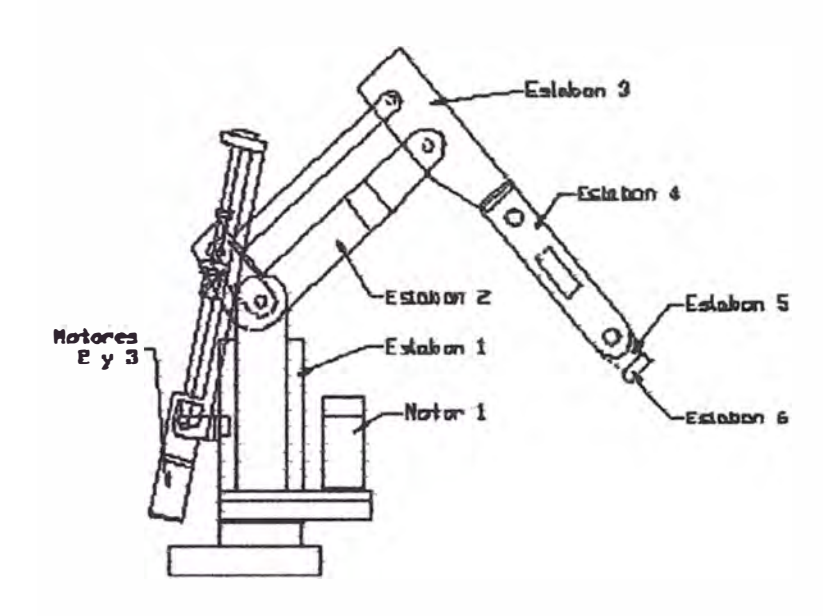

**Figura** *5.* **I. Estructura articufar del robot Andes I.** 

#### **5.1.1 Control Desacoplado**

**Esta estrategia de control es seleccionada, dado que se tienen altas reducciones en Ja transmisión del movimiento. Esto es un requisito indispensable p<sup>a</sup> ra este esquema, ya que el efecto de los demás eslabones es tomado como una perturbación del sistema.** 

**De este modo la dinámica no lineal del mecanismo articulado se refleja débilmente como carga de los actuadores. Cada articulación resultará perturbada por el resto de la estructura a través de los denominados pares de perturbación.** 

**Se emplean los motores de corriente continua de imán permanente para la**  maniobrabilidad del robot, siendo controlados electrónicamente, y para realizar **operaciones** repetitivas, en al figura 5.2 se representa al motor y el conjunto de **efementes- a oontrofar- en-ef: manípulader.** 

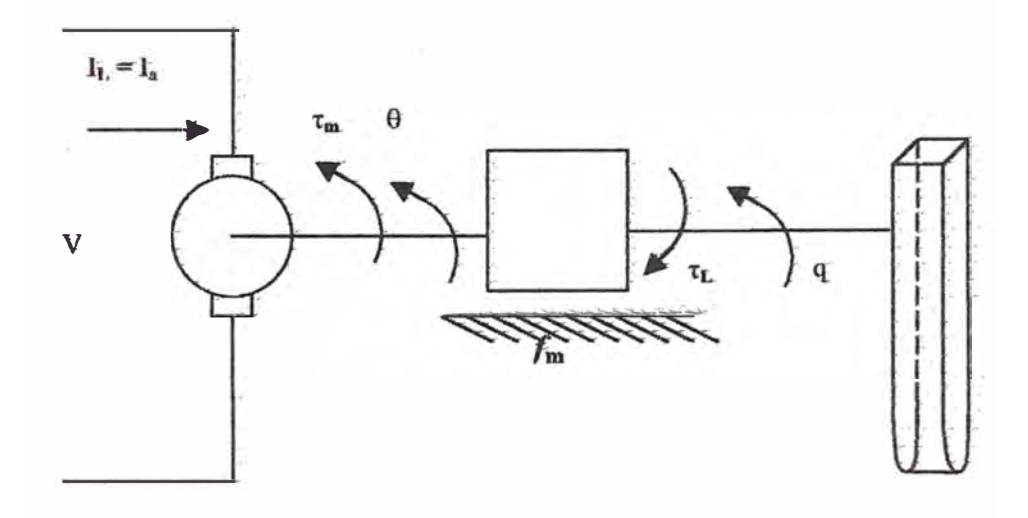

Figura 5.2. Esquema-del-motor de corriente continua con acople de la **articulación-robótica:** 

De la figura 5.2, se tiene:

- e· :. **posición angular deJ eje motor**
- **q : posición angular de lá articulación robótica**
- **r : relación de reducción de la transmisión mecánica**

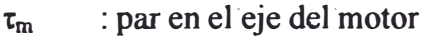

 $\tau_1$  : par de carga en el eje de la artículación

- *Ka* : constante de\_par del.motor
- $R_a$ : resistencia de armadura del motor
- $L<sub>a</sub>$  : inductancia de armadura del motor
- $K<sub>b</sub>$  : constante de fuerza contraelectromotriz del motor
- $I<sub>a</sub>$  : corriente de armadura del motor
- � . :· fuerza coñtraelecfromotriz del motor o tensión inducida
- v : tensión de armadura del motor tensión en bornes del motor
- $J_m$  : momento de inercia del motor y el reductor
- $f_m$  : fricción del motor y el reductor

Para obtener las funciones de transferencia de cada una de las articulaciones es necesario-partir del circuito de un motor de corriente continua al cual se le aplica una carga.

Aplicando leyes de Kirchhoff se tiene:

$$
V_{(t)} = R_a i_a + L_a \frac{di_a}{dt} + e_b
$$
 (5.1)

$$
e_b = K_b \frac{d\theta}{dt} \tag{5.2}
$$

$$
\theta = rq \tag{5.3}
$$

$$
\tau_{\mathbf{m}} = \mathbf{K} \mathbf{a} \mathbf{i} \mathbf{a} \tag{5.4}
$$

Donde:  $K_a = K_b \phi$ 

En la ecuación (5.1) se aplica la transformada de Laplace, obteniendo:

$$
V_{(S)} = R_a I_{a(S)} + L_a I_{a(S)} S + K_b \theta_{(S)} S
$$
 (5.5)

De la ecuación (5.5), se despeja  $I_{\alpha(S)}$ :

$$
I_{a(S)} = \frac{V_{(S)} - K_b \theta_{(S)} S}{R_a + L_a S}
$$
 (5.6)

El par desarrollado por el motor es igual a la suma de los pares disipados por el· motor y su carga reflejado en el eje del motor.

$$
\tau_{(t)} = \tau_{m(t)} + \tau^* L(t) \tag{5.7}
$$

$$
\tau_{m(t)} = J_m \frac{d^2 \theta}{dt^2} + f_m \frac{d\theta}{dt}
$$
 (5.8)

$$
\tau_{1_{(t)}} = J_{1} \frac{d^{2}q_{L}}{dt^{2}} + f_{1} \frac{dq_{L}}{dt}
$$
 (5.9)

El trabajo realizado por la carga respecto a su eje es igual al trabajo realizado por la carga referido al eje del motor, por lo tanto:

$$
\tau^*_{L(t)} = \frac{\tau_{I(t)}}{r}
$$
 (5.10)

$$
\tau^*_{L(t)} = \frac{1}{r} \left( J_L \frac{d^2 q_L}{dt^2} + f_L \frac{dq_L}{dt} \right)
$$
 (5.11)

$$
\frac{d^2 q_L}{dt^2} = \frac{1}{r} \frac{d^2 \theta}{dt^2}, \quad \frac{dq_L}{dt} = \frac{1}{r} \frac{d\theta}{dt}
$$
 (5.12)

$$
\tau^*_{L(t)} = \frac{1}{r} \left( J_L \frac{1}{r} \frac{d^2 \theta}{dt^2} + f_L \frac{1}{r} \frac{d\theta}{dt} \right)
$$
(5.13)

$$
\tau^*_{L(t)} = \frac{1}{r^2} \left( J_L \frac{d^2 \theta}{dt^2} + f_L \frac{d\theta}{dt} \right)
$$
 (5.14)

Reemplazando las ecuaciones (5.8) y (5.13) en la ecuación de (5.7), se tiene:

$$
\tau_{(t)} = \left(J_m + \frac{J_L}{r^2}\right) \frac{d^2\theta}{dt^2} + \left(f_m + \frac{f_L}{r^2}\right) \frac{d\theta}{dt}
$$
(5.15)

$$
\tau_{\text{(t)}} = J_{\text{off}} \frac{d^2 \theta}{dt^2} + f_{\text{off}} \frac{d\theta}{dt}
$$
 (5.16)

Aplicando la transformada de Laplace en la ecuación (5.16), se tiene:

$$
T_{(s)} = S^2 J_{\text{eff}} \theta_{(s)} + S f_{\text{eff}} \theta_{(s)}
$$
 (5.17)

Se sustituye la ecuación  $(5.6)$  en la transformada de Laplace de la ecuación  $(5.4)$ , obteniendo:

$$
T_{(S)} = K_a \left[ \frac{V_{(S)} - k_b \Theta S}{R_a + L_a S} \right]
$$
 (5.18)

Aunque en términos funcionales, la constante del par  $K_a$  y la constante de fuerza contraelectromotriz  $K_{\phi}$ , los mismos que por tratarse del motor de imán permanente, se tiene campo de excitación constante, son parámetros independientes para un motor dado, sus valores están intimamente relacionados. Para mostrar esta relación, se parte de la potencia P desarrollada en la armadura del motor, así:

$$
P = e_{b(t)} i_{a(t)} Watt
$$
 (5.19)

La potencia P mecánica se expresa como:

$$
P = \tau_{m(t)} \omega_{m(t)} \text{ Watt} \tag{5.20}
$$

Al sustituir las ecuaciones  $(5.2)$  y  $(5.4)$  en las ecuaciones  $(5.19)$  y  $(5.20)$ repectivamente, e igualando las potencias, se obtiene:

$$
K_{\mu} = K_{\nu} \tag{5.21}
$$

Sin embargo, esta igualdad no se aplica, porque a partir de los datos del fabricante se conocen sus respectivos valores.

Igualando las ecuaciones (5.17) y (5.18), se obtiene la función de transferencia que relaciona la salida angular del motor  $\theta$  y el voltaje V aplicado en los terminales del **mismo, así:** 

$$
\frac{\theta_{(S)}}{V_{(S)}} = k_a \left[ \frac{1}{(R_a + L_a S) \left( S^2 J_{\text{eff}} + S f_{\text{eff}} + \frac{k_a k_b S}{R_a + S L_a} \right)} \right]
$$
(5.22)

**El diagrama de bloques correspondiente para esta función de transferencia es el mostrado en la Figura 5.3.** 

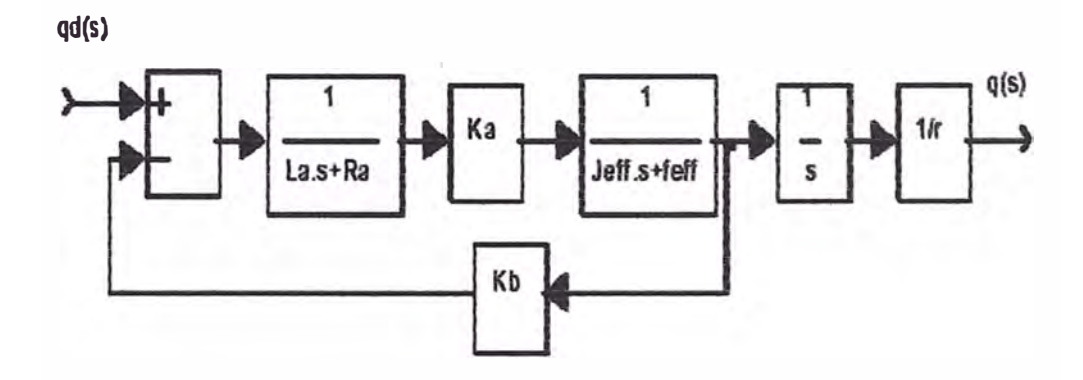

**Figura 5.3. Diagrama de Bloques de una ArticuJación.** 

**Se desprecia el efecto de la inductancia La y la ecuación (5.22) se convierte en:** 

$$
\frac{\Theta_{(S)}}{\mathbf{V}_{(S)}} = \mathbf{k} \left[ \frac{1}{\mathbf{S} (\mathbf{S} \mathbf{J}_{\text{eff}} \mathbf{R}_{\text{a}} + \mathbf{f}_{\text{eff}} \mathbf{R}_{\text{a}} + \mathbf{k}_{\text{a}} \mathbf{k}_{\text{b}})} \right]
$$
(5.23)

Como la salida del sistema de control es el desplazamiento angular de la articulación **q** L(s), **se utiliza el equivalente en transformada de Laplace, para relacionar la posición angular de la articulación con la tensión del inducido del motor.** 

**Reemplazando la ecuación (5.3) en la ecuación (5.23) se obtiene lo siguiente:** 

$$
\frac{q_{L(S)}}{V_{(S)}} = \left(\frac{k_a}{r}\right) \left[ \frac{1}{S(SJ_{\text{eff}} R_a + f_{\text{eff}} R_a + k_a k_b)}\right]
$$
(5.24)

#### **5.1.2 Controlador Posicional para una Articulación.**

El objetivo de un controlador posicional es regular el motor de manera que el desplazamiento angular actual de la articulación siga al desplazamiento angular deseado especificado por una trayectoria preplanificada. La tensión aplicada es linealmente proporcional al error entre el desplazamiento angular deseado y actual de la articulación:

$$
V_{(t)} = K_p e_{(t)} r = K_p [q_L^{d}_{(t)} - q_{L(t)}] r
$$
\n(5.25)

Donde: K<sub>p</sub> es ganancia de realimentación de la posición (unidades: V/rad), q<sub>L</sub> d<sub>(t)</sub> es posición deseada en la articulación, q<sub>L (t)</sub> es la posición real de la articulación y e<sub>(t)</sub> =  $q_L^d_{(t)} - q_{L(t)}$  es el error del sistema.

Aplicando la transformada de Laplace en la ecuación (5.25), se tiene:

$$
V_{(S)} = \mathbf{\hat{E}} \{ K_p e_{(i)} r \} = K_p [q_L^d_{(S)} - q_{L(S)}] r
$$
 (5.26)

Reemplazando la ecuación (5.26) en la ecuación (5.24), se obtiene:

$$
\frac{q_{L(S)}}{q^{d}_{L(S)} - q_{L(S)}} = k_a k_p \left[ \frac{1}{S(SJ_{eff} R_a + f_{eff} R_a + k_a k_b)} \right]
$$
(5.27)

$$
\frac{q_{L(S)}}{q_{L(S)}} = \left[\frac{k_a k_p}{J_{eff} R_a}\right] \left[\frac{1}{S^2 + \left(S \frac{f_{eff} R_a + k_a k_b}{J_{eff} R_a} + \frac{k_a k_p}{J_{eff} R_a}\right)}\right]
$$
(5.28)

Esta es la función de transferencia en lazo cerrado que relaciona el desplazamiento angular real  $q_L$  (s) con el desplazamiento angular deseado  $q_L$  d (s). La ecuación
muestra que el controlador proporcional **para** el robot es un sistema de segundo orden, que es estable si todos los parámetros del sistema son positivos.

Para aumentar el tiempo de respuesta del sistema y reducir el error de estado estacionario, se puede aumentar la ganancia de realimentación posicional  $K_p$  e incorporar **un** amortiguamiento en el sistema añadiendo **una** derivada del error posicional Kv. Luego la tensión aplicada al motor de la articulación es linealmente proporcional al error de posición y **sus** derivadas:

$$
V_{(t)} = K_{p}[q_{L}^{d}_{(t)} - q_{L(t)}] r + K_{v} \left[ \frac{dq_{L}^{d}}{dt} - \frac{dq_{L}}{dt} \right] r
$$
 (5.29)

Aplicando Laplace a la ecuación (5.29), se tiene:

$$
V_{(S)} = E_{(S)} r (K_p + S K_v)
$$
 (5.30)

y luego reemplazando en la ecuación (5.24) se tiene:

$$
\frac{q_{L(S)}}{E_{(S)}} = K_a \left[ K_p + SK_v \left[ \frac{1}{S(SJ_{eff}R_a + f_{eff}R_a + k_a k_b)} \right] \right]
$$
(5.31)

$$
\frac{q_{L(S)}}{q_L^{d}(s)} = \left[ \frac{K_a (K_p + SK_v)}{S^2 J_{\text{eff}} R_a + S(f_{\text{eff}} R_a + K_a K_b + K_a K_v) + K_a K_p} \right]
$$
(5.32)

El diagrama de bloques correspondiente a la función de transferencia ecuación (5.32) se muestra en **la** Figura 5.4.

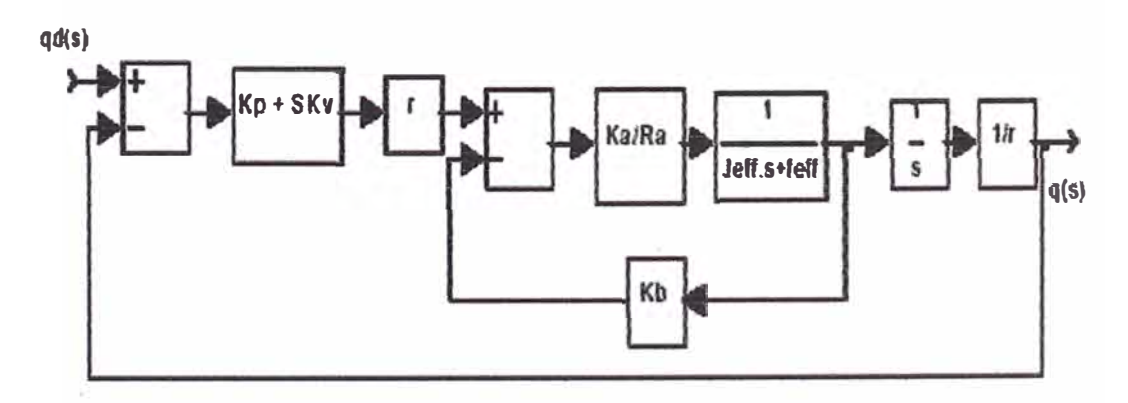

Figura *5.4.* Diagrama de bloques con ganancia proporcional y derivativa.

Como el manipulador está bajo influencia de perturbaciones  $[D_{(s)}]$  debidas a cargas gravitatorias y a efectos centrífugos del elemento, en la ecuación ( *5* .17) el par generado en el eje del motor tiene que compensar los pares del motor, la carga y las perturbaciones, luego:

$$
T_{(S)} = [S^2 J_{\text{eff}} + S f_{\text{eff}}] \theta_{(s)} + D_{(s)}
$$
 (5.33)

La función de transferencia que relaciona las entradas de perturbación con el desplazamiento de la articulación cuando la entrada de la posición deseada q<sub>L</sub><sup>d</sup>(s) es cero, es:

$$
\frac{q_{L(S)}}{D_{(S)}} = \left[ \frac{-nR_a}{S^2 J_{\text{eff}} R_a + S(f_{\text{eff}} R_a + K_a K_b + K_a K_v) + K_a K_p} \right]
$$
(5.34)

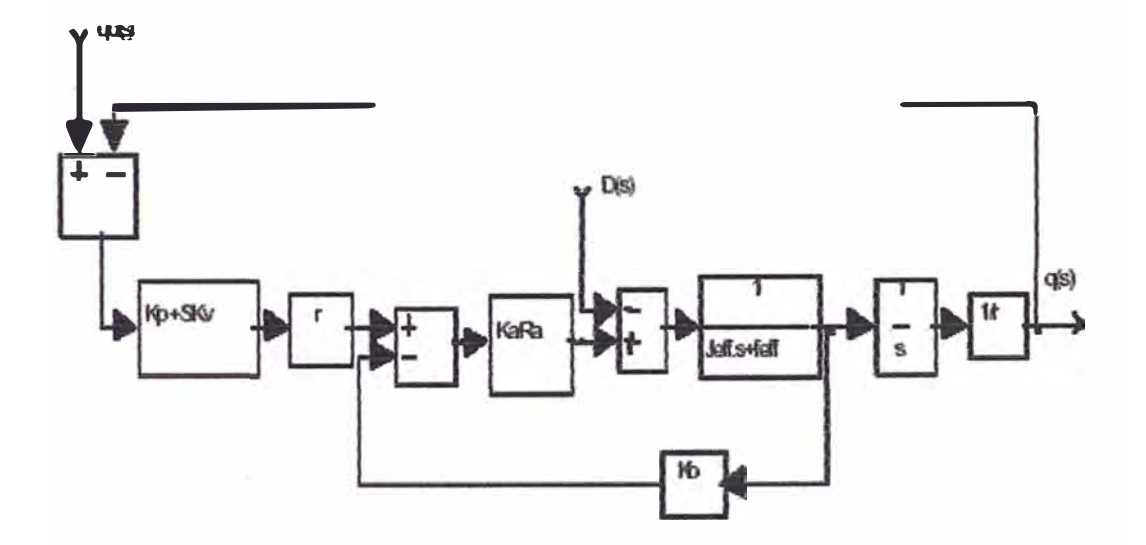

Figura *5.5.* Diagrama de Bloques con perturbación.

Utilizando superposición se obtiene el desplazamiento real de la articulación para las dos entradas  $q_L^d$  (s) y D<sub>(S)</sub>, en la ecuación (5.34), se tiene:

$$
\frac{q_{L(S)}}{D_{(S)}} = \left[ \frac{K_a (K_p + SK_v) q_L^d(s) - \frac{1}{r}}{S^2 J_{eff} R_a + S(f_{eff} R_a + K_a K_b + K_a K_v) + K_a K_p} \right]
$$
(5.35)

Al incluir el efecto de la perturbación ( desplazamiento del centro de masa y demás efectos externos) el diagrama de bloques correspondiente se muestra en la Figura 5.5.

## **5.1.3 CÍlculo de las Inercias y Amortiguamientos Equivalentes.**

Los sistemas de transmisión de movimiento se pueden representar mediante un sistema con una inercia equivalente conectada directamente al motor impulsor. La inercia o masa indica la propiedad de un cuerpo para almacenar energía cinética de un movimiento.

El amortiguamiento equivalente depende de factores como la composición de las superficies, la presión entre las mismas, sus velocidades relativas y otras, que son difíciles de medir y generan una disipación de energía. Sin embargo, debido a que los efectos de amortiguamiento en los eslabones del robot actúan como una carga, se deben llevar al eje del motor dividiendo en el cuadrado de la relación de reducción. Las inercias equivalentes se obtiene a partir de las ecuaciones de energía cinética de los elementos que influyen sobre el eje del motor de la articulación (barras y tomillos de transmisión de movimiento, inercia del rotor de cada motor y los eslabones) y expresando todos los términos en función de la velocidad angular del mismo.

## **5.1.4 Efecto de la Carga Externa y la Posición.**

La estructura del robot Andes 1 se diseñó para manipular una carga de 10 Kg en el extremo, en el análisis, es considerado como una carga puntual concentrada a 0.2 m **del extremo del eslabón 6. El efecto sobre los eslabones 4 y 6-no se incluye porque la carga puntual se- considera ubicada sobre- el mismo· eje-de· giro. La geometría de la**  carga es la que modifica las inercias equivalentes sobre estos eslabones. Las distintas **posiciones del robot también alteran los valores de la inercia equivalente.** 

### **5.2- Ot-r-os-Ejemplos de Aplicación**

## **5.2.1 Carros Calcina**

Son vehículos de transporte de carga, similares a pequeñas locomotoras, utilizados en centros mineros para el traslado de minerales, cuenta con dos motores de corriente **cont<sup>i</sup> nua t <sup>i</sup>po -serie, con tensión de 250 VDC y \_potencia de 30 HP cada uno� controlados mediante resistencias de aceleración. Los motares- operan inicialmente en el arranque de forma seriada, luego lo hacen de forma paralela, de manera que** ambos motores sirven para desplazar al vehículo en un sentido, y para desplazar en **sentido contrario se invierte la corriente del' inducido a través de contactores.**

**El sistema. se. af1menta oon oomertre con:tinua a· ttave;· de hilo de contacto, los motores se atrancan mediante resistencias. Con el· deb<sup>i</sup> litamiento det campo en uno o** varios escalones se obtiene un amplio margen de velocidades, y con ello se obtienen **mayores esfuerzos de tracción.**

**Los circuitos de los motores y las resistencias se controlan con interruptores y contacto res.**

**Para el frenado se cambia el sentido de la corriente en el inducido, ya que el sentido del campo se mantiene con la finalidad de aprovechar la remanencia. Por reducción paulatina de la resistencia del frenado con velocidad decreciente ( en- el servicio de marcha esta resistencia sirve como resistencia de arranque), de este modo se logra un**

amplio margen de velocidades y un esfuerzo de frenado casi constante. Los diagramas de conexiones eléctricas se muestran en los diagrama A 1 y A 2 (ver anexo A).

#### **5.2.2 Corazón Artificial**

Es un dispositivo disefiado para bombear la sangre a los pulmones y al resto del cuerpo, simulando el ritmo cardiaco, el dispositivo consiste en una unidad torácica interna que pesa cerca de 900 gr e incluye 2 ventriculos artificiales con sus válvulas y un sistema de bombeo hidráulico impulsado por un motor. Un regulador y un dispositivo electrónico internos regulan la velocidad de bombeo. El funcionamiento se produce gracias a una batería interna que se recarga continuamente con una externa. Ésta se sujeta alrededor de la cintma del paciente y mediante un dispositivo de transducción a través de la piel se transmite la carga a la batería interna. Está fabricado a base de titanio y plástico.

El corazón artificial para cwnplir con **las** funciones de bombeo de la sangre utiliza al motor de corriente continua sin escobillas de 12 VDC y 9 W, acompañado de sensores, dispositivos electrónicos y microprocesadores. En el motor el voltaje de los devanados del éstator se controla mediante modulación de ancho de pulso (PWM), además, utiliza sensores de efecto hall para determinar la posición del rotor, el trabajo que realiza el motor es el de aplicar torque a los discos de compresión, tal que permitan el bombeo de la sangre en los ventrículos artificiales. La estructura del corazón artificial se muestra en el diagrama A 3 (ver anexo A).

## **5.2.3 Cañón antiaéreo**

**Es un arma especialmente adaptada para la defensa. contra los cohetes antinave. contra los aviones de asalto modernos. y contra blancos navales veloces de poco tonelaje.** 

**Es un arma de elevada maniobrabilidad, lo cual permite mediante telecomando. una adquisición inmediata de la punteria y un correcto seguimiento de los blancos. aviones veloces y a distancia cercana, logrando esto aun en condiciones de mar, tales como imponer a la unidad un balanceo de 30<sup>°</sup> con un periodo de 6 segundos, un cabeceo de 1 O<sup>º</sup>con un periodo de 3 segundos y** W1 **desvío de la proa de 40<sup>º</sup>por segundo.** 

Para maniobrabilidad utiliza servomecanismos de tipo eléctrico con alimentación de **tiristores. estos servomecanismos los constituyen los motores de corriente continua con inducido de bobina estampada. con excitación tipo serie doble en T, las :funciones a cumplir por el motor en el** arma **en mención, es proporcionar** la **elevación del sistema de tiro y para el sistema de giro (ronz.a) de todo** la **masa móvil (cúpula móvil).** 

Los motores para ronza y elevación estan colocados sobre la parte posterior de la **parte derecha de la plataforma del montaje, y el de elevación sobre la parte externa del flanco izquierdo del montaje .** 

**.El sistema de elevación es con maniobra en manual o telecomando, para velocidad máxima de desplazamiento de 30° / s, en el caso del sistema de giro la velocidad máxima de desplazamiento es de 90° / s. Los diagramas de las conexiones eléctricas del cafión antiaéreo se muestran en los diagramas A 4, A** *5* **y A 6 (ver anexo A)** 

# **5.2.4 Circuito Sencillo de Control de Velocidad para Motor de Corriente**

## **Continua.**

Este circuito permite alterar la velocidad desde el estado de detenido hasta el máximo posible de velocidad de giro del motor por medio de un potenciómetro. Gracias a que funciona por modulación de ancho de pulso (PWM) la fuerza del motor se ve poco afectada incluso a velocidades mínimas.

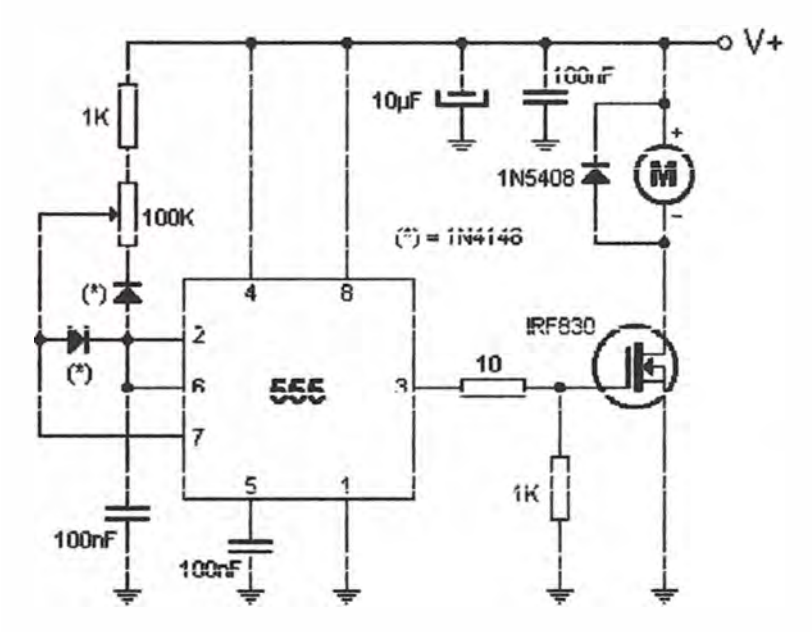

Figura 5.6 Esquema del circuito de control por PWM para motor de corriente continua

El circuito se basa en un integrado NE555 el cual genera el tren de impulsos necesario para controlar el transistor, el cual acciona por pulsos el motor de continua. El diodo en paralelo con el motor impide que al ser retirada la corriente, el transistor se queme. Los componentes entre los terminales 2, 6 y 7 del integrado regulan la frecuencia de oscilación del circuito y, por ende, la velocidad del motor. El transistor, con un buen disipador de calor, puede manejar hasta 75W de potencia. El esquema del circuito es mostrado en la figura 5.6.

## **S.3 Ejemplo de Cálculo de dispositivos para el Control de Motor de 1/4 HP.**

El ejemplo de aplicación se desarrolla de acuerdo al esquema de control electrónico para el motor de corriente continua en serie, se describe el sistema de control y potencia, y los dispositivos que los conforman. Además, se efectúan algunos cálculos básicos de verificación.

## **5.3.1 Características del Motor a Controlar.**

- Alimentación: 110 Voltios
- Potencia: 1/4 HP
- Corriente Nominal: 1,7 A
- Corriente de Arranque: 10 A.
- Velocidad Máxima: 1500 r. p.m.

#### **5.3.2 Desarrollo del Proyecto.**

El circuito de la figura 5.7 muestra al motor de corriente continua y el control con semi convertidor monofásico, el circuito en general puede dividirse en dos etapas: etapa de potencia y etapa de control. Para el desarrollo del ejemplo, se conocen las características eléctricas y mecánicas del motor de corriente continua en serie, ademas, habiendo determinado los parámetros a controlar para el funcionamiento del motor, procedemos a describir los dispositivos que conforman la etapa de potencia y la etapa control.

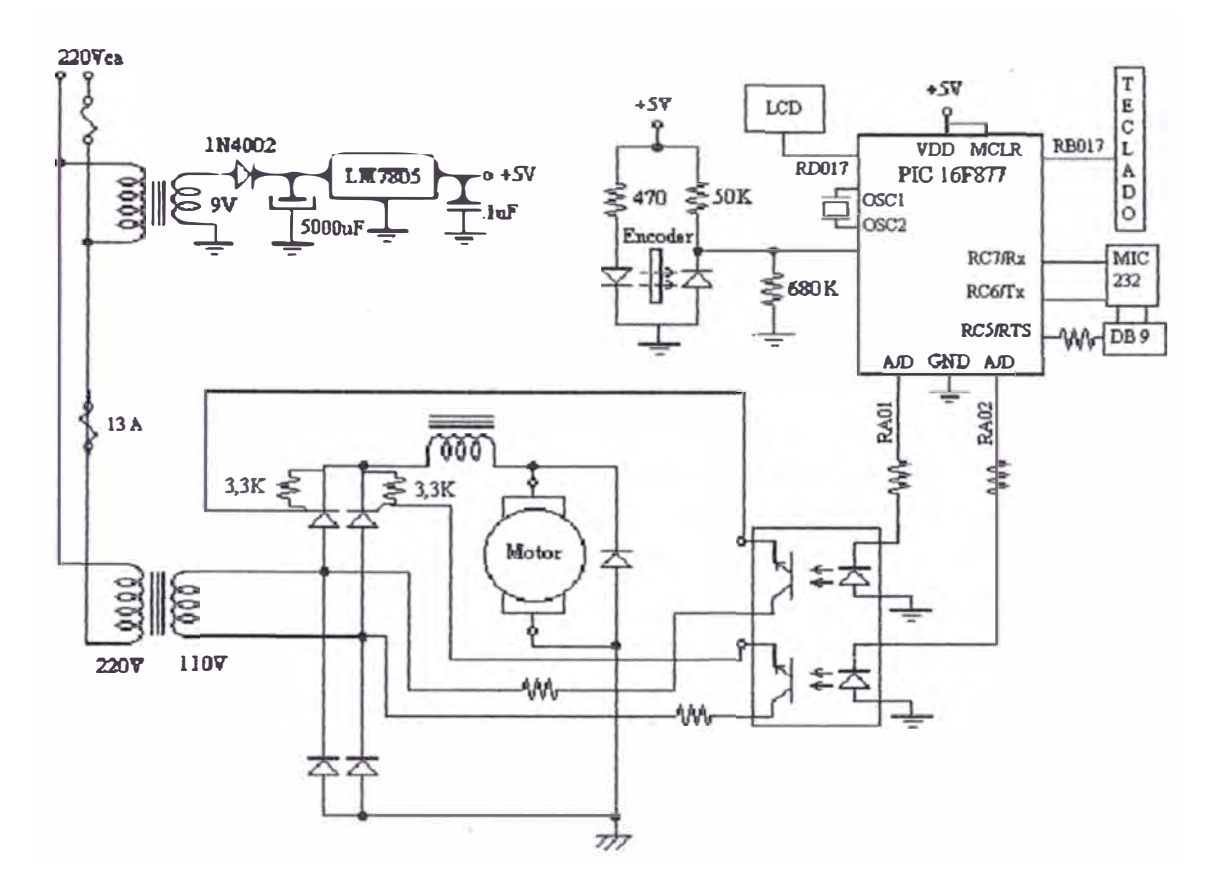

Figura 5.7 Esquema del circuito electrónico de control

## a) Etapa de Potencia:

## a.1) Tiristor como Dispositivo de Control de Potencia

Las funciones básicas que cumple el tiristor, son la amplificación (elevación de potencia), regulación, rectificación y conmutación (interruptor), en el circuito de la figura 5.10 permitirá rectificar la corriente alterna para convertirla en corriente continua de amplitud modulable, mediante un circuito especial de cebado podremos disparar el tiristor en un instante determinado de cada semionda positiva de tensión, para amplificar bastara un pequeño impulso de tensión (de microvatios) aplicado a la puerta del tiristor y con ello modular la potencia de centenares de vatios a través del tiristor.

Característica del tiristor: tendrá una Corriente Directa máxima de 10 A, considerando que el sistema de control efectuara un arranque suave del motor, evitando de este modo alcanzar la corriente máxima de arranque del motor (10 A), se utiliza el tiristor de menor corriente máxima directa sin tener problema con la disipación de potencia en eJ momento de arranque.

El voltaje inverso de bloqueo será de 200 Voltios, pues el motor presenta una impedancia de tipo inductiva y aparecen sobre tensiones en los transitorios, que no superarán los 200 Voltios en el peor de los casos. Además se implementa un circuito de excitación que impide que el tiristor reciba voltaje positivo de compuerta, cuando esta polarizado en inverso.

$$
V_a = (V_m / \pi) (1 + \cos(\alpha))
$$
 (5.36)

Donde:

V<sub>m</sub> = tensión pico de la tensión alterna de entrada

 $\alpha$  = ángulo de disparo de los tiristores, esta comprendido entre 0 y  $\pi$  radianes La tensión continua en la armadura puede ser ajustada según convenga, este ajuste se consigue con solo cambiar el ángulo de disparo de los tiristores.

Por motivos prácticos se utiliza el Tiristor S-2800-D

## **a.2) Diodo de Conmutación.**

Para este dispositivo de potencia se analiza su comportamiento para el caso más desfavorable, este será cuando se produce un corte en la alimentación del motor, ya que la corriente nominal del mismo circulará por este diodo, o sea L<sub>udiodo</sub> = 1,67 A. Por seguridad se utiliza un diodo de conmutación con una corriente directa de 2 A

El Diodo de recuperación inversa propuesto es Motorolla MUR 490 E. Con Ja potencia de disipación de:

$$
P_f = (2/2\pi)_0 \int^{\pi} I_0 V_d \operatorname{sen} \operatorname{wt} d(\operatorname{wt})
$$
 (5.37)

Resultado,  $P_f = 1,59 \text{ W} \approx 1,6 \text{ W}$ 

#### **a.3) Diodos Rectificadores.**

Estos diodos conducen en la semionda positiva, y conjuntamente con los tiristores permiten utilizar casi toda la potencia disponible del transformador.

Para rectificar se tiene los Diodos del tipo MUR 420 que tienen las siguientes especificaciones, y para los cuales satisfacen las requeridas del circuito de potencia.

Calcularemos la potencia a disipar, según la fórmula anterior y tomando una corriente directa de 2 A:

$$
Pd = (1/2\pi)_0 \int^{2\pi} I_0 \text{ Vd sen wt d(wt)} \tag{5.38}
$$

Resultado,  $Pd = 0.56 W$ 

## **a.4) Buffer de Disparo.**

De los datos del tiristor ( características del Tiristor S-2800-D) vemos que la corriente de compuerta 1**8** en el disparo es de 8mA y Ja tensión de disparo es de 0,9 Voltios. Para disparar el Tiristor se utiliza el circuito optoacoplador (MOCD 213) y a su vez este dispositivo permite el desacople del circuito de potencia y control.

Tomamos la corriente pico  $I_{\text{opico}} = 10 \text{mA}$  y la corriente en la puerta del tiristor  $I_{\text{gbinistor}}$ <sup>=</sup>20mA, con estos valores y los datos característicos de estos dispositivos, obtenemos la Resistencia del LED y la Resistencia del transistor.

$$
R_{LED} = V_{led}/I_{LED}
$$
 (5.39)

Resultado,  $R_{LED} = 500 \Omega \approx 490 \Omega y R_{trans} = 5,15 K\Omega \approx 5,6 K\Omega$ 

## **a.5) Circuito Rectificador para la alimentación del circuito de control**

En el circuito rectificador para la alimentación del circuito de control utilizamos un rectificador de media onda con un solo diodo rectificador 1N4002 y como los requerimientos de potencia son mínimos y la tensión inversa de ruptura del diodo es lo suficientemente elevada, no realizaremos los cálculos de verificación de potencia.

### **a.6) Capacitor del Filtro de Alimentación de 5 Voltios.**

El tiempo de descarga de un capacitor a través de una carga resistiva es:

$$
\tau = R_0 \times C \tag{5.40}
$$

Donde Ro es la resistencia de carga y puede obtenerse de la tensión de salida del transformador y la corriente de salida.

$$
R_0 = 9 \text{ Volts}/I_0 \tag{5.41}
$$

Resultado,  $R_0 = 9 \Omega$ 

La corriente de carga 1**0** es la suma de la corriente que consume el microcontrolador PIC, los transistores y el codificador, y su valor es de 1 A. Y con tiempo de descarga de 2 ciclos de la tensión de línea.

$$
\tau = 2 \times T_{\text{red}} \tag{5.42}
$$

Resultado,  $\tau = 40$  mseg

Entonces:

$$
C \approx \tau / R_0 \tag{5.43}
$$

Resultado, C  $\approx$  4000 µF

### **a.** 7) **Potencia en los Transformadores.**

La potencia del transformador es de 9 VA y sirve para la alimentación del circuito de control.

$$
Pt = 9 Vol tios x 1 A = 9 VA
$$
 (5.44)

La potencia del transformador alimenta al motor de corriente continua, con relación de transformación de 220/110 Voltios:

$$
Pt = 110 Voltios x 10 A = 1,1 KVA
$$
 (5.45)

## **a.8) Elemento Fusible.**

Tiene características de corriente del 30% por encima de la corriente máxima, con la finalidad de proteger el circuito.

$$
I_{\text{fusion}} = I_{\text{max}} \times 30\% + I_{\text{0max}} \tag{5.46}
$$

Resultado, **lfusíble** <sup>=</sup>13 A

### **b) Etapa de Control.**

#### **b.1) Microcontrolador.**

En esta etapa se utiliza un microcontrolador 16F877, el mismo que cuenta con módulos conversores analógico-digitales, timers, contadores, puerto paralelo esclavo, PWM, comunicación serie, etc. además, contiene un software de control de todas las características de la aplicación, siendo por ello más fácil y más rápido realizar cualquier modificación de la aplicación con sólo modificar el programa. Este microcontrolador deja abierta la posibilidad de añadir en el software de control la tabla de las características del motor, permitiendo que la aplicación se adapte a diferentes tipos de motor.

El Microcontrolador utilizado posee las siguientes características.

- Velocidad de Operación: 20Mhz
- Memoria de Programa: 8Kbytes
- Memoria de Datos (RAM): 368 bytes
- Memoria de Datos EEPROM: 256 bytes.
- Alta corriente de salida por pin: 25mA
- Número de terminales o patas: 40 patas.

Al disponer de una alta velocidad del procesamiento (20 MHz) y una alta capacidad de memoria tanto de datos (368 bytes) como de programa (8Kbytes) nos permite desarrollar un sistema de control optimo.

## **b.2) Circuitos Periféricos.**

Los Circuitos Periféricos Integrados son los siguientes:

- Dos Timers / contadores de 8 bits.
- Un Timer / contador de 16 bits.
- Dos módulos de PWM con resolución de 10 bits.
- Un Conversor Analógico Digital multiplexado de 10 bits.
- $\bullet$  Puertos serie I<sup>2</sup>C, USART SCI.
- Puerto paralelo de 8 bits.
- Se utiliza un circuito de adaptación de niveles RS 232 (MIC 232)

El sistema tiene dos salidas analógicas, esto permite controlar las dos salidas con la misma tensión o con distinta para un ciclo útil menor al *50%.*

Tiene una entrada para transductor de velocidad o encoder. La entrada es del tipo Smith-trigger conectada internamente a un contador de 16 bits.

Tiene una matriz de 16 teclas: para las teclas de arranque y parada del motor, programación de la velocidad o secuencia temporizada de diferentes velocidades del motor.

Tiene un display de 16 dígitos de matriz LCD: que permite visualizar los estados de programación, la velocidad, la temporización y mensajes en caso de falla.

Tiene una entrada RS 232: elemento que permite la interfase con la PC, con la cual el envío de datos del funcionamiento del sistema a la PC y la recepción de instrucciones para el funcionamiento.

# **CAPÍTULO VI**

# **SELECCIÓN DEL APARATO DE CONTROL PARA MOTORES DE CORRIENTE CONTINUA**

## **6.1 Criterios Para la Selección del Equipo de Control**

Los motores de corriente continua son alimentados con corriente continua pura o en el caso de no contar la alímentación en continua se utiliza el convertidor. En los motores de corriente continua alimentados por medio de un convertidor estático de potencia, la ondulación de la tensión  $y \circ de$  la corriente influyen sobre las características de funcionamiento de la máquina, si hacemos la comparación de un motor con este tipo de alimentación, con otro que se alimenta con una fuente de corriente continua pura, se observa que las pérdidas y el calentamiento se incrementan y la conmutación se dificulta, para el primer caso.

En el diseño de los motores es necesario tener en cuenta las características de la alimentación, que puede asemejarse a una fuente de corriente continua con armónicas superpuestas.

Para reducir la ondulación en algunos casos se incluyen en el circuito de alimentación inductancias adicionales (que cumplen la función de filtros).

Además con frecuencia para reducir el diámetro y momento de inercia, se acoplan dos o-más motores en un solo-eje, con esto-se logra- también-tener- motores- de menor tamaño, y en consecuencia el fabricante puede tener mayor posibilidad de ofrecer su **solución-al** problema.especifico,

Los equipos de control de motores de corriente continua tienen previsto la alimentación en alterna, por ello, normalmente se constituyen con convertidores. Estos equipos a la vez que permiten el control de la velocidad y torque, pueden prestar protección **al** motor, **en** el ajuste de la corriente límite, sobrecorriente y sobrecarga del motor, control de la caída de tensión de alimentación y sobretensión de alimentación, sobrevelocidad del motor, pérdida de campo, pérdida de fases y otros.

Además los equipos permiten el control de la velocidad y/o torque según el requerimiento de operación del motor. Permiten ajustar la aceleración así como la deceleración de la maquina, tanto para el avance como para la reversa, también, lo acompañan dispositivos sensores que reportan en tiempo real el estado del motor.

**Para** seleccionar un equipo de protección determinado, se toma en cuenta los requerimientos a que será sometido el motor, potencia nominal, rendimiento, tensión nominal, corriente en armadura, características de la excitación, modos de operación del motor, altura de instalación (m.s.n.m.), el ambiente de trabajo, las cargas, esfuerzos, **altura,** condiciones ambientales, mantenimiento y **otros.** 

**A modo** d� **ejemplo, el presente capítulo rnue�tra la selección de equipos de control**  para los motores de corriente continua del anexo C, con ayuda de los cuadros de equipos de control del anexo B, pero en este caso se dispondrá de la potencia nominal, tensión nominal de armadura y corriente de armadura, como parámetros que definen la solicitación del equipo.

A continuación ejemplos de motores de corriente continua donde se ha determinado el aparato de control necesario:

Del cuadro C 1, la tabla del motor A (Anexo C) muestra las características para un motor de corriente continua con potencia de 147.2 kW y comparando con los datos de los equipos de control (Anexo B, cuadros B-3 y B-6). Se determinó los siguientes equipos de control para el control del motor indicado.

catálogo Baldor **BC19H4200-CO** (tipo One Way, costo US **\$** lO 669.00 ) y **BC20B4200-CL** (tipo Regenerative, costo US **\$** 13 307.00).

Del cuadro C 2, la tabla del motor B {Anexo C) muestra las características para un motor de corriente continua con potencia de 0,8 kW y comparando con los datos de los equipos de control (Anexo B, cuadros B-1 y B-4). Se determinó los siguientes equipos de control para el control del motor indicado.

catálogo Baldor **BC 140** (tipo One Way, costo US \$ 254.00 ) y **BC 202** (tipo Regenerative, costo US \$ 342.00).

Del cuadro C 3, la tabla del motor C (Anexo C) muestra las características para un motor de corriente continua con potencia de 3,9 kW y comparando con los datos de los equipos de control (Anexo B, cuadros B-2 y B-4). Se determinó los siguientes equipos de control para el control del motor indicado.

catálogo Baldor **BC19H210-CO** (tipo One Way, costo US **\$** 4 146.00 ) y BC20B210-CL (tipo Regenerative, costo US **\$** 4 831.00)

## **CONCLUSIONES**

- **1 Los motores de corriente continua de excitación independiente, shunt, compuesto e imán permanente presentan curvas ( similar a recta lineal) de pendiente negativa, y donde la velocidad varia muy poco o casi nada al variar la carga. Las ecuaciones (4.3), (4.4), (4.5) y la figura (3.1) muestran el comportamiento de la velocidad con el par.**
- **2 El par aplicado por el motor será mucho mayor que el par an1agónico requerido**  por la maquina operadora.
- **3 La acción combinada de los métodos de control por tensión de inducido y campo de excitación permiten al motor mayor variación de velocidades.**
- **4 La reacción del inducido seria un primer recurso de debilitamiento de campo y aumento de la velocidad, al incrementarse la carga; si este no provocara cambios en la forma de la curva par - velocidad del motor.**
- *5* **Los tres métodos de control de motores no son los únicos pero si los más utilizados, en el caso del motor de corriente continua sin escobillas, el control se lleva a cabo a través de la energización de las bobinas principales del estator, las que producen un polo de polaridad opuesta al del imán permanente ( el rotor esta**

**constituido por imanes permanentes formando polos), propiciando de esta manera el giro del motor.** 

- **6 Los motores de corriente continua con el gran avance de la electrónica de potencia se han abierto nuevas fonnas de aplicación, gracias a esta, ha prolongado su permanencia en los importantes procesos de la industria siderúrgica, metalúrgica, mecánica, del papel, plástica, etc. como también en los sistemas de tracción.**
- **7 El control por efecto de campo es recomendable para obtener velocidades superiores a la velocidad base. Mientras que el control por efecto de Ja armadura es recomendable para velocidades inferiores a la velocidad base, pero este último con una mayor gama de velocidades.**
- **8 Para la selección de equipos de control de motores de corriente continua se debe tener presente los requerimientos de operación del motor a ser controlado, la alimentación del sistema, ambientes, altura de instalación, mantenimiento, predisposición del equipo a controlar sin problemas una variedad de potencia de motores, etc.**

ANEXOS

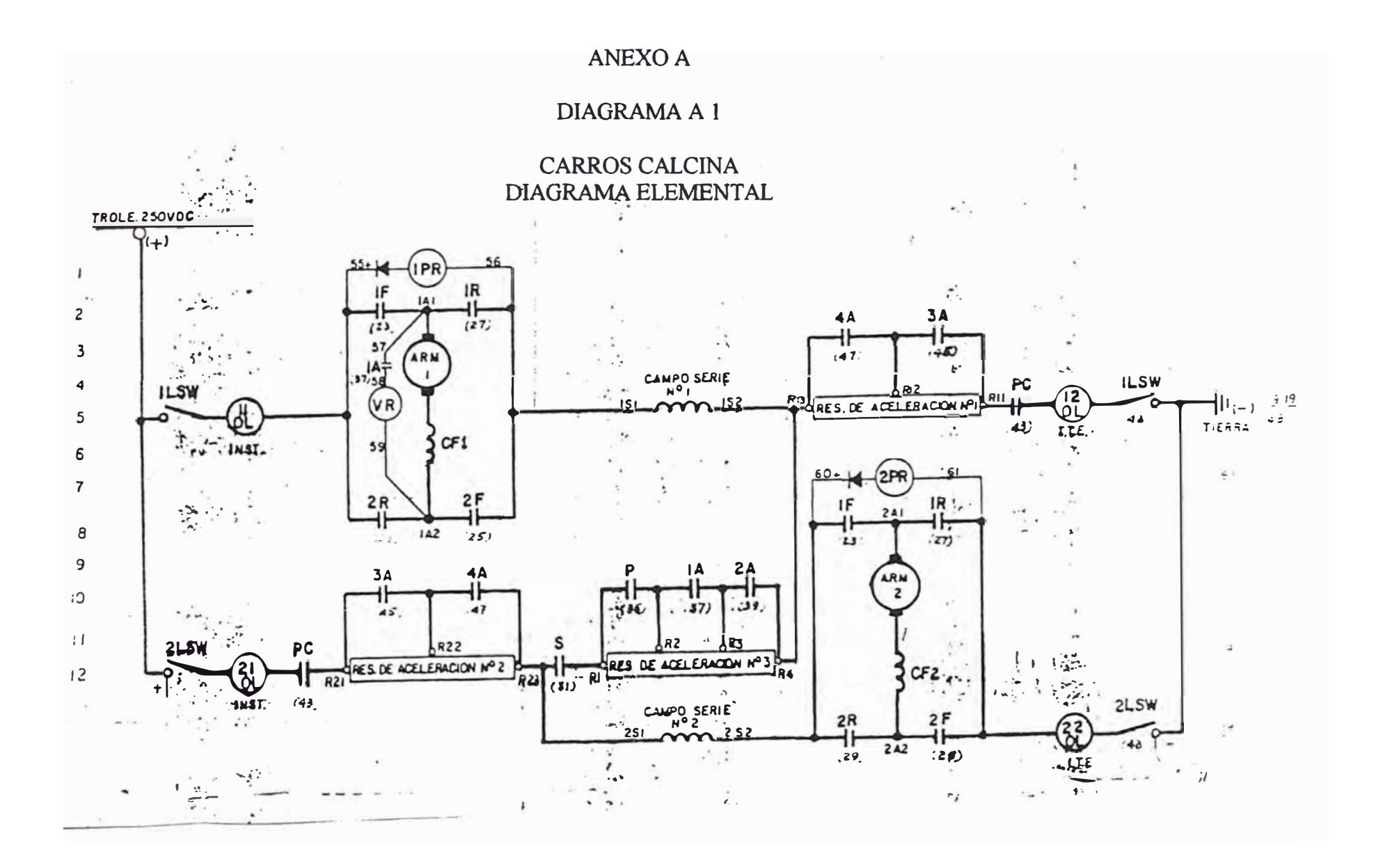

 $9<sup>o</sup>$ 

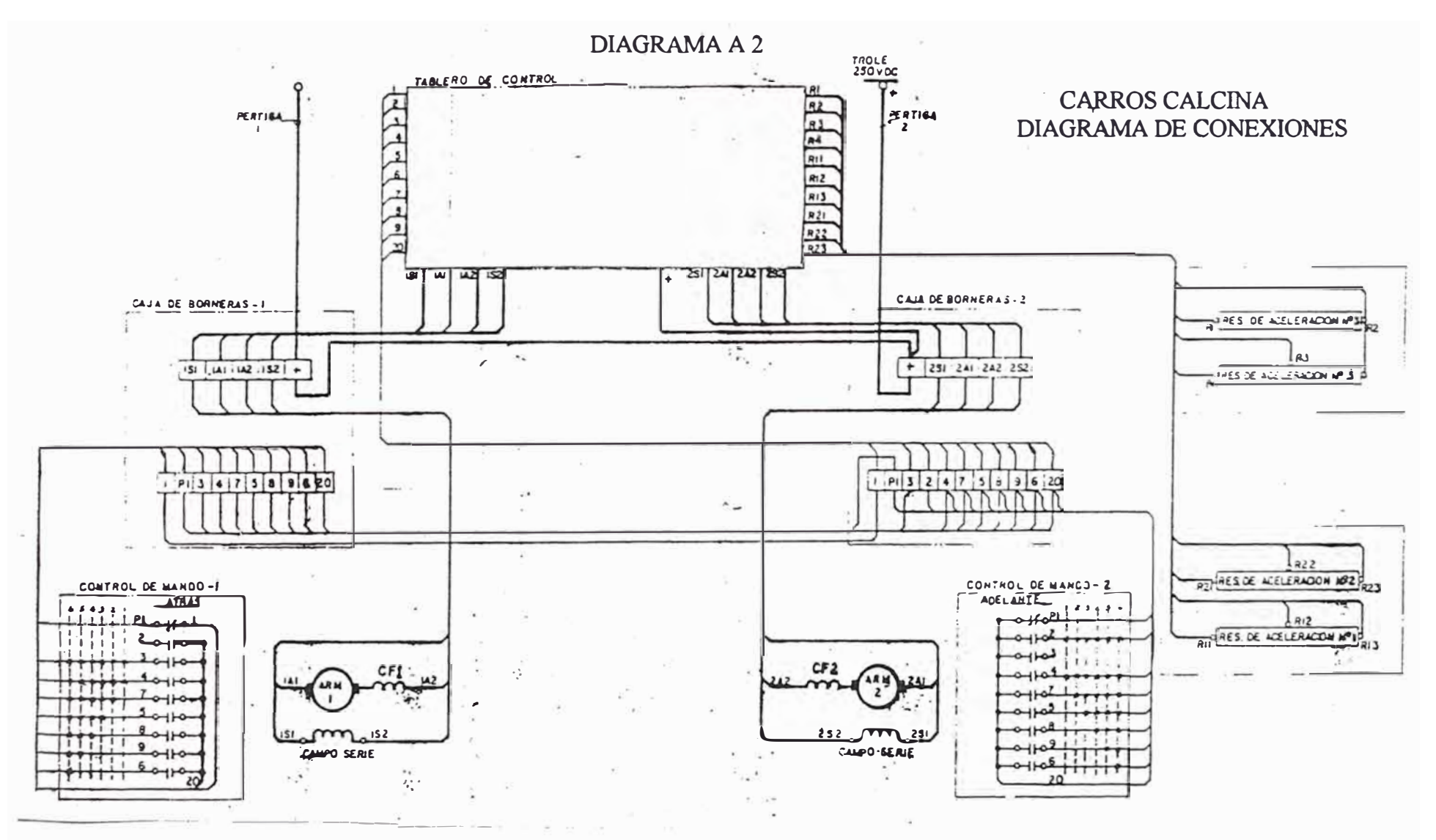

98

# DIAGRAMA A 3

# CORAZÓN ARTIFICIAL

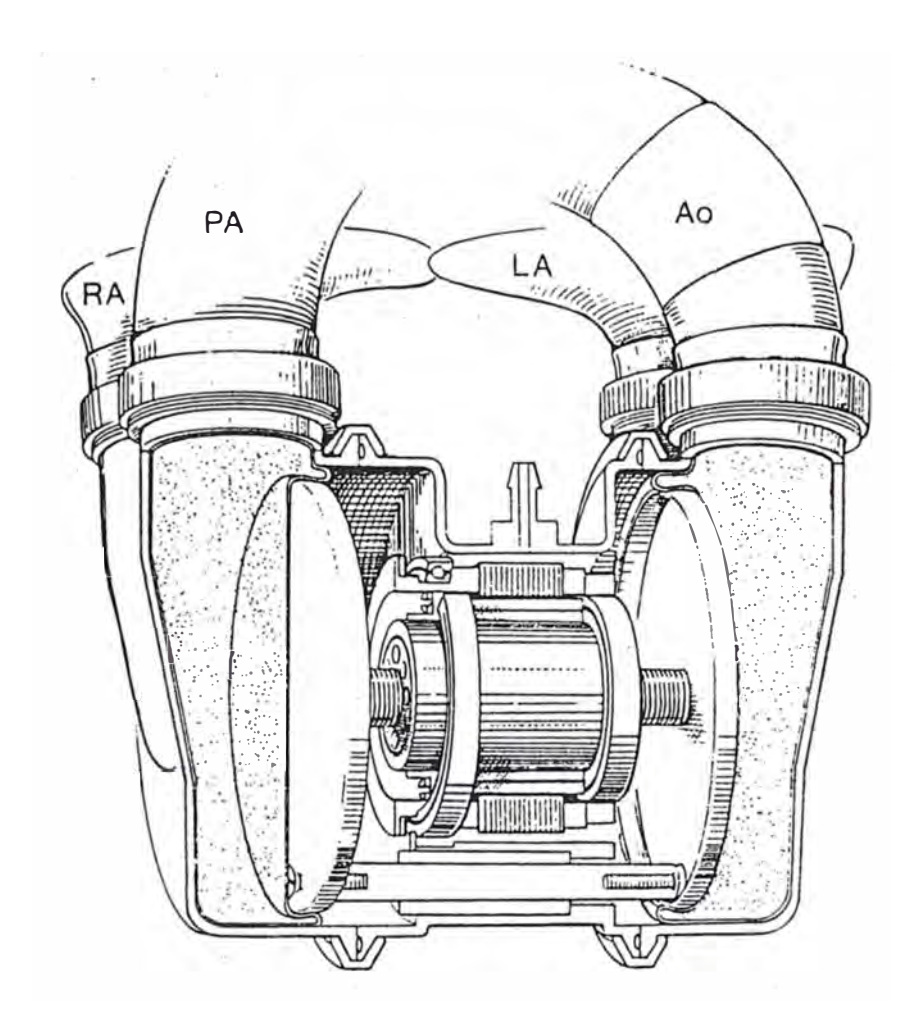

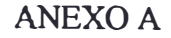

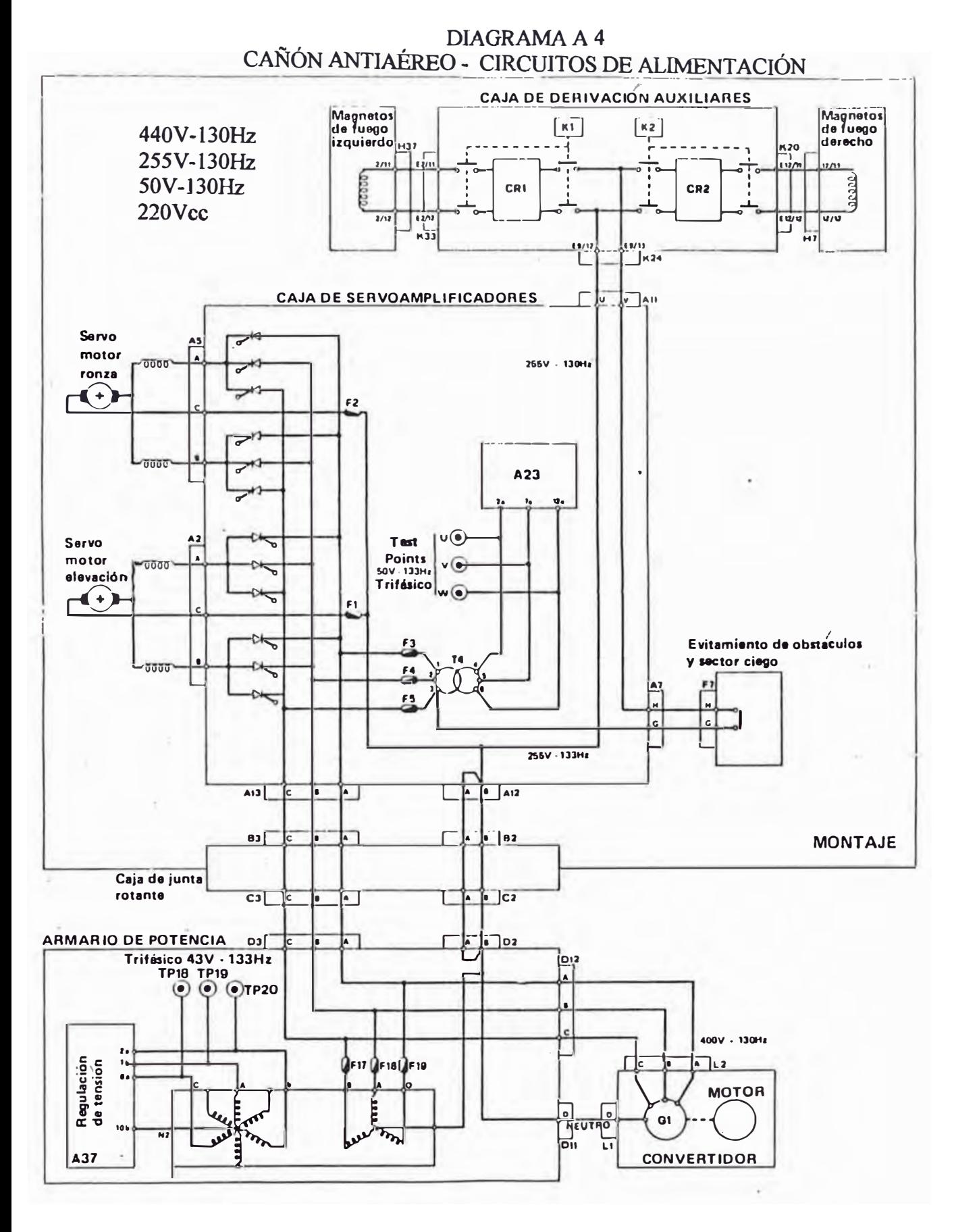

## DIAGRAMA A 5

# CAÑÓN ANTIAÉREO - DIAGRAMA DE BLOQUES DE ALIMENTACIÓN

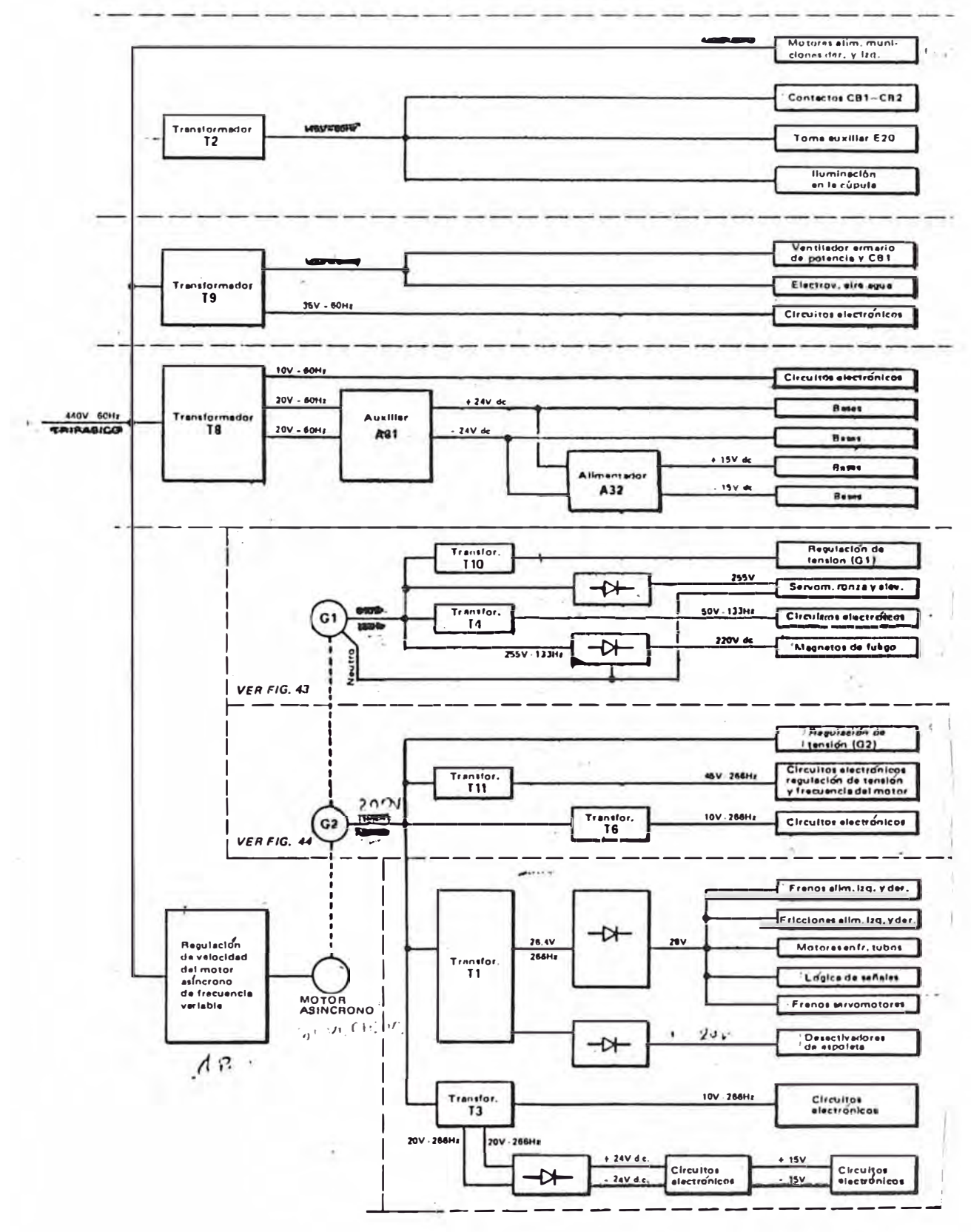

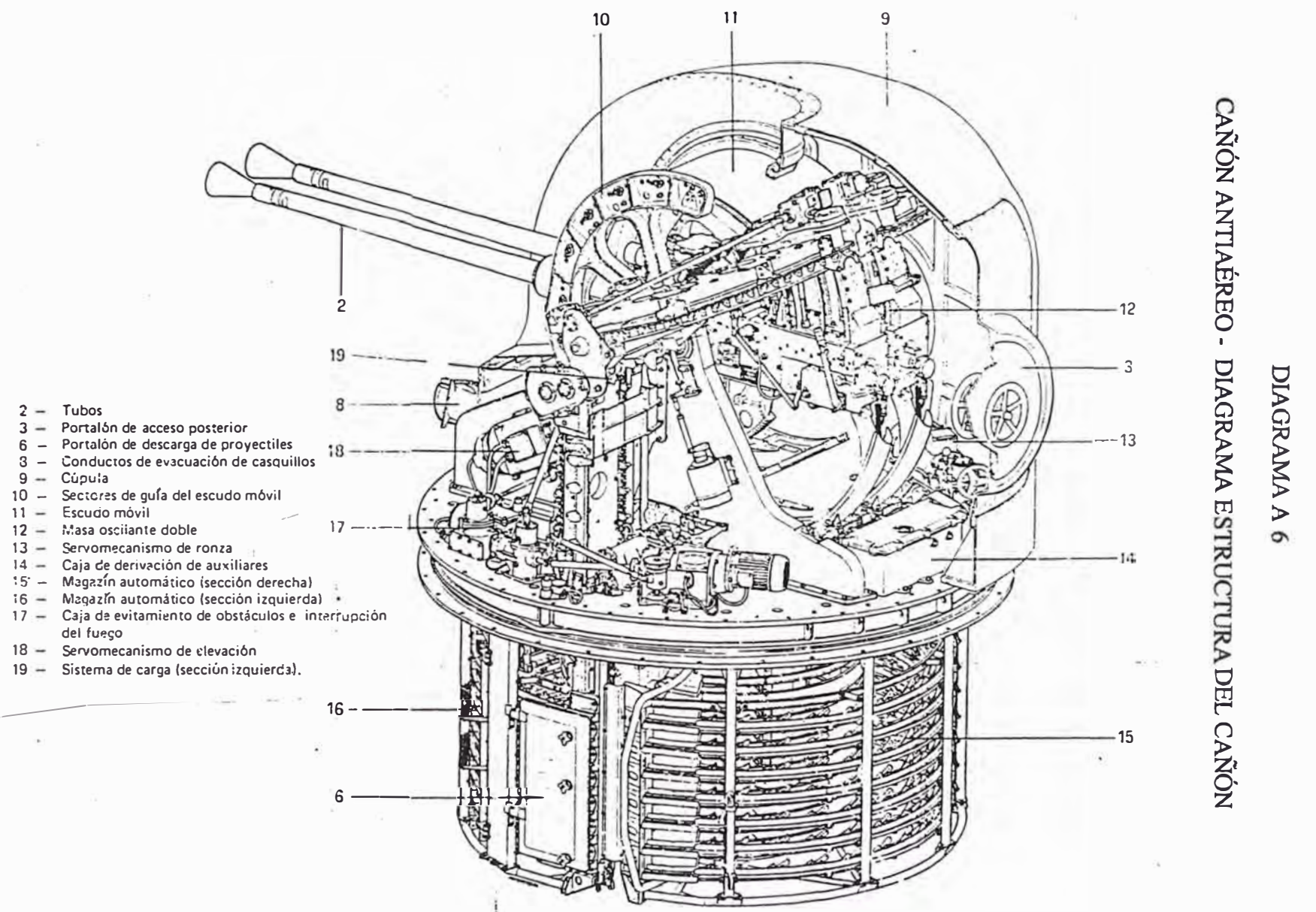

 $8^{\circ}$ 

# CUADRO B 1

# $\textbf{ESPECIFICACIONES DE APARATOS DE CONTROL PARA MOTORES DE CORRIENTE CONTINUA} \textbf{(CUAJRO RESULTMENT EXTRAÍDO DE CATÁLOGO BALDOR PARA CONTROL TIFO ONE WAY)}$

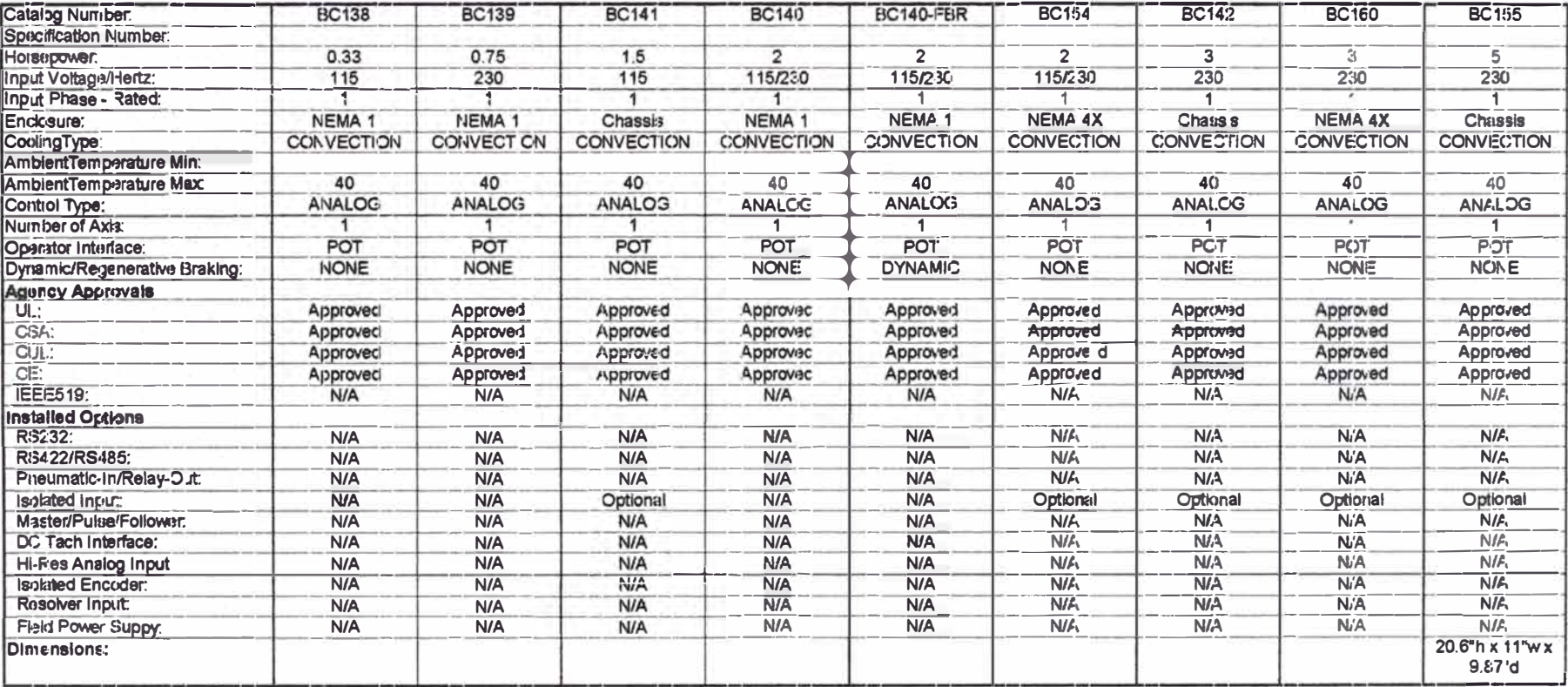

## CUADROB<sub>2</sub>

# ESPECIFICACIONES DE APARATOS DE CONTROL PARA MOTORES DE CORRIENTE CONTINUA (CUAI)RO RESUMEN EXTRAÍDO DE CATÁLOGO BALDOR PARA CONTROL TIPO ONE WAY)

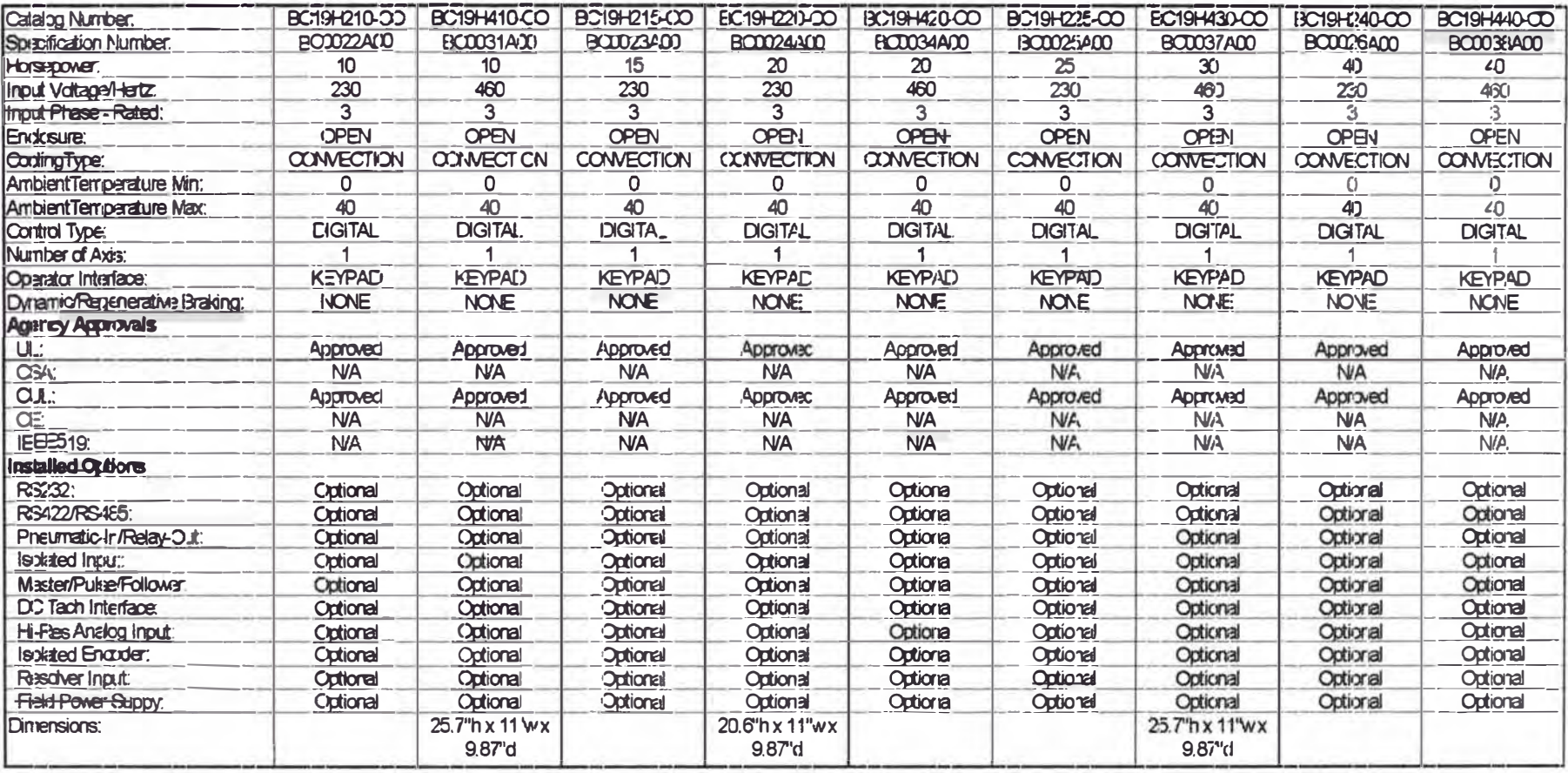

## **CUADROB3**

# ESPECIFICACIONES DE APARATOS DE CONTROL PARA MOTORES DE CORRIENTE CONTINUA (CUADRO RESUMEN EXTRAÍDO DE CATÁLOGO BALDOR PARA CONTROL TIPO ONE WAY)

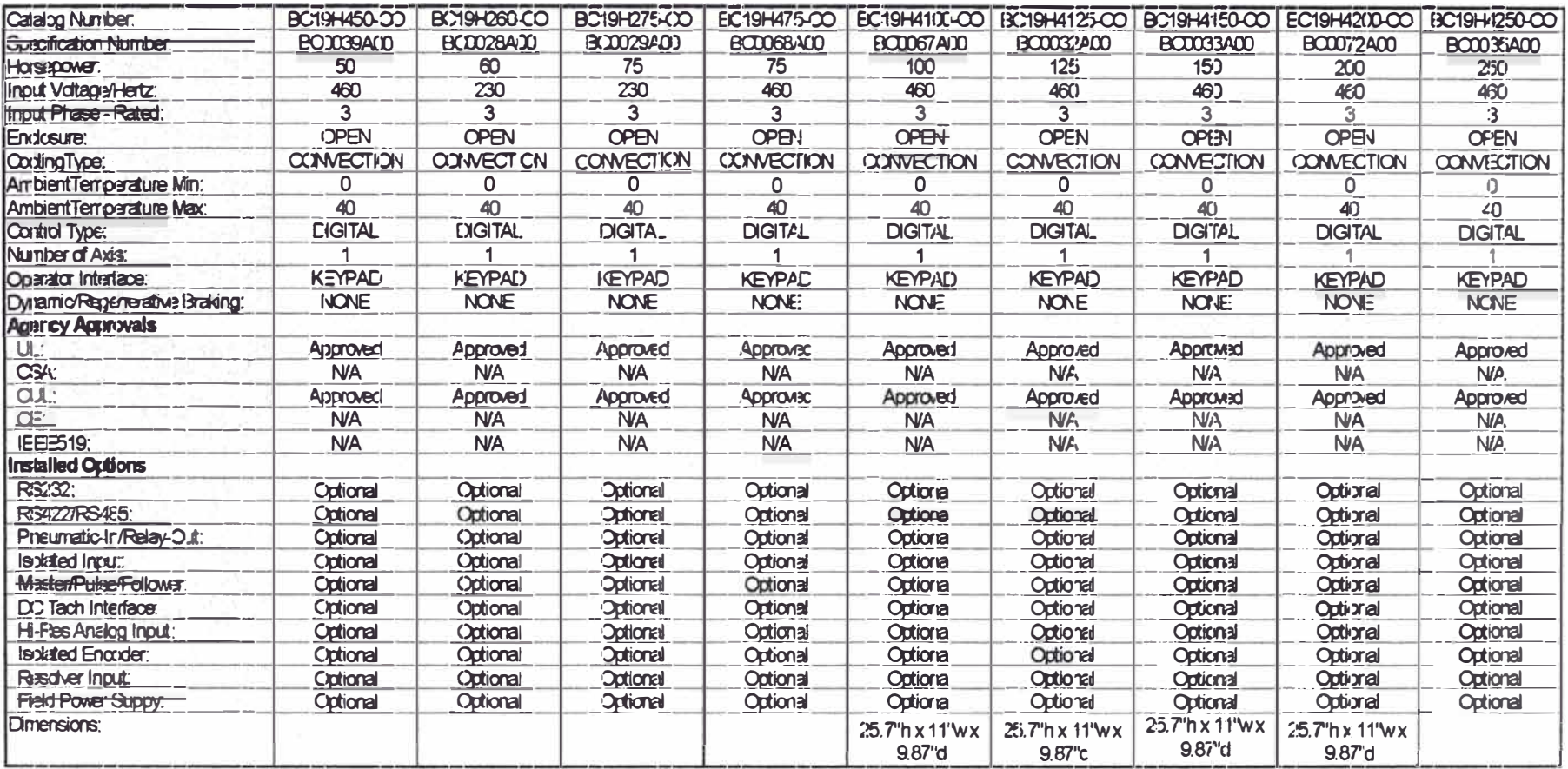

## **CUADROB4**

# ESPECIFICACIONES DE APARATOS DE CONTROL PARA MOTORES DE CORRIENTE CONTINUA (CUADRO RESUMEN EXTRAÍDO DE CATÁLOGO BALDOR PARA CONTROL TIPO REGENERATIVE)

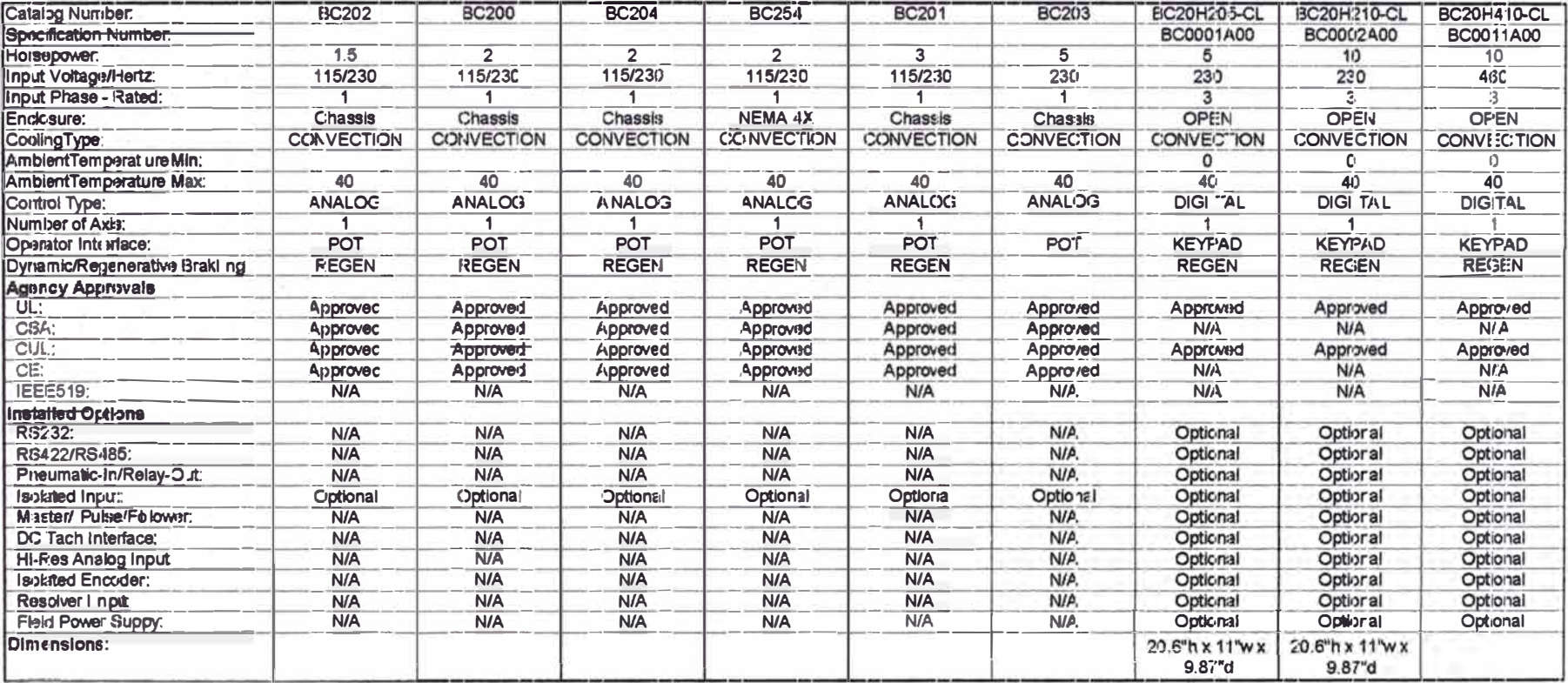

## **CUADROB5**

# ${\tt ESPECIFICACIONES}$ DE APARATOS DE CONTROL PARA MOTORES DE CORRIENTE CONTINUA (CUADRO RESUMEN EXTRAÍDO DE CATÁLOGO BALDOR PARA CONTROL TIPO RENEREGATIVE)

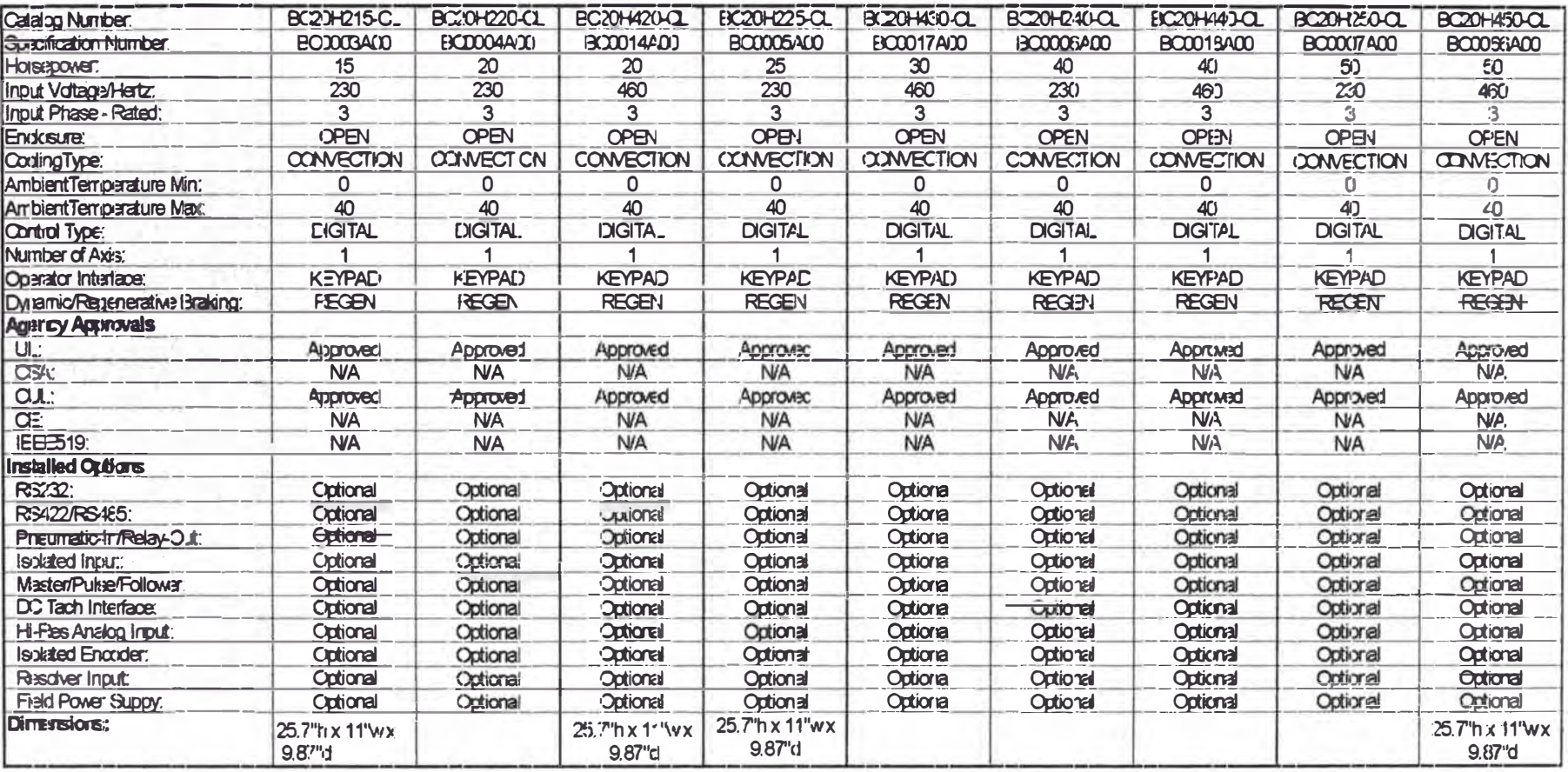

# CUADRO B 6

# ESPECIFICACIONES DE APARATOS DE CONTROL PARA MOTORES DE CORRIENTE CONTINUA (CUADRO RESUMEN EXTRAÍDO DE CATÁLOGO BALDOR PARA CONTROL TIPO REGENERATIVE)

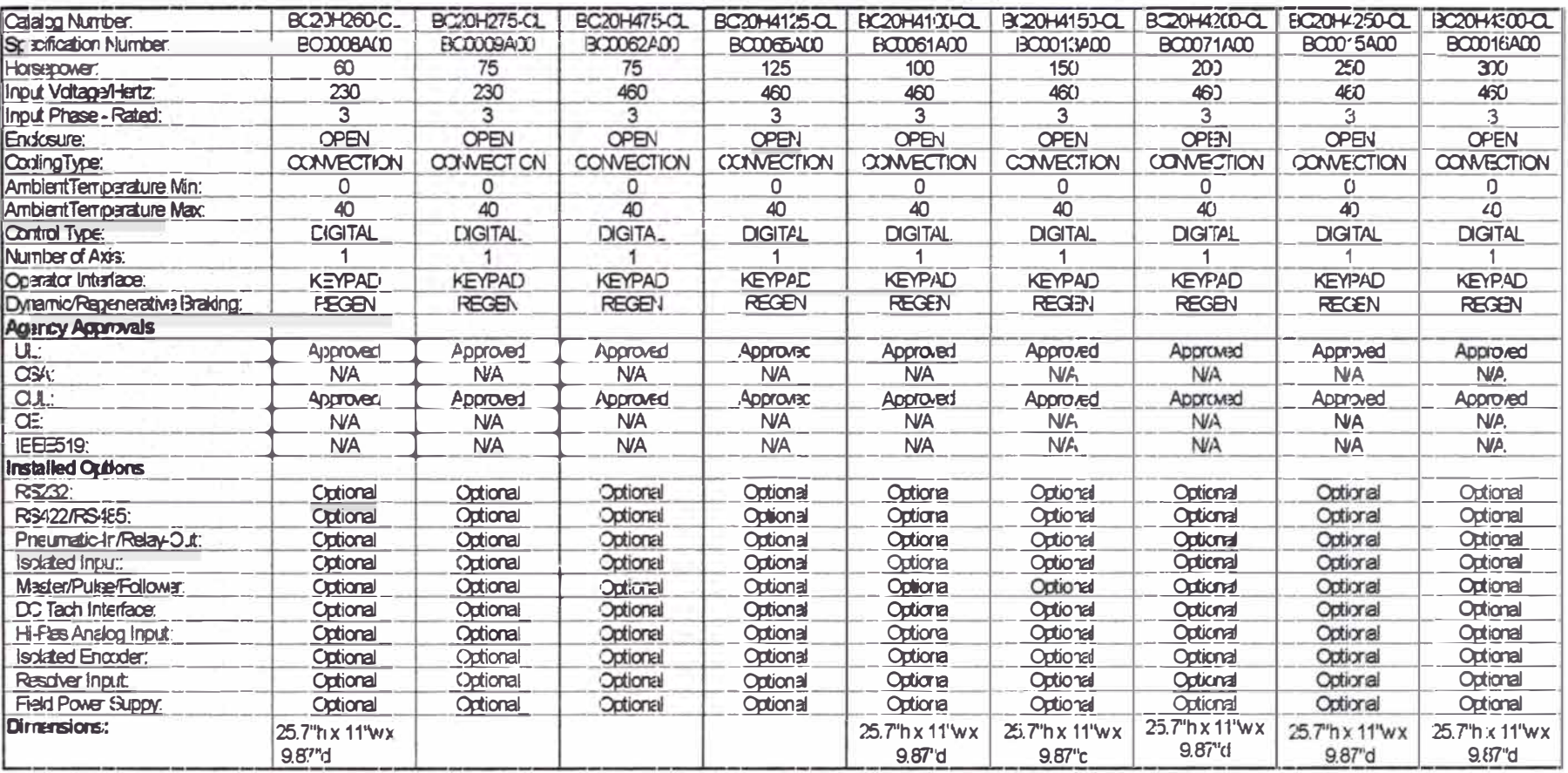

# **CUADRO B 7**

# CARACTERÍSTICAS DE APARATOS PARA EL CONTROL MOTORES DE CORRIENTE CONTINUA - CATALOGO BALDOR: TIPO ONE WAY

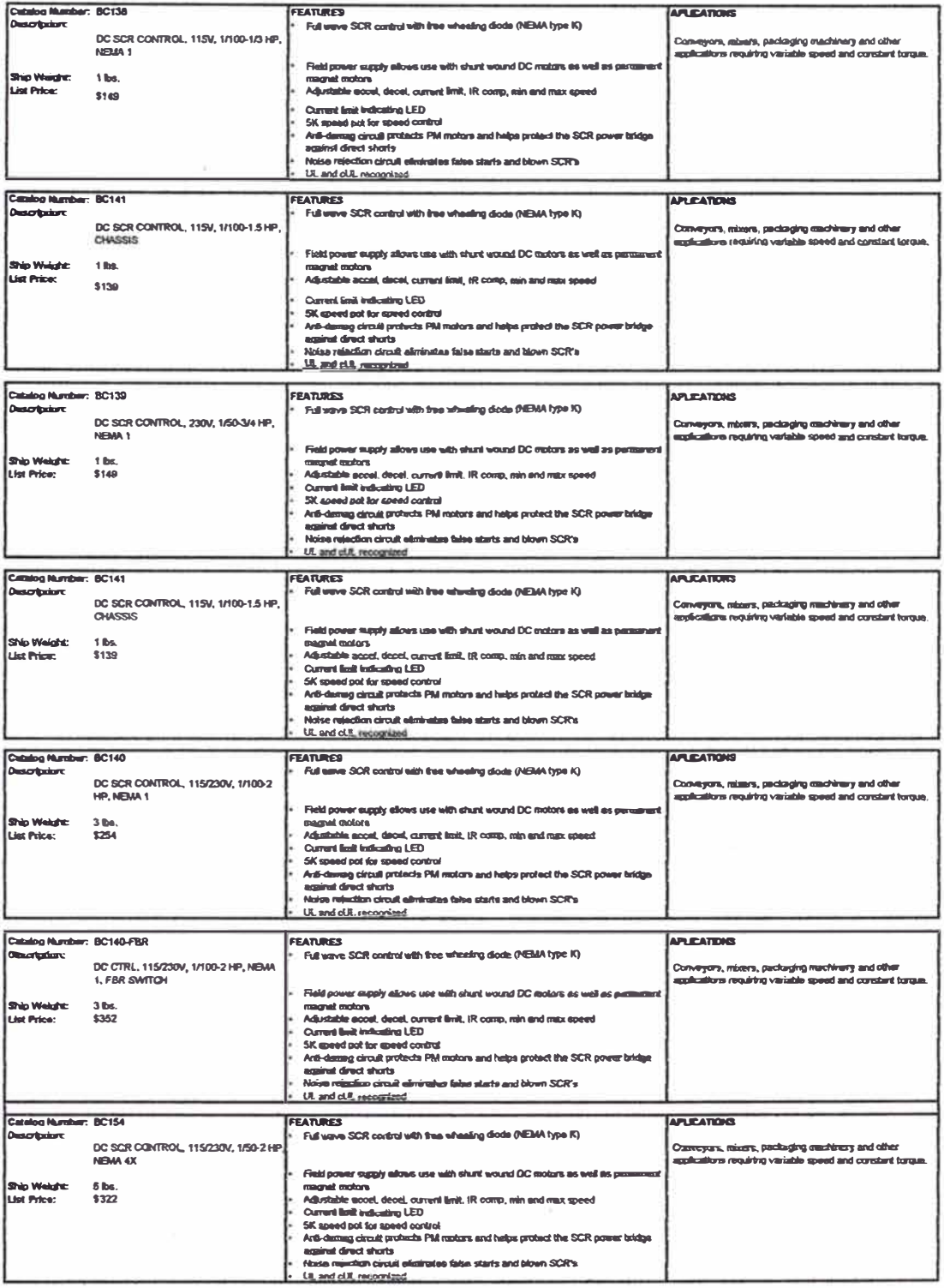
## **CUADRO B 8**

## CARACTERÍSTICAS DE APARATOS PARA EL CONTROL MOTORES DE CORRIENTE CONTINUA - CATALOGO BALDOR: TIPO ONE WAY

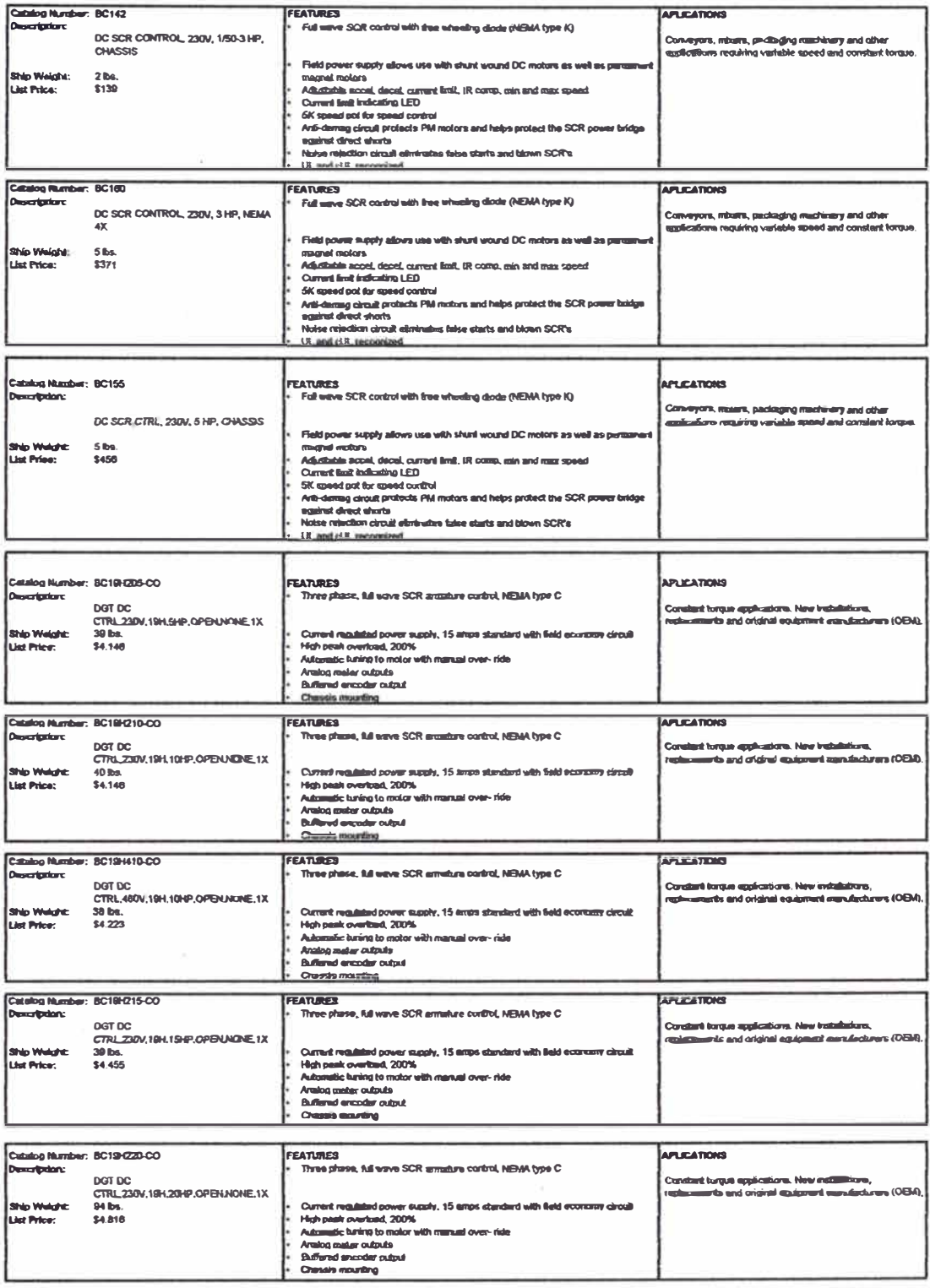

#### **CUADRO B 9**

## CARACTERÍSTICAS DE APARATOS PARA EL CONTROL MOTORES DE CORRIENTE CONTINUA - CATALOGO BALDOR: TIPO ONE WAY

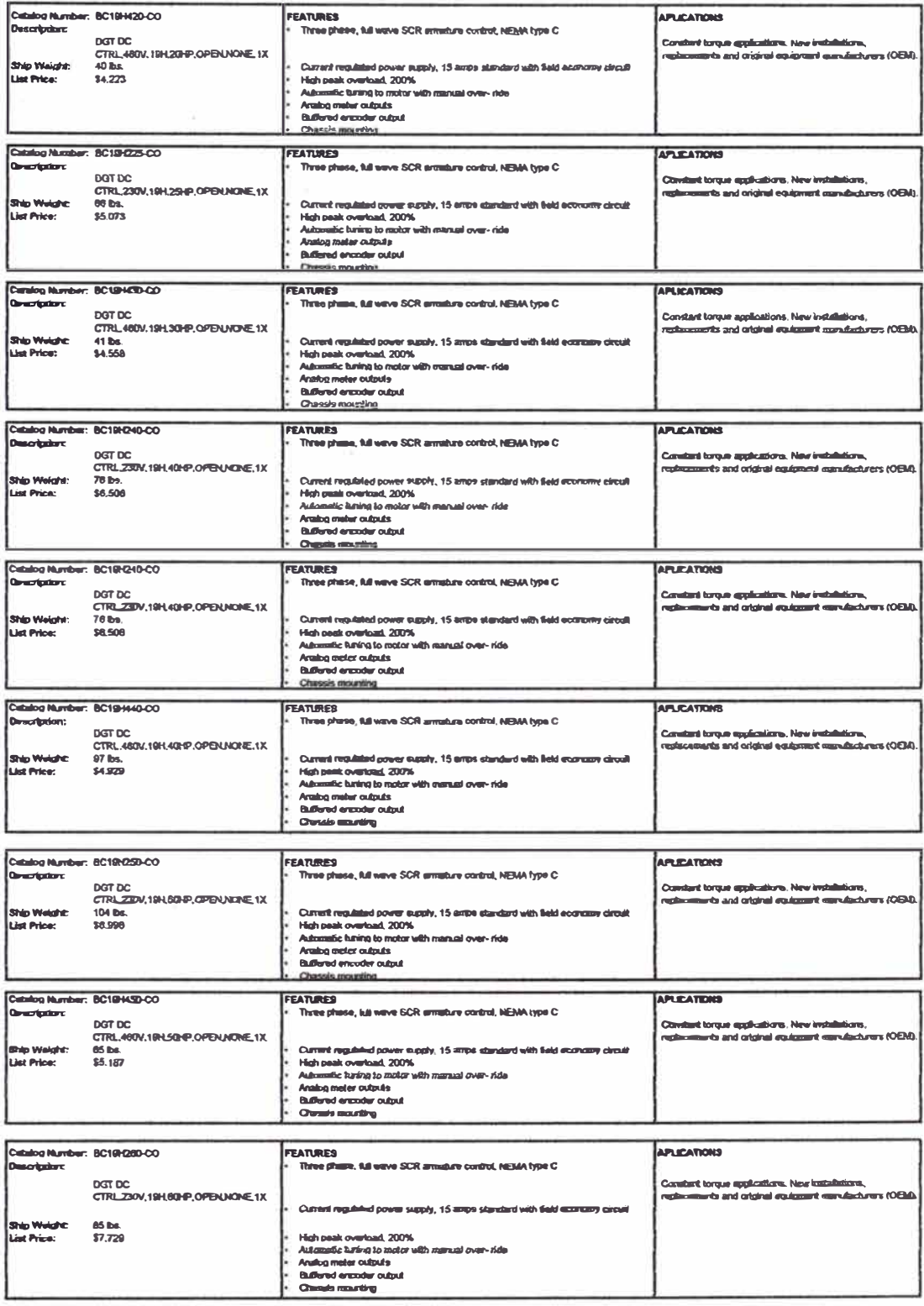

#### **CUADRO B 10**

## CARACTERÍSTICAS DE APARATOS PARA EL CONTROL MOTORES DE CORRIENTE CONTINUA - CATALOGO BALDOR: TIPO ONE WAY

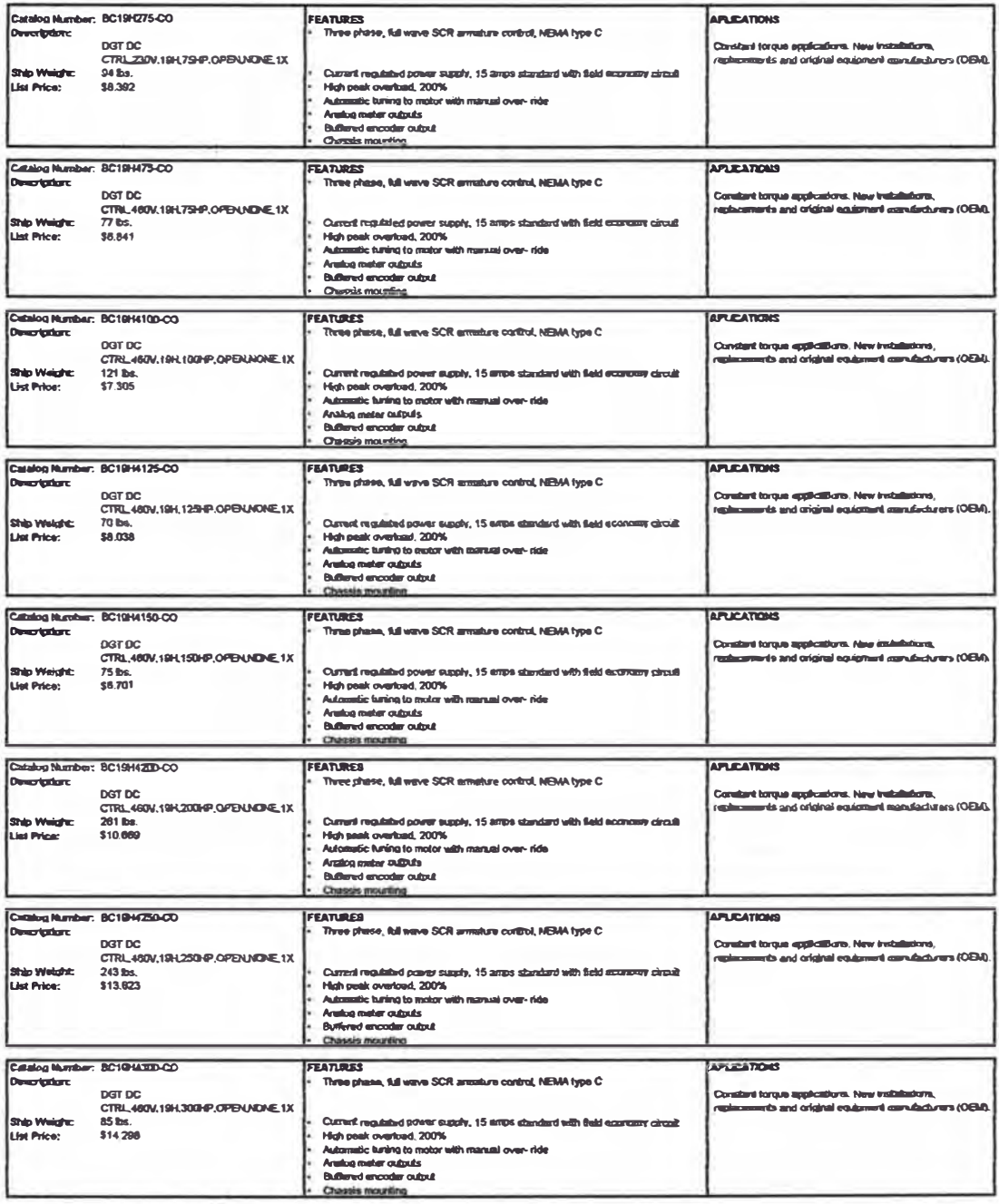

## **CUADRO B11**

## CARACTERÍSTICAS DE APARATOS PARA EL CONTROL MOTORES DE CORRIENTE CONTINUA - CATALOGO BALDOR: TIPO REGENERATIVE

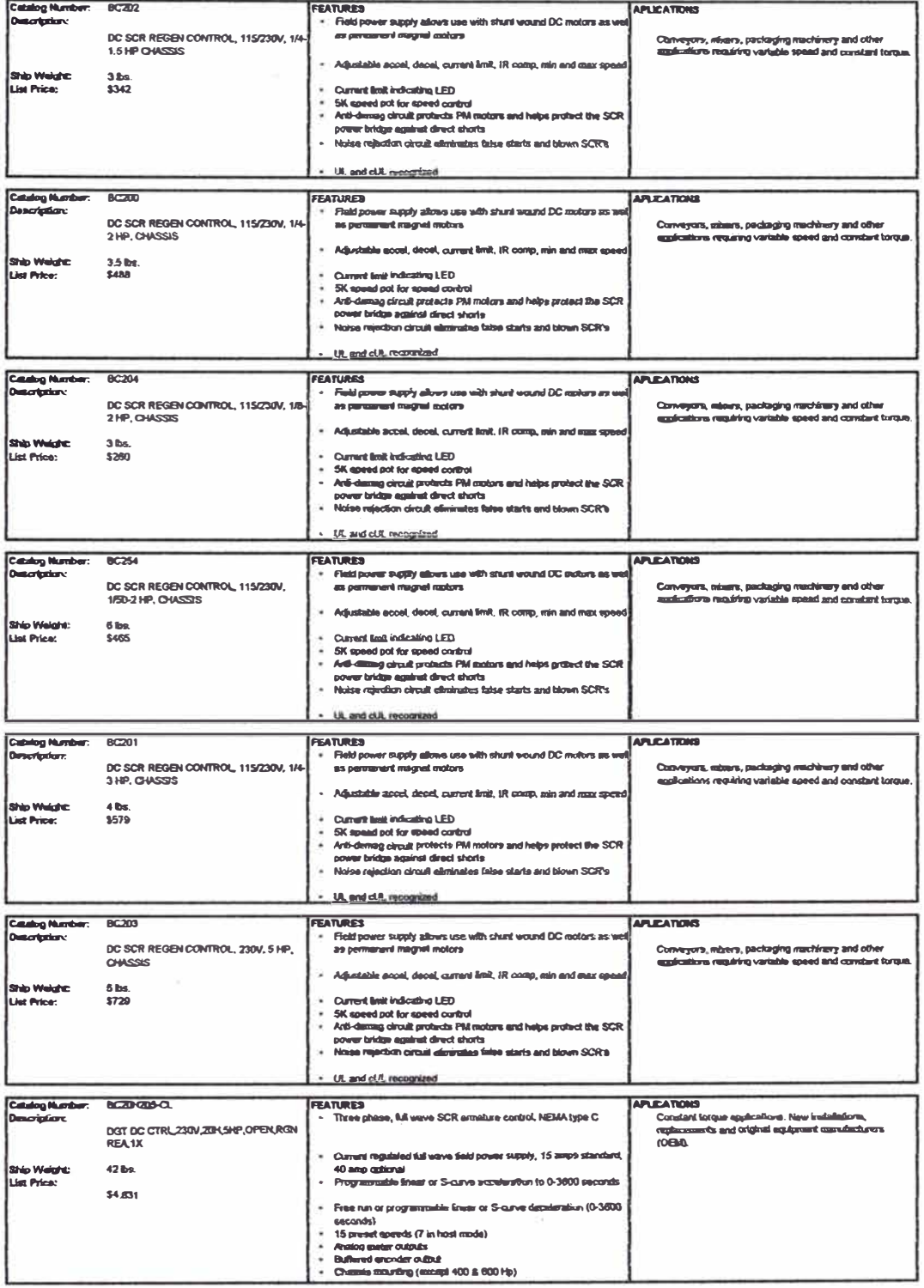

## **CUADRO B12**

# CARACTERÍSTICAS DE APARATOS PARA EL CONTROL MOTORES DE<br>CORRIENTE CONTINUA - CATALOGO BALDOR: TIPO REGENERATIVE

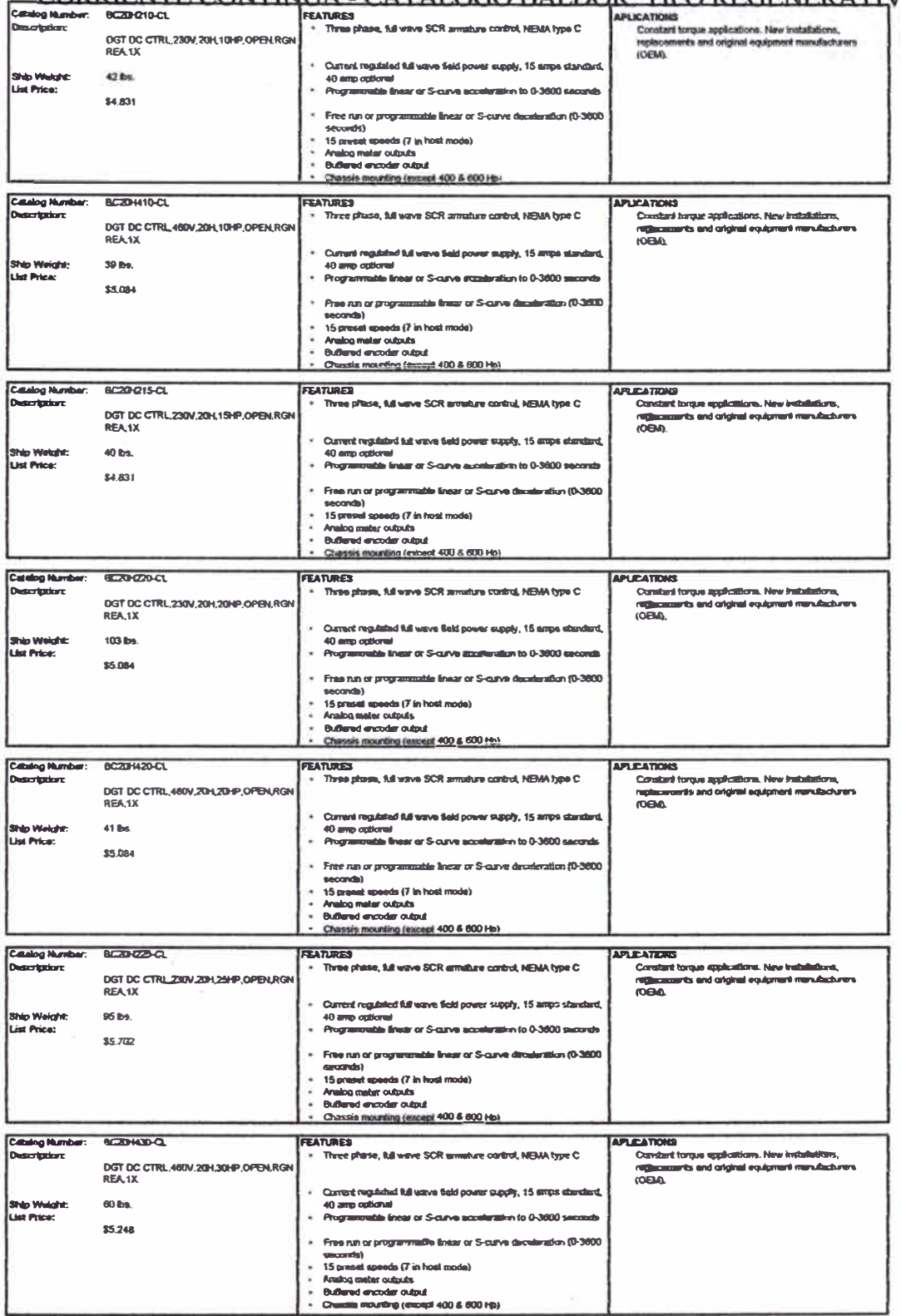

## **CUADRO B 13**

## CARACTERÍSTICAS DE APARATOS PARA EL CONTROL MOTORES DE CORRIENTE CONTINUA - CATALOGO BALDOR: TIPO REGENERATIVE

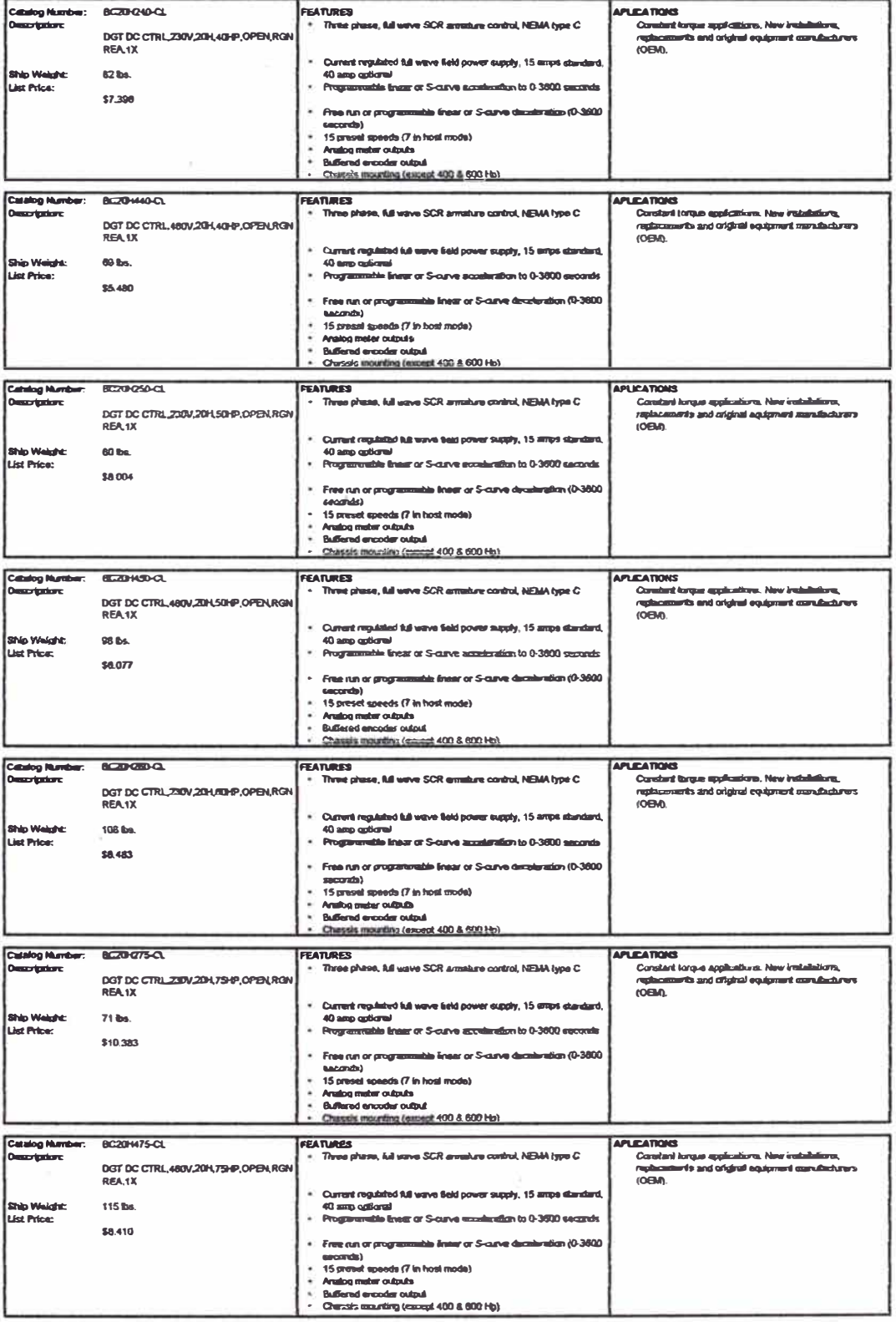

## **CUADROC1**

## **Motor A. Potencia Nominal: 147,2 KW**  (Pfaff, Gerhard, Regelung Elektrischer Antriebe J, 4. Auflage, Oldenbourg Verlag, **München, Wien, l 990)**

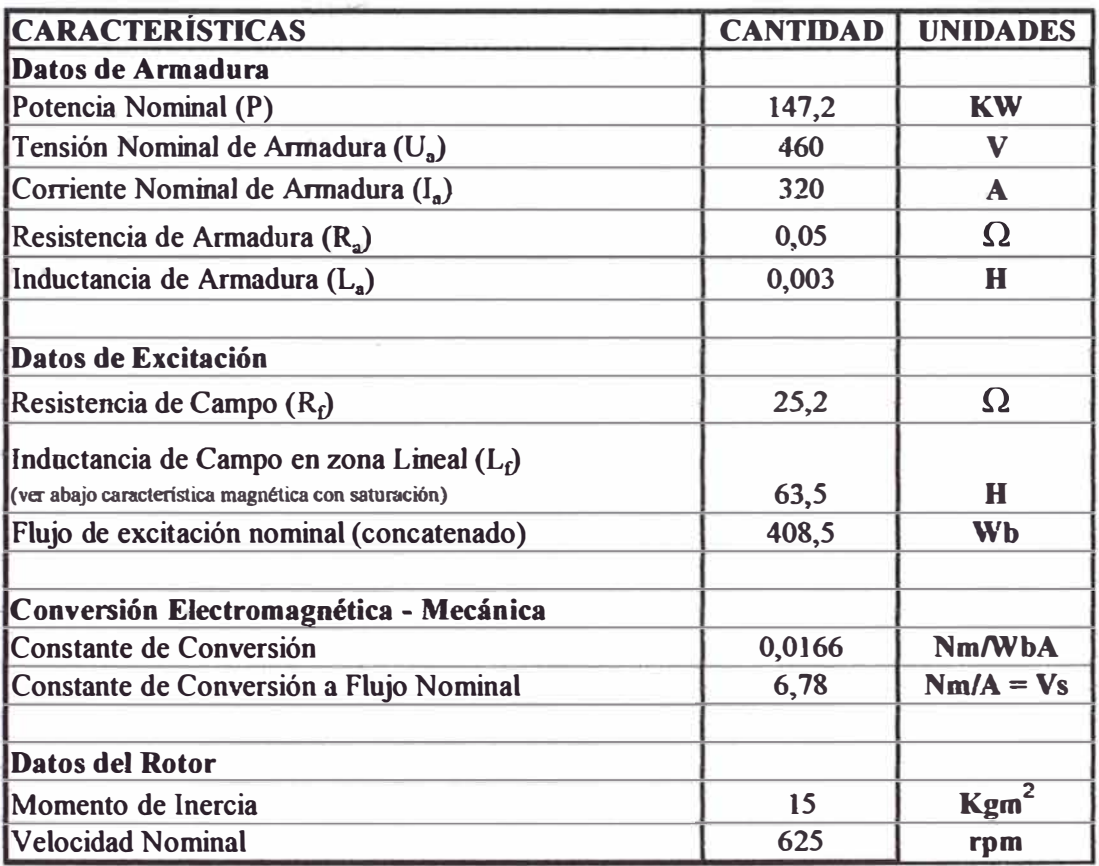

#### **CUADROC2**

**Motor B.** Potencia Nominal: 0,8 KW

(Hofer, Klaus, Sensorlose Antriebsregelung, VDI-Verlag, Düsseldorf, 1990) Datos correspondientes a una máquina de imán permanente.

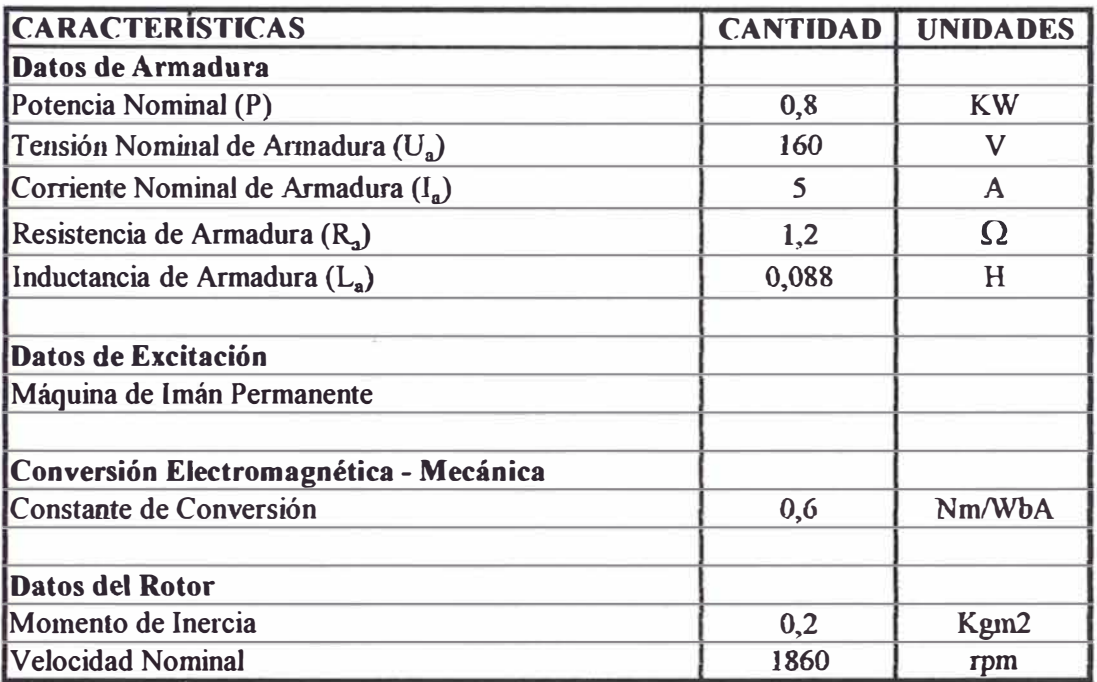

#### **CUADROC3**

### **Motor C. Potencia Nominal: 3.9 KW** (Krause, P. C., Oleg Wasynczuk, and Scott Sudhoff, Analysis of Electric Machinery, IEEE, Inc., New York, 1 995, pp 90)

Datos correspondientes a un motor con excitación en derivación.

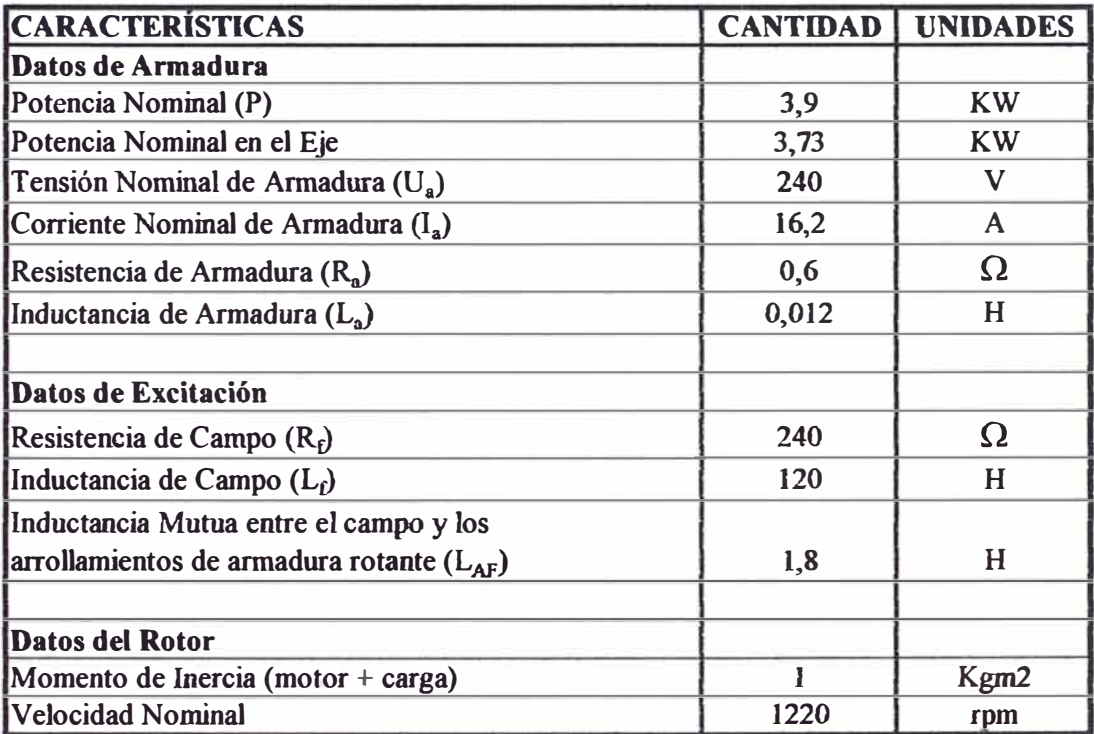

#### **CUADROC4**

## **Motor D. Potencia Nominal: 158.3 KW (Krause, P. C., Oleg Wasynczuk, and Scott Sudhoff, Analysis of Electric Machinery, IEEE, Inc., New York,**  1995, pp 94)

**Datos correspondientes a un motor con excitación en derivación.** 

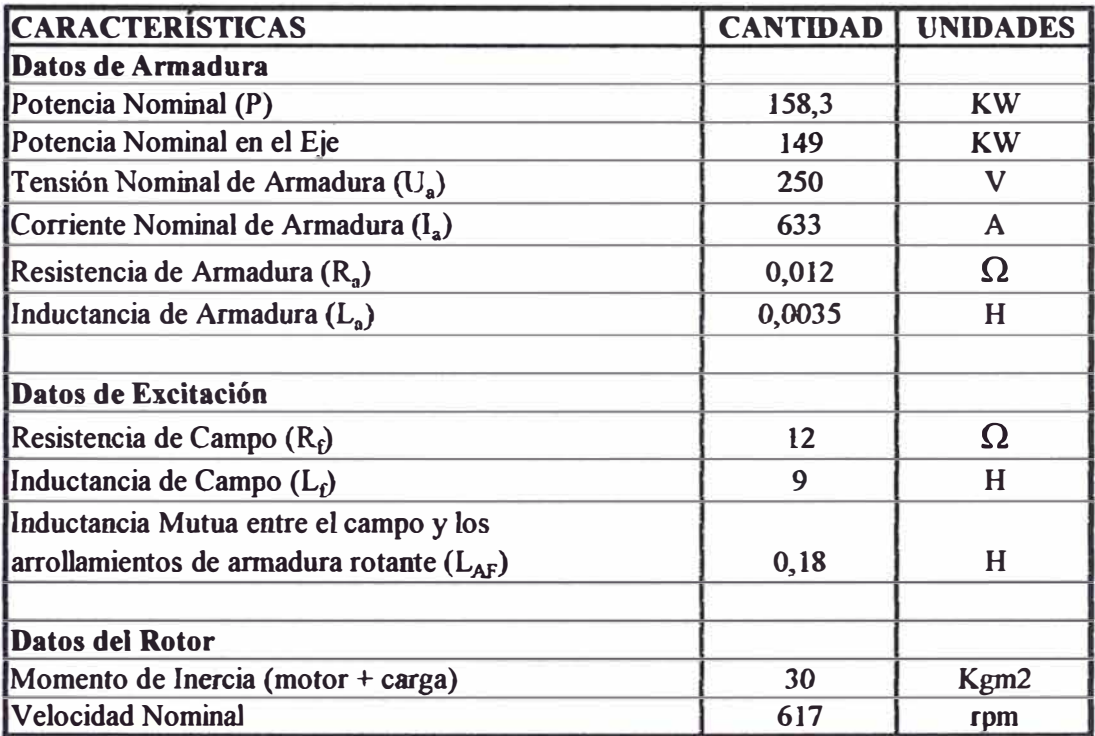

#### **BIBLIOGRAFÍA**

- l. Irving L. Kosow. "Máquinas Eléctricas y Transformadores", Ed. Reverté S.A., l 994
- 2. Stephen J. Chapman. "Máquinas Eléctricas" Ed. Nomos S.A, 2 000
- 3. W. Nürnberg y F. Lax "Máquinas de Corriente Continua" Ed. Paraninfo S.A., 1980
- 4. A. V. Ivanov-Smolenski "Máquinas Eléctricas" Ed. Mir Moscú, 1984
- 5. A E. Fitzgerald "Máquinas Eléctricas" Ed. McGraw-Hill S.A, 1 994
- 6. Enciclopedia CEAC de electricidad "Maniobra Mandos y Control Eléctricos" Ed. CEAC S.A., 1 980
- 7. José Roldán Viloria "Motores Eléctricos Automatismo de Control" Ed. Paraninfo S.A., 2001
- 8. William J. Weiss "Permanent Circulatory Support Systems at The Pennsylvania State University" Revista IEEE Biomedical Engeneering, l 990
- 9. Robert, J. Lawrie "Biblioteca Práctica de Motores Eléctricos" Volumen 1, Ed. Océano/Centrum, 1 980.